**UNIVERSIDAD DE SANCTI SPÍRITUS "JOSÉ MARTÍ PÉREZ"**

**FACULTAD DE INGENIERÍA**

**CARRERA INGENIERÍA INFORMÁTICA**

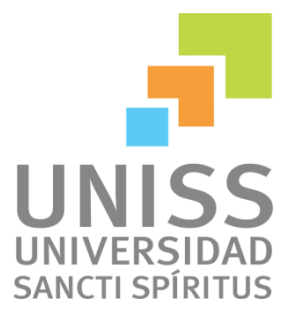

*Título: "Aplicación* **Web para el aprendizaje de las tecnologías existentes en el proceso de obtención de biogás."**

*Autor: Yunet Lorenzo Vegas.*

*Tutores: Dr. C. Lidia Rosa Rodríguez Ríos.*

*Sancti-Spíritus, Cuba*

*2014*

# **Agradecimiento**

A dios por darme fuerza en todo momento y permitirme escalar este escalón de mi vida.

A mi mamá por estar siempre a mi lado además de compartir este sueño conmigo, felicidades mamita hoy también te conviertes en ingeniera.

A mi papá que me hizo esforzarme al máximo día a día para conseguir lo que quería.

A mis hermanos que hacen que viva una vida ocupada y para nada aburrida.

A mis abuelos que me miman en esos momentos en los que quiero explotar, que en realidad son muchos.

A mis tíos que me hacen sentir que en realidad soy como una hija para ellos.

A alguien que no sé cómo describir porque puede ser mi hermano mayor pero también se merece el nombre de papá, gracias Leine.

A mi compañero de muchos años por todos esos te quiero en el momento preciso, besos tati.

A mi suegra y cuñados que me demostraron que la familia no es solo la que lleva tu sangre.

A mis amiguis Nuris, Ama y Clau por hacer que mi vida fuera más interesante.

A mis amigos que Carlos, Eric, Yadier, Yoel, por estar siempre que los necesito dispuestos a ayudarme

A mi tutora Lidia Rosa y quien confió en mi primero Roxana, gracias por todo el amor y el apoyo que me brindaron.

A mis profesores y faros guías en estos 5 años por todo el conocimiento académico y como ser humano que me han transmitido.

A todos y cada uno de los que intervinieron en estos 5 años de superación y vivencias que he tenido a todos muchas gracias

# **Dedicatoria**

A quien me dio la vida y me ha guiado por todo el transcurso de ella mi mamita Mayelin, gracias.

A todo el que me apoyó, me dio un consejo o simplemente dijo que no era posible pues fueron esas cosas las que me llevaron a trabajar duro.

## **Resumen**

Las fuentes de energías renovables están constituyendo una de los eslabones fundamentales de la obtención de energías en este momento en el mundo, siendo la biomasa uno de ellos. En nuestra provincia se han llevado a cabo varias investigaciones relacionadas con el tema los cuales están encaminados a evitar la pérdida de recursos tanto económicos como materiales, la contaminación del medio ambiente y el daño a la sociedad a la hora de diseñar, implementar y poner en marcha plantas para la producción de biogás con fines energéticos.

Por esta necesidad se elaboró una aplicación web con el fin de adentrar a todo aquel interesado con el mundo del proceso de obtención del biogás y específicamente mostrar las tecnologías existentes a nivel mundial para cada una de las etapas de vida de este proceso. Para esta herramienta se usó como metodología del Proceso Unificado de Rational, cuyo lenguaje de modelación es el Lenguaje de Modelado Unificado. PHP como lenguaje de programación y MySQL como sistema de gestión de Bases de Datos.

# **Abstract**

Renewable energies are to be one of the key links in the production of energy at this point in the world where biomass one. In our province have conducted several investigations related to the topic which they are designed to prevent the loss of both financial and material resources, pollution of the environment and harm to society when it comes to design, implement and up plants for the production of biogas for energy purposes.

For this need a web application in order to enter to anyone interested in the world of the biogas production process and specifically show existing worldwide for each of the life stages of this process technology was developed. For this tool was used as a methodology of Rational Unified Process, whose modeling language is Unified Modeling Language. PHP programming language and MySQL as a management system Database.

# **Índice**

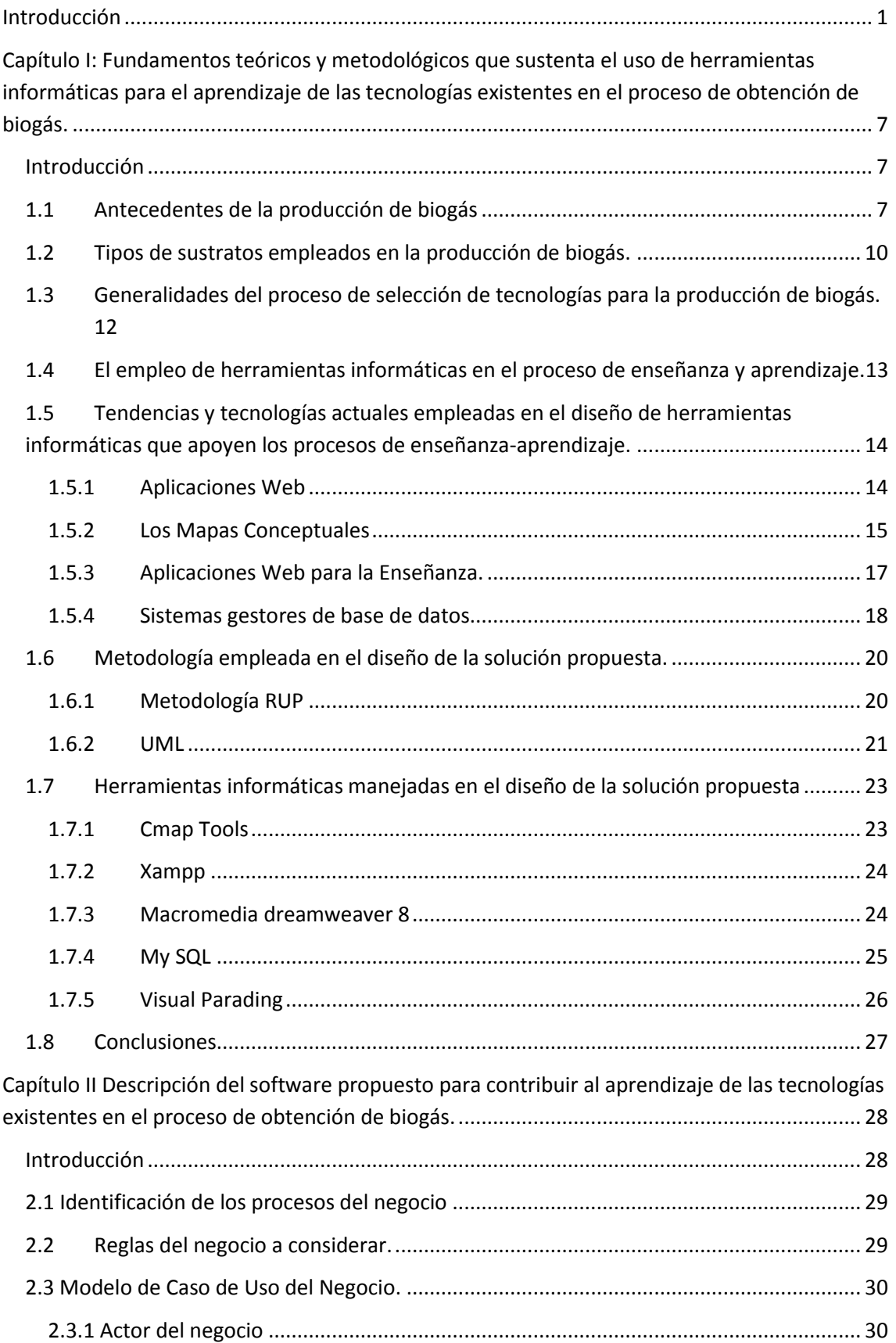

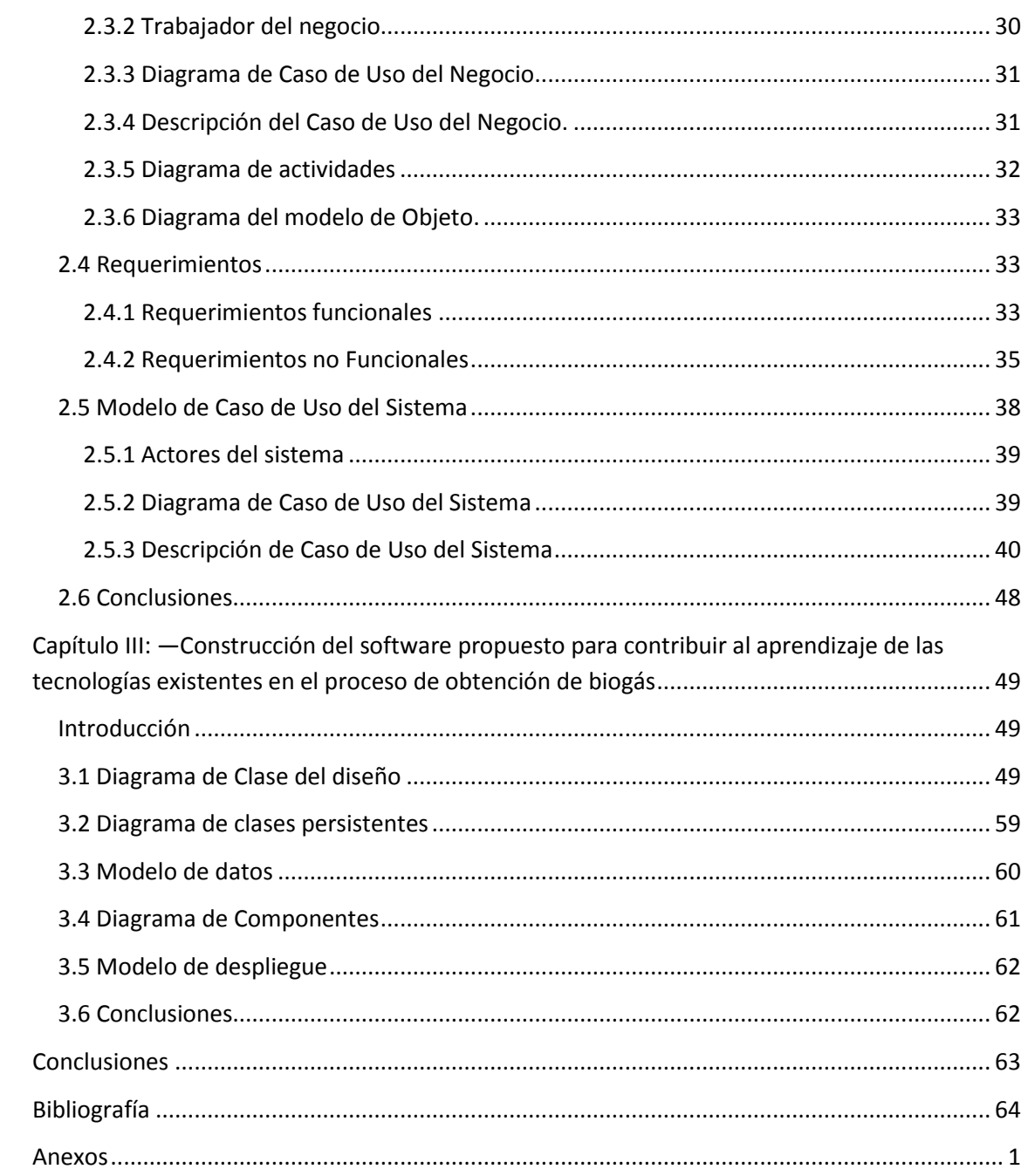

# **Índice de Tablas**

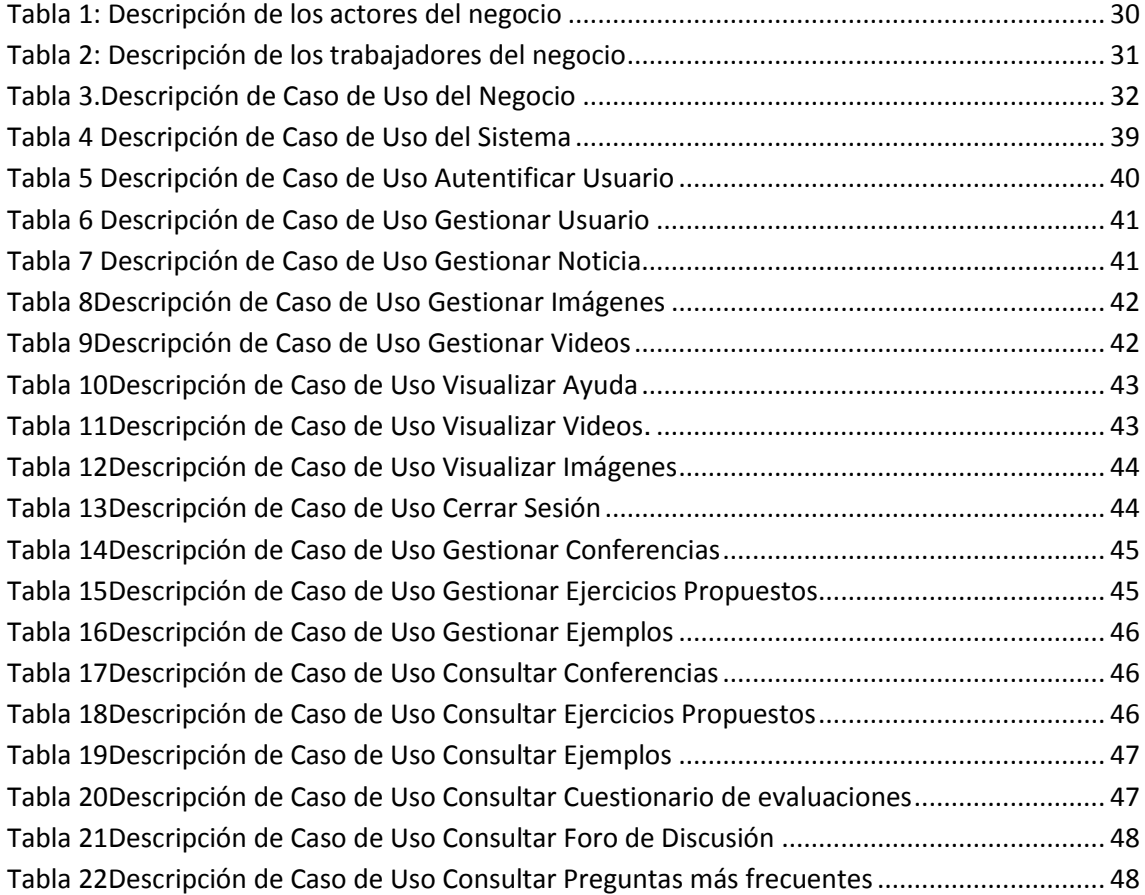

# **Índice de Ilustraciones**

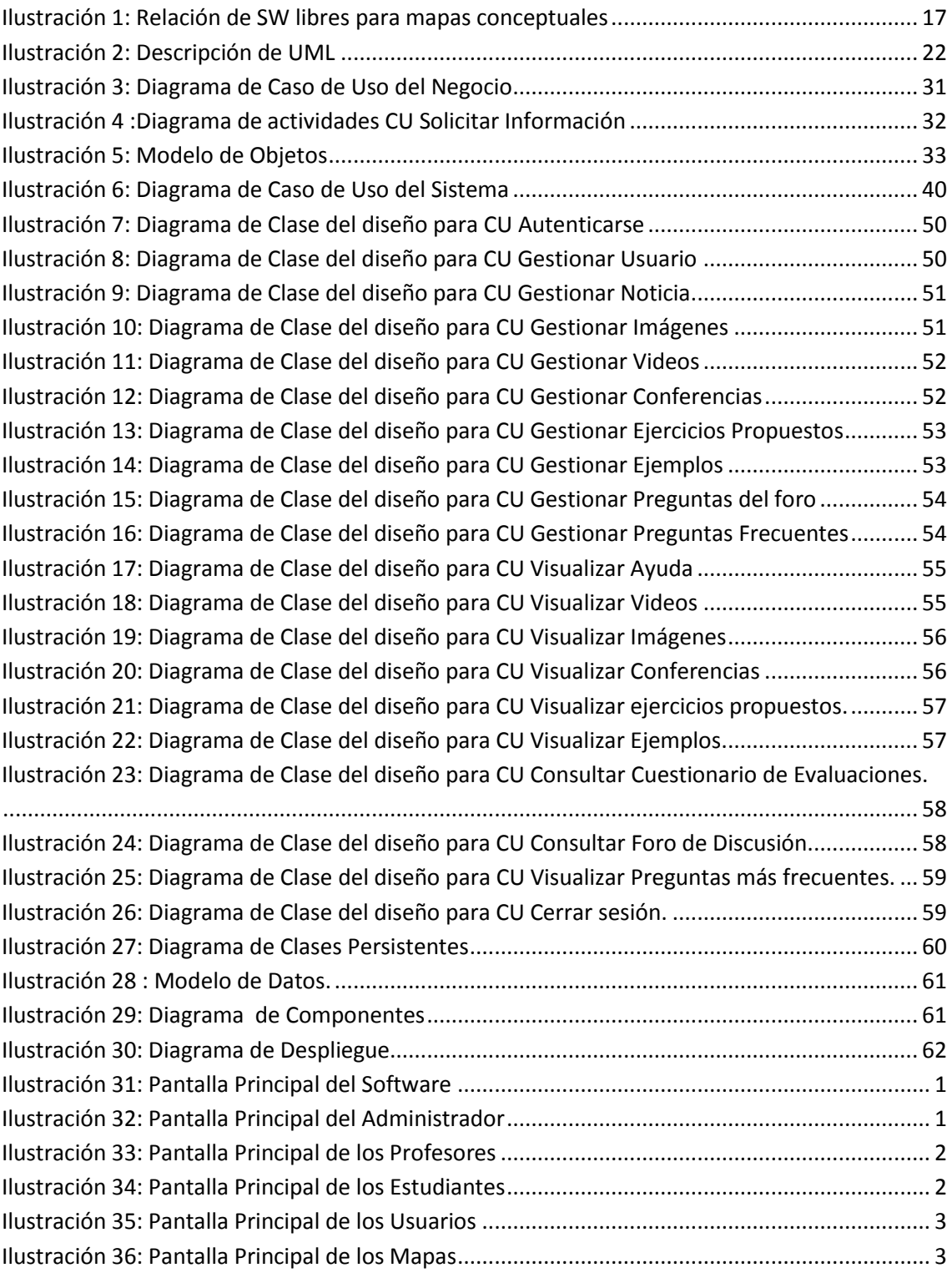

# <span id="page-9-0"></span>**Introducción**

Desde el surgimiento del hombre, este siempre buscó el modo de comunicarse y de hacer llegar a sus descendientes los elementos necesarios para vivir y actuar sobre el mundo circundante, primero fueron los gestos, las acciones, luego los sonidos y finalmente las palabras, todo mediante un proceso de aprendizaje espontáneo y por imitación. Aunque pudiera parecer insensato estos primitivos medios no han dejado de utilizarse en una u otra modalidad de estudios, en un tipo de enseñanza u otro, han evolucionado y adoptado nuevas formas que les permitan sobrevivir en los actuales escenarios educativos. (Rodriguez, 2012)

El descubrimiento de, Tomás Alba Edison, el fonógrafo, y un año después el micrófono y poco mástarde, apoyado en otros descubrimientos, la radio, la cual permitió aprovechar la importancia del sentido auditivo en la asimilación del conocimiento humano. Luego de varios descubrimientos el hombre logra el ansiado sueño de poner las imágenes en movimiento, nace así el cine y posteriormente sale la primera película sonora, este nuevo medio de comunicación permite trasmitir un mensaje para que llegue y se mantenga en el espectador al que va dirigido. La evolución no concluyó allí, 6 años más tardes, surge la televisión que conocemos hoy. Como resultado de varios siglos de trabajo y madurez técnica de la ingeniería y

las necesidades sociales, surge la computadora: una máquina capaz de utilizar y controlar a gran velocidad cálculos y procesos complicados que requieren una toma rápida de decisiones mediante la aplicaciónsistémica de criterios establecidos. (Rodriguez, 2012)

Con la explosión tecnológica cambió el mundo de la educación totalmente en todos los campos, y los aportes de la ciencia y la industria fueron llevados a las clases. Se consolida entonces la posibilidad de conocer y transformar al mundo ayudado por las imágenes sin que estas sustituyan de ninguna manera el contacto directo con el mundo material. (Rodriguez, 2012)

En nuestros días todos estos avances tecnológicos han sido unificados en una misma disciplina conocida como las Tecnologías de la Información y las Comunicaciones (TIC) las que nos permiten agrupar los elementos y las técnicas usadas en el tratamiento y la transmisión de las informaciones, principalmente de informática y telecomunicaciones.

Cuando se hable de TIC no solo podemos referirnos al ámbito educacional sino que debemos verlo también en otros sectores como culturales, económicos e industriales. El impacto de las TIC no se refleja únicamente en un individuo, grupo, sector o país, sino que, se extiende al conjunto de las sociedades del planeta. Los propios conceptos de "la sociedad de la información" y "la globalización", tratan de referirse a este proceso. Así, los efectos se extenderán a todos los habitantes, grupos e instituciones conllevando importantes cambios, cuya complejidad está en el debate social hoy en día. (Beck, 1998)

En Cuba como en gran parte de los países del mundo se ha ido implantando el uso de las tecnologías de la información, atendiendo no solo a las grandes ventajas que poseen, sino también con el fin de insertarnos en el mercado a nivel mundial.

Desde los primeros pasos en 1996 nuestro país ha tenido entre sus objetivos fomentar el uso masivo de las TIC en la economía nacional, la sociedad y al servicio del ciudadano. Con este fin se han llevado a cabo diversas estrategias como:

Utilización de las TIC como soporte técnico para los programas educacionales y de formación profesional, introducir a los estudiantes, desde la primaria, en su uso, creación de Instituciones Especializadas en la Enseñanza de estas tecnologías, introducción de materias docentes sobre las TIC, en diferentes carreras técnicas y universitarias como parte de su currículo, su utilización como soporte técnico para el desarrollo de actividades sociales como, la salud y la cultura, creación de Centros de Acceso Público, fundamentalmente para la formación de la población en estas tecnologías. (Estadística, 2009)

La Provincia de Sancti Spíritus no se ha quedado atrás en esta empeño y trabaja en la informatización de diversos sectores como la educación, la salud y cultura. Muchas actividades que anteriormente eran realizadas de forma manual, ahora se ven apoyadas o sustituidas por aplicaciones informáticas. (Britos Dorta, 2010)

Uno de los proyectos donde está inmersa la provincia espirituana es en la obtención del Biogás, tema bien conocido además de estudiado por los investigadores y con existencia de herramientas informáticas que tienen como objetivo mejorar, agilizar y fortalecer el diseño e implementación de plantas de esta energía renovable.

En la literatura revisada se encontraron varios sistemas informáticos relacionado con la temática entre ellos se encuentran:

- (Hernández, 2011)Sistema especializado en la selección de propuestas tecnológicas para la producción de biogás en el país y particularmente en la provincia de Sancti Spíritus.Surge con la necesidad de evitar la pérdida de recursos tanto económicos como materiales, la contaminación del medio ambiente y el daño a la sociedad a la hora de diseñar, implementar y poner en marcha plantas para la producción de biogás con fines energéticos.
- (Ruis, 2011)Aplicación Web para la gestión de información de potenciales de biogás de la provincia de Sancti Spíritus.
- (Delgado, 2012)Sistema Experto para la ayuda al especialista en Biogás, de manera que se cree un entorno informatizado para la búsqueda de información, que facilite la actualización o integración de datos relacionados con la construcción de plantas de biogás.
- (Farfán, 2012)Esta investigación propone un software que contribuirá a la estimación de costo de materiales, asociado a la construcción de un biodigestor de tecnología MININT en el sector pecuario de la provincia Sancti Spíritus, donde se explican los principales conceptos asociados a

la estimación de costo de materiales; así como también las tendencias y tecnologías actuales para diseñar un software de aplicación.

Es también sabido que resulta peculiar que cuando los autores se refieran a las tecnologías para la producción de biogás, se aborde solamente la etapa de digestión anaerobia. Como ejemplo de esto se reportan los trabajos de Barreto, S., 2006; Savran, V., 2005; López, A., et al, 1999; León, A. y col, 2006; Zamora, E., 2001 y Montalvo, S., 2003. Sin embargo, es importante concebir una planta de producción de biogás, desde el propio diseño, como un conjunto de etapas que incluyan el pretratamiento de los sustratos, la digestión anaerobia, la purificación del gas, el almacenamiento (opcional) y la generación de energía. (Sciencie(NAS), 2005)

Para la selección de tecnologías para la producción de biogás se debe tener en cuenta diversos factores que influyen en la selección de estas tecnologías, reportados en los trabajos de López, A., y col 1999; Montalvo, S., 2003; Savran, V., 2005; Barreto, S., 2006, y Barrera, E., 2007, entre ellos se destacan, el tipo de residual a tratar (sus volúmenes, pH o acidez, DQO o demanda química de oxígeno, sustancias inhibidoras, nutrientes y temperatura), la carga orgánica, el % de sólidos, los tiempos de retención, las eficiencias de remoción que puede asimilar un digestor, las restricciones del entorno, el uso final del biogás, los costos de inversión y operación. Todos estos aspectos se resumen en elementos técnicos, económicos, ambientales y sociales que han de ser considerados en todos los casos desde que se generan los residuos hasta la distribución y uso final de los productos obtenidos. Esta amplia gama de criterios dificulta la toma de decisiones en los altos funcionarios sobre el empleo de las tecnologías más apropiadas y competitivas en cada caso. (Hernández, 2011)

Sobre este tema existen herramientas informáticas que están más enfocadas al cálculo del volumen de la producción de biogás y al diseño de biodigestores. En general, no conciben en sí la idea de que la producción de biogás debe verse como un conjunto de etapas, las cuales tienen una serie de características únicas por lo que se hace indispensable hacer una correcta selección de las tecnologías a emplear en cada una adjuntándolas a las necesidades existentes. (Hernández, 2011)

De la situación problemática planteada anteriormente que fundamenta el desarrollo de este trabajo, se deriva el siguiente **problema de investigación:**  ¿cómo contribuir al aprendizaje de las tecnologías existentes en el proceso de obtención de biogás?

Por lo antes mostrado se ha propuesto como **objetivo general** desarrollar una aplicación web que contribuya al aprendizaje de las tecnologías existentes en el proceso de obtención de biogás.

Para dar cumplimiento al objetivo general es necesario tener en cuenta las siguientes **preguntas de investigación**:

- 1. ¿Cuáles son los fundamentos teóricos y metodológicos que permiten desarrollar una aplicación web capaz de contribuir al aprendizaje de las tecnologías existentes en el proceso de obtención de biogás?
- 2. ¿Cómo diseñar una aplicación web que sea capaz de contribuir al aprendizaje de las tecnologías existentes en el proceso de obtención de biogás?
- 3. ¿Cómo implementar una aplicación web que sea capaz de contribuir al aprendizaje de las tecnologías existentes en el proceso de obtención de biogás?

Para responder a las preguntas de investigación se plantean las siguientes **tareas de investigación**:

- 1. Determinación de los fundamentos teóricos y metodológicos que permitan desarrollar una aplicación web capaz de contribuir al aprendizaje de las tecnologías existentes en el proceso de obtención de biogás.
- 2. Diseño de una aplicación web capaz de contribuir al aprendizaje de las tecnologías existentes en el proceso de obtención de biogás.

3. Implementación de una aplicación web capaz de contribuir al aprendizaje de las tecnologías existentes en el proceso de obtención de biogás.

El trabajo posee introducción, tres capítulos, conclusiones, recomendaciones, bibliografía y anexos. La introducción expresa los aspectos que justifican la realización del trabajo.

**Capítulo I: Fundamentos teóricos y metodológicos que sustentan el uso de herramientas informáticas para el aprendizaje de las tecnologías existentes en el proceso de obtención de biogás:** En este capítulo se exponen los fundamentos teóricos y metodológicos del presente trabajo. Además, se revisan las tecnologías, lenguajes y herramientas existentes, al igual que se describen sus características y el por qué se seleccionaron.

**Capítulo II:** Descripción del software propuesto para contribuir al aprendizaje de las tecnologías existentes en el proceso de obtención de biogás.

<span id="page-14-0"></span>**Capítulo III:** Construcción del software propuesto para contribuir al aprendizaje de las tecnologías existentes en el proceso de obtención de biogás.

# **Capítulo I: Fundamentos teóricos y metodológicos que sustenta el uso de herramientas informáticas para el aprendizaje de las tecnologías existentes en el proceso de obtención de biogás.**

## <span id="page-15-0"></span>**Introducción**

En este capítulo se realiza un estudio sobre los principales conceptos y fundamentos teóricos y metodológicos asociados al aprendizaje de las tecnologías existentes en el proceso de obtención de biogás y se brinda un análisis de los sistemas automatizados existentes vinculados a este tema. Además, se efectúa un análisis sobre las tecnologías, lenguajes y herramientas disponibles para determinar cuáles van a ser las utilizadas en el desarrollo del sistema.

## <span id="page-15-1"></span>**1.1 Antecedentes de la producción de biogás**

El comienzo de la historia del biogás se puede fijar en unos 5.000 años atrás. Fuentes muy antiguas indican que el uso de desechos y los "recursos renovables" para el suministro de energía no son conceptos nuevos, pues ya eran conocidos y utilizados mucho antes del nacimiento de Cristo. Los inicios del biogás se han fijado en base a hechos históricos que dicen que, alrededor de 3000 años antes de Cristo, los sumerios ya practicaban la limpieza anaerobia de los residuos.(Deublien & Steinhauser, 2008)

También hay datos que están basados en el relato del viaje de Marco Polo a China (Catai) (1278-1295) en el libro "Divisament du monde" (posteriormente conocido como "El Libro de las maravillas del mundo"), en el que se describen unos tanques cubiertos en donde se almacenaban las aguas residuales en la antigua China, pero no está claro si capturaban el gas o si le daban alguna utilidad, en este libro se dice que este hecho, está mencionado en la literatura china del tercer milenio antes de Cristo. También hay otras fuentes que citan como primer uso del biogás el calentamiento del agua de los baños públicos en Asiria, allá por el siglo X aC.(Lobera Lossel, 2011)

Mucho más reciente en Persia, hay constancia escrita del uso del biogás(Brakel, 1980)(Lusk, 1998). En tiempos modernos, existe la disputa entre dos ciudades para determinar quién ostenta el honor de poseer el primer digestor anaerobio para biogás de la era moderna, numerosos autores comentan que la primera unidad de digestión anaerobia para la obtención de biogás, a partir de aguas residuales fue construida en la India en 1859, en el asilo-hospital de leprosos de Matunga, cerca de Mumbai (antes de 1995 se llamaba Bombay)(Sathianathan, 1975);(Deublien & Steinhauser, 2008),

donde la planta purificaba las aguas residuales y proveía de luz y energía al hospital en caso de emergencias; hay también constancia de la construcción de un digestor en la ciudad de Otago en Nueva Zelanda, casi veinte años antes, hacia 1840.

Haciendo una recapitulación de los numerosos estudios sobre este proceso, se aprecia que la primera anotación científica sobre el biogás se atribuye a Jan Baptista Van Helmont, en la primera mitad del siglo XVII (1630), quién determinó que de la descomposición de la materia orgánica se obtenían unos gases que eran inflamables. Otros autores atribuyen a Shirley o Shierley en 1667 el descubrimiento del biogás o del gas de los pantanos, identificándolo como el causante de los denominados "fuegos fatuos.(Sathianathan, 1975)

En 1808 Humphry Davy, químico inglés, produce gas metano en un laboratorio con estiércol de ganado. Se toma este acontecimiento como el inicio de la investigación en biogás. Labor que continua, en parte, su alumno y luego célebre físico inglés Faraday, realizando algunos experimentos con el gas de los pantanos y el hidrocarburo identificado como parte de él. Es en 1821 cuando Avogadro elucida por primera vez la estructura química final del metano (CH4).

La primera aplicación de la digestión anaerobia para el tratamiento de agua de alcantarillado no es hasta 1860 con el desarrollo de una cámara de aire hermética simple por Mouras en Francia. (McCarty, 2011)

Louis Pasteur intentó en 1884 producir biogás a partir del estiércol de caballo recogido de las calles de París. En ese mismo año, junto con su alumno Ulysse Gayon o Gavon obtuvo 100 litros de biogás por metro cúbico de estiércol gas al mezclar estiércol y agua a 35ºC, sin la presencia de oxígeno. En ese mismo año, otro investigador francés llamado Pastnier presentó ante la Academia de Ciencias de Francia el primer trabajo sobre la producción de metano a partir de residuos de granjas.(Lobera Lossel, 2011)

En 1890 Donald Cameron diseñó una gran fosa séptica para la ciudad inglesa de Exeter y unos años después alimentó la red de alumbrado público con el gas obtenido (1895-96).

A finales del siglo XIX fue demostrada la presencia de microorganismos involucrados en el proceso de fermentación metálica (Barker, 1956). En estos finales del siglo XIX se construyen en el sur de China las primeras plantas de biogás, tal y como se conocen actualmente.(Lobera Lossel, 2011)

En Europa, los primeros digestores para obtener biogás a partir de residuos orgánicos se instalan en Gran Bretaña en 1911.En 1914, los holandeses intentaron producir biogás de los residuos de la fabricación de tablero de paja.

Con motivo de la II Guerra Mundial se desarrollaron en Alemania un gran número de instalaciones de digestión anaerobia con el fin de potenciar nuevas fuentes de energía, y aunque la tecnología se extendió al resto de Europa Occidental, cuando cesaron las condiciones de escasez de combustibles sólo quedaron funcionando algunos pocos digestores en Alemania y Francia.(Lobera Lossel, 2011)

Alrededor de los años cuarenta del siglo pasado, en los Estados Unidos, se emplea el término de "digestión anaeróbica" como una parte del tratamiento de las aguas residuales, generando metano que es utilizado para generar electricidad para las propias plantas de depuración.

En 1951 se comienza el desarrollo del biogás en Alemania por diversos equipos tal y como resume Tietjen en su trabajo (1975).

Durante los años de la década de los 60 se impulsó notablemente la tecnología de producción de biogás a partir del estiércol de bovino en la India, con el doble objetivo del aprovechamiento energético y el mantenimiento de las propiedades fertilizantes del digerido.(Campos, 2001)

En 1984, se construyó la primera planta centralizada de biogás en Dinamarca. Y se comenzó un ambicioso proyecto de demostración desarrollado conjuntamente por el Ministerio de Agricultura y el de Medioambiente danés, en un esfuerzo por demostrar el potencial de las grandes plantas como productoras de energía eléctrica.

Con la nueva legislación eléctrica de los años 90, en Alemania, se produjo una nueva oleada de construcción de digestores, que todavía se mantiene gracias al pago por kWh producido, que es mejorada con la nueva ley de energías renovables. De hecho, al final de los años noventa del pasado siglo, se construyeron y se implementaron numerosas plantas para el tratamiento mecánico-biológico de las basuras. La tecnología estaba basada en procesos anaerobios con algún compostaje aerobio. El proceso anaerobio se demostró ser ventajoso ya que permitió proporcionar bastante energía para la propia planta.(Lobera Lossel, 2011)

Nepal es el país del mundo que tiene la mayor proporción de plantas de biogás por habitante.

#### <span id="page-18-0"></span>**1.2 Tipos de sustratos empleados en la producción de biogás.**

El biogás es un gas combustible que se puede obtener a partir de la biomasa, tal como son los desechos de humanos y de animales, residuos agrícolas e industriales así como del aceite de palma y plantas acuáticas. Este gas puede ser utilizado, por ejemplo, como combustible para motores que mueven una bomba de agua, en alumbrado y en la cocción de alimentos.(Silva Vinasco)

En general, los residuos más utilizados para la generación de biogás se resumen a continuación(Agencia Andaluza de la Energía):

- Residuos ganaderos y de granjas: Purines de cerdo y vaca, estiércoles, gallinaza. En general, su potencial para la producción del biogás no es demasiado alto, debido a su gran contenido en nitrógeno y a su excesiva liquidez para el proceso. No obstante, por causa de su poder contaminante de suelos y por la abundancia de recurso, sumado a la ausencia de tratamientos eficientes de valorización, los residuos ganaderos constituyen el combustible por excelencia para la generación de biogás mediante digestión anaerobia.
- Residuos agrícolas: Los restos agrícolas procedentes de cultivos de consumo, cultivos energéticos o de generación de materias primas para la industria alimentaria constituyen un sustrato apropiado, en general, para la digestión anaerobia. No obstante, la tipología del material usado, en función de la carga orgánica que posea, genera una gran variabilidad en el potencial de biogás existente en el residuo. Además, presenta la problemática de estar sometido a la estacionalidad del recurso (en general).
- Residuos de la industria alimentaria: El procesado de las materias primas animales y vegetales para la elaboración de productos alimenticios genera abundantes residuos susceptibles de ser aprovechados para la producción de biogás. Las industrias lácteas, cerveceras, conserveras, azucareras y similares producen unos residuos con alta carga de materia orgánica, muy adecuados para el aprovechamiento energético.
- Residuos de matadero: Constituyen uno de los residuos con mayor potencial para la generación de biogás. Los restos de contenidos estomacales, intestinos, etc., así como los restos de depuración de los efluentes de este tipo de residuos, suponen un sustrato muy adecuado para la biometanización, aunque, generalmente, este aprovechamiento se realiza en codigestión con otros residuos.
- Residuos pesqueros: Los restos de pesca y de procesamiento de productos alimentarios de la industria conservera y similar resultan ser un muy buen sustrato para la digestión anaerobia.
- Lodos de Depuradora: Los tratamientos de depuración de aguas residuales generan lodos de difícil tratamiento, muy apropiados para la generación de biogás. De hecho, existen numerosas EDARs que se autoabastecen con el aprovechamiento térmico del biogás generado.
- Residuos de plantas de biocombustibles: En este tipo de plantas, particularmente en las de biodiesel se generan grandes cantidades de glicerina, que es uno de los residuos con mayor potencial de generación de biogás. No obstante, existen otras formas de aprovechamiento de la glicerina, lo que supone que, hoy, la procedente de las plantas de biodiesel sea un residuo dependiente, por un lado de la producción real de las plantas, y por otro lado, de la utilización del subproducto en otros aprovechamientos independientes de la producción de biogás mediante digestión anaerobia.
- Fracción Orgánica de Residuos Sólidos Urbanos (FORSU): Los RSU constituyen una fuente de sustratos para la biometanización, suponiendo esta operación una fuente de valorización y reducción de los mismos. No obstante, hay una gran variabilidad en el potencial de producción de biogás por parte de estos residuos, en función de las operaciones de separación que se hayan realizado previamente. La utilización de FORSU previo tratamiento para generar biogás supone una posibilidad de reducir el volumen de residuos existente.
- Biogás de vertedero: Existen vertederos que cuentan con sistemas de aprovechamiento del biogás, mediante la colocación de una red de tuberías y chimeneas que reconducen el biogás que se genera hasta los motores para generación eléctrica. De este modo se aprovecha de forma pasiva la emisión gaseosa de la fermentación de los vertidos para la generación de un biogás con bajo contenido en metano.

Además de las características propias de cada sustrato esto a su vez pueden ser clasificados en sólidos y líquidos. Los sólidos pueden tener una alta o baja concentración lignocelulócica, mientras que los líquidos pueden tener una alta o baja concentración de sólidos.

# <span id="page-20-0"></span>**1.3 Generalidades del proceso de selección de tecnologías para la producción de biogás.**

El método más común de producción de biogás es la digestión anaeróbica en un tanque cerrado llamado "biodigestor". La biomasa se mezcla en el digestor con agua para formar una suspensión, en la cual la digestión anaeróbica se realiza en dos pasos. En el primer paso, llamado licuefacción, la materia orgánica es descompuesta por hidrólisis enzimática y fermentada para producir principalmente ácidos y alcoholes. Seguidamente, en la etapa de gasificación, las bacterias metanogénicas rompen los ácidos y los alcoholes, para producir metano y dióxido de carbono, nitrógeno y ácido sulfhídrico.(Silva Vinasco)

Existen factores que influyen en la selección de estas tecnologías, reportados en los trabajos de López, A., y col 1999; Montalvo, S., 2003; Savran, V., 2005;Barreto, S., 2006, y Barrera, E., 2007, entre ellos se destacan, el tipo de residual a tratar (sus volúmenes, pH, DQO, sustancias inhibidoras, nutrientes y temperatura), la carga orgánica, el % de sólidos, los tiempos de retención, las eficiencias de remoción que puede asimilar un digestor, las restricciones del entorno, el uso final del biogás, los costos de inversión y operación. Todos estos aspectos se resumen en elementos técnicos, económicos, ambientales y sociales que han de ser considerados en todos los casos desde que se generan los residuos hasta la distribución y uso final de los productos obtenidos.(Hernández, 2011)

Infortunadamente en la implementación de la tecnología del Biogás se han presentado dificultades relativas al manejo y operación de los biodigestores, uso del biogás, pobre selección de reactores, escasez de aceptación sociocultural entre otros. Estas dificultades han conllevado al mal uso de la tecnología e inclusive a su abandono en algunas regiones.(Moog, 1998)

# <span id="page-21-0"></span>**1.4 El empleo de herramientas informáticas en el proceso de enseñanza y aprendizaje.**

Cada vez más, la evidencia muestra que el uso de las TIC contribuye al desarrollo de la creatividad y la inventiva, habilidades que son particularmente valoradas en el mercado laboral. La disponibilidad de computadoras más baratas, dispositivos electrónicos portátiles y teléfonos celulares más potentes ha llevado a una revolución en las comunicaciones.(Morrisey)

Vivir en una sociedad de la información y en una economía basada en el conocimiento requiere que sus ciudadanos posean una amplia gama de competencias TIC para que puedan participar plenamente como ciudadanos.

Las TIC se perciben en la actualidad como un componente esencial de la educación del siglo XXI. Sin embargo, el mundo educativo debe enfrentar dos fuertes desafíos interdependientes, si se pretende que las escuelas se transformen en entornos de enseñanza mediada por TIC, que exploten su vasto potencial para enriquecer el aprendizaje. El primero de éstos es el de demostrar clara y exitosamente el valor educativo de las TIC en el aula. El segundo desafío, relacionado con el anterior, es convencer a los tesoros públicos nacionales y a los departamentos de educación que provean los altos niveles de inversión necesarios para lograr un cambio real en la educación a través de las dichas tecnologías.(Morrisey)

Según estudios realizados, el acceso a recursos informáticos y de comunicaciones, programas y materiales en el aula puede ofrecer un entorno mucho más rico para el aprendizaje y una experiencia docente más dinámica. La utilización de contenidos digitales de buena calidad enriquece el aprendizaje y puede, a través de simulaciones y animaciones, ilustrar conceptos y principios que de otro modo serían muy difíciles de comprender para los estudiantes.

El uso de estas tecnologías en el aprendizaje basado en proyectos y en trabajos grupales permite el acceso a recursos y a expertos que llevan a un encuentro de aprendizaje más activo y creativo tanto para los estudiantes como para los docentes. La evaluación del aprendizaje es una dimensión clave para cualquier dominio de aprendizaje personalizado. Las TIC son particularmente adecuadas como herramientas para la evaluación del aprendizaje.

Teniendo en cuenta todos los beneficios que conlleva el uso de estas tecnologías se realizó una búsqueda por parte de la autora por varias bibliografías con el fin de encontrar herramientas informáticas que apoyen al proceso de aprendizaje de las tecnologías existentes en el biogás, el resultado obtenido fue que en el texto revisado no se encontró ninguna herramienta que contribuyera a nuestro tema.

# <span id="page-22-0"></span>**1.5 Tendencias y tecnologías actuales empleadas en el diseño de herramientas informáticas que apoyen los procesos de enseñanza-aprendizaje.**

#### <span id="page-22-1"></span>**1.5.1 Aplicaciones Web**

En la ingeniería de software se denomina "aplicación web a aquellas herramientas que los usuarios pueden utilizar accediendo a un servidor web a través de Internet o de una intranet mediante un navegador. En otras palabras, es una aplicación software que se codifica en un lenguaje para los navegadores web en la que se confía la ejecución al navegador." (Mora, 2002)

Las aplicaciones web son populares por lo práctico del navegador web como cliente ligero, a la independencia del sistema operativo, así como a la facilidad para actualizarlas y mantenerlas aplicaciones web sin distribuir e instalar software a miles de usuarios potenciales. Existen aplicaciones como los webmails, wikis, weblogs, tiendas en línea y la propia Wikipedia que son ejemplos bien populares de aplicaciones web.(Triana Cabrera, 2013)

Actualmente también se manejan los conceptos de aplicaciones web 1.0 y las aplicaciones web 2.0 su diferencia según(CDI de Educación de Madrid, 2006)

#### Aplicaciones web 1.0

Estas aplicaciones no son más que las web de hasta hace algún tiempo, en las que el usuario se limitaba a consultar e injerir la información publicada sin ningún tipo de participación.

#### Aplicaciones web 2.0

Todas las utilidades y servicios de Internet creadas en una base de datos, la cual puede ser modificada por los usuarios del servicio ya sea en su contenido (añadir,

cambiar o borrar información o relacionar datos a la información existente), su presentación, o en contenido y forma.

La web 1.0 eran paginas HTML que no se actualizaban frecuentemente era lenta y obsoleta pero con la llegada de nuevos procesadores se crean las web 2.0 estas son más rápidas y sofisticadas, con ellas existen más interacción y redes sociales. Por lo que se puede afirmar que la web 2.0 es la transición que se ha dado de aplicaciones tradicionales a aplicaciones que funcionan a través de la red enfocadas en el usuario final.(CDI de Educación de Madrid, 2006)

Este tipo de tecnologías son muy vistas en el ambiente educacional por la amplia gama de aplicaciones que permiten, con la posibilidad de adquirir, añadir, modificar, eliminar e interactuar de forma general con la información ha llevado a que sea uno de los mecanismos más usado para el aprendizaje por parte de los alumnos como del profesorado.

#### <span id="page-23-0"></span>**1.5.2 Los Mapas Conceptuales**

Los mapas conceptuales iniciaron su desarrollo, durante la década de los 70, en el Departamento de Educación de la Universidad de Cornell, EE UU y se basan en la teoría del aprendizaje significativo de Ausbel, que plantea que hay aprendizaje significativo cuando se intenta establecer relaciones entre los nuevos conceptos o nueva información, los conceptos y conocimientos existentes ya en el alumno, o con alguna experiencia; es decir, hay aprendizaje significativo cuando la nueva información puede relacionarse de modo no arbitrario y sustancial con lo que el alumno ya sabe.(Ontoria, 1993)

En la literatura revisada aparecen diversas clasificaciones de los Mapas Conceptuales. Vizacarro y León los dividen en las siguientes categorías: (Vizcarro & León, 1998)

a) Mapa araña: Se organiza de forma que el concepto central o agente unificador se coloca en el centro del mapa y los subtemas se distribuyen a su alrededor.

b) Mapa jerárquico: Presenta la información en un orden descendente de importancia, de forma que la información más relevante se encuentra en el nivel superior.

c) Diagrama de flujo: Organiza la información en una forma lineal.

d) Mapa de sistemas: Organiza la información en un formato similar al diagrama de flujo, con la salvedad de que incluye entradas y salidas.

Los mapas conceptuales, son una técnica que cada día se utiliza más en los diferentes niveles educativos, desde preescolar hasta la Universidad, en informes hasta en tesis de investigación, como técnica de estudio hasta herramienta para el aprendizaje, ya que permite al docente ir construyendo con sus alumnos y explorar en estos los conocimientos previos y al alumno organizar, interrelacionar y fijar el [conocimiento](http://www.monografias.com/trabajos/epistemologia2/epistemologia2.shtml) del contenido asimilado. El ejercicio de elaboración de mapas conceptuales fomenta la reflexión, el [análisis](http://www.monografias.com/trabajos11/metods/metods.shtml#ANALIT) y la [creatividad.](http://www.monografias.com/trabajos13/indicrea/indicrea.shtml)(Arellano de Loginow)

Para la realización de estos mapas han sido creados varios de Software los cuales permiten además de la creación de ellos, la modificación, y en algunos casos el enlace con todo tipo de recursos. Para el caso de países como el nuestro que no puedan acceder a comprar licencias para la utilización de varios programas muchas de las empresas de realización de software han creado las conocidas como versiones libres o de licencia gratuitas. Según una selección que realiza (López García, 2012)los software libres para mapas conceptuales más usados son:

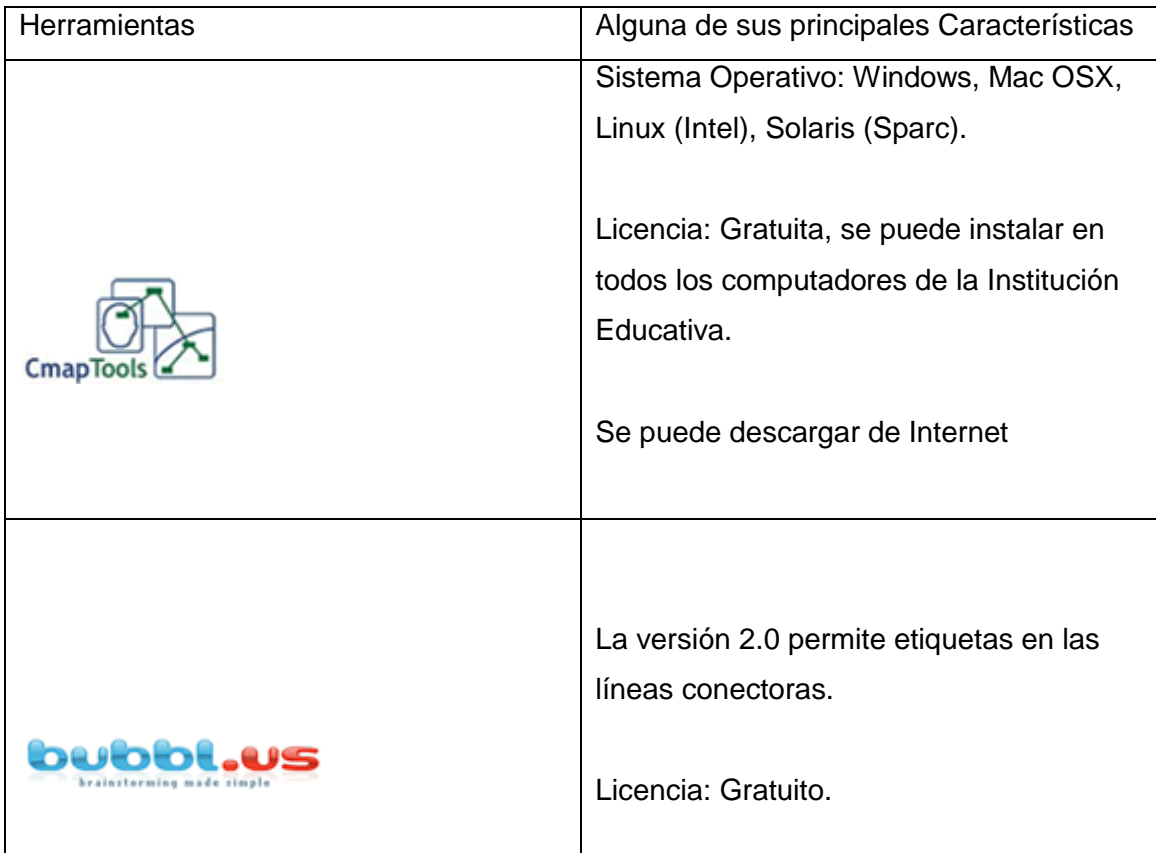

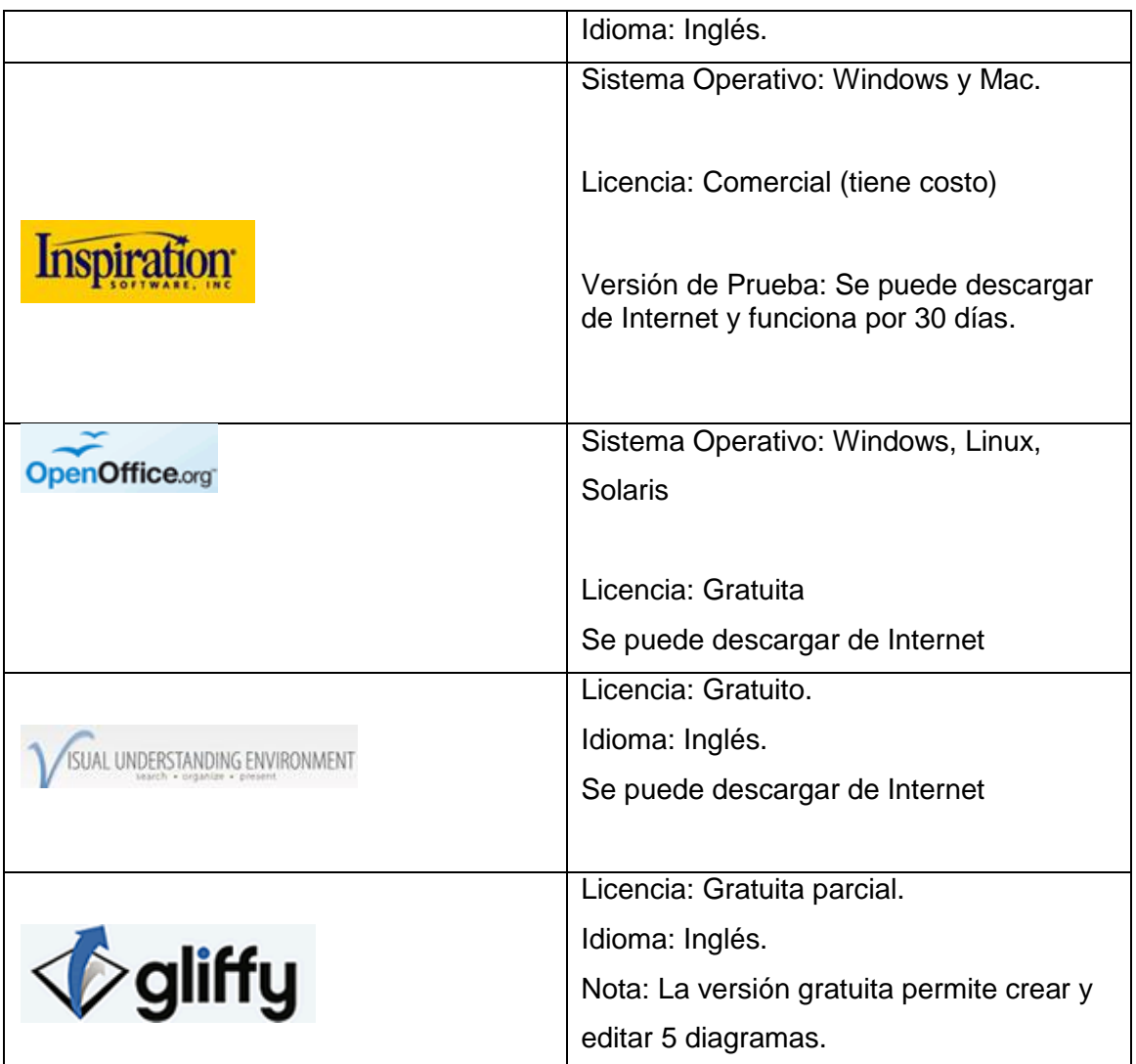

<span id="page-25-1"></span>**Ilustración 1: Relación de SW libres para mapas conceptuales**

# <span id="page-25-0"></span>**1.5.3 Aplicaciones Web para la Enseñanza.**

Hoy en día, el aprendizaje se considera como una actividad social. Un estudiante no aprende solo del profesor y\o del libro de texto no solo en el aula: aprende también a partir de muchos otros agentes: los comunicación, sus compañeros y la sociedad en general.(Perez)

Con la aparición de la web se amplía el abanico de posibilidades que permiten al profesor y a la comunidad educativa encontrar nuevas vías que favorezcan al aprendizaje las herramientas colaborativas son una clara muestra de estas soluciones, que presentan un gran potencial para el uso y desarrollo facilitarán el trabajo de los equipos de profesores y\o investigadores, como en el aula. Algunas de estas herramientas son WEBLOGS,WIKI, Redes sociales. Web 2.0 Aplicaciones didácticas CDI de Educación de Madrid. (Perez M. )

Algunas de las principales propiedades por las cuales la resulta útil desde el punto educativo, se señalan a continuación: (Perez M. )

- Permite: buscar, crear, compartir e interactuar on-line
- Constituye un espacio social horizontal y rico en fuentes de información (red social donde el conocimiento no está cerrado) que supone una alternativa a la jerarquización y unidirecionalidad tradicional de los entornos formativos. Implica nuevos roles para profesores y alumnos orientados al trabajo autónomo y en colaboración, crítico y creativo, la expresión personal, investigar y compartir recursos, crear conocimiento y aprender...
- Sus fuentes de información (aunque no todas fiables) y canales de comunicación facilitan un aprendizaje más autónomo y permiten una mayor participación en las actividades grupales, que suele aumentar el interés y la motivación de los estudiantes.
- Con sus aplicaciones de edición profesores y estudiantes pueden elaborar fácilmente materiales de manera individual o grupal, compartirlos y someterlos a los comentarios de los lectores.
- Proporciona espacios on-line para el almacenamiento, clasificación y publicación/difusión de contenidos textuales y audiovisuales, a los que luego todos podrán acceder.
- Facilita la realización de nuevas actividades de aprendizaje y de evaluación y la creación de redes de aprendizaje.
- Se desarrollan y mejoran las competencias digitales, desde la búsqueda y selección de información y su proceso para convertirla en conocimiento, hasta su publicación y transmisión por diversos soportes.
- Proporciona entornos para el desarrollo de redes de centros y profesores donde reflexionar sobre los temas educativos, ayudarse y elaborar y compartir recursos.

# <span id="page-26-0"></span>**1.5.4 Sistemas gestores de base de datos**

Una Base de Datos (BD) es un conjunto de datos interrelacionados, almacenados con carácter más o menos permanente en la computadora, puede ser considerada una colección de datos variables en el tiempo. (Matos, 2004)

Un Sistema de Gestión de Base de Datos (SGBD) es el software que permite la utilización y/o la actualización de los datos almacenados en una (o varias) base(s) de datos por uno o varios usuarios desde diferentes lugares y a la vez. El objetivo fundamental de un SGBD consiste en suministrar al usuario las herramientas que le permitan manipular, en términos abstractos, los datos, o sea, de forma que no le sea necesario conocer el modo de almacenamiento de los datos en la computadora, ni el método de acceso a usar.(Borges Castillo, 2010)

Un SGBD tiene los siguientes objetivos específicos: (Matos, 2004)

- Independizar los datos y los programas de aplicación
- Minimizar de la redundancia
- Integrar y sincronizar de las bases de datos
- Lograr la integridad de los datos
- Alcanzar una correcta seguridad y protección de los datos
- Facilitar la de manipulación de la información

En la actualidad existen una gran cantidad de estos sistemas tanto bajo las licencias propietarias como libres, algunos ejemplos serian:

## **Gestores de base de datos libres**

BDB MySQL PostgreSQL **Sqlite** 

# **Gestores de base de datos propietarios**

Fox Pro Microsoft SQL Server Open Access **Oracle** Paradox

## <span id="page-28-0"></span>**1.6 Metodología empleada en el diseño de la solución propuesta.**

En el mundo de la informática se habla constantemente de procesos de desarrollo, el modo de trabajar eficientemente para evitar catástrofes que llevan a que un gran porcentaje de proyectos se terminen sin éxito.

El objetivo de un proceso de desarrollo es garantizar la calidad del software (en todas las fases por las que pasa) a través de una mayor transparencia y control sobre el proceso. Da igual si es un producto genérico o para un cliente, hay que producir lo que se espera en el tiempo que se estima y con el costo mínimo. Es labor del proceso de desarrollo hacer que esas medidas para aumentar la calidad sean reproducibles en cada desarrollo.

Luego de un análisis de las metodologías existentes se determinó utilizar el Proceso Unificado Racional (RUP por sus siglas en Ingles) en el proceso de desarrollo del software la cual utiliza el Lenguaje Unificado de Modelado (UML por sus siglas en Ingles).

## <span id="page-28-1"></span>**1.6.1 Metodología RUP**

RUP (Racional UnifiedProcess). Proceso Unificado Racional. Es una metodología cuyo fin es entregar un producto de software. Se estructura todos los procesos y se mide la eficiencia de la organización. Es un proceso de desarrollo de software que utiliza el lenguaje unificado de modelado UML, puede ser utilizada para el análisis, implementación y documentación de sistemas orientados a objetos. El RUP es una unión de metodologías adaptables al contexto y necesidades de cada organización. Describe cómo aplicar enfoques para el desarrollo del software, llevando a cabo unos pasos para su realización. Se centra en la producción y mantenimiento de modelos del sistema.(Garzón, 2008)

El RUP divide el proceso de desarrollo en ciclos, teniendo un producto final al culminar cada una de ellos (Jacobson, Booch, &Rumbaugh, 2006):

**Concepción**: se hace un plan de fases, se identifican los principales casos de uso y se identifican los riesgos.

**Elaboración**: se hace un plan de proyecto, se completan los casos de uso y se eliminan los riesgos.

**Construcción**: se concentra en la elaboración de un producto totalmente operativo y eficiente y el manual de usuario.

**Transición**: se instala el producto en el cliente y se entrena a los usuarios. Surgen nuevos requisitos para analizar.

**Mantenimiento**: una vez instalado el producto, el usuario realiza requerimientos de ajuste, esto se hace de acuerdo a solicitudes generadas como consecuencia del interactuar con el producto.

Los verdaderos aspectos definitorios del Proceso Unificado se resumen en tres frases claves – dirigido por casos de uso, centrado en la arquitectura, e iterativo e incremental. Esto es lo que hace único al Proceso Unificado.(Jacobson, Booch, & Rumbaugh, 2006)

## <span id="page-29-0"></span>**1.6.2 UML**

UML es ante todo un lenguaje que proporciona un vocabulario y una regla para permitir una comunicación en la representación gráfica de un sistema. Los objetivos de UML son varios, pero se pueden sintetizar sus funciones(Hernández Orallo):

- Visualizar: UML permite expresar de una forma gráfica un sistema de forma que otro lo puede entender.
- Especificar: UML permite especificar cuáles son las características de un sistema antes de su construcción.
- Construir: A partir de los modelos especificados se pueden construir los sistemas diseñados.
- Documentar: Los propios elementos gráficos sirven como documentación del sistema des-arrollado que pueden servir para su futura re-visión.

Aunque UML se pensó para modelar sistemas complejos con gran cantidad de software, el lenguaje es los suficientemente expresivo como para modelar sistemas que no son informáticos, como flujos de trabajo (workflow ) en una empresa, diseño de la estructura de una organización y por supuesto, en el diseño de hardware.(Hernández Orallo)

Los tres elementos que forman el modelo conceptual de UML son: los bloques básicos de construcción del lenguaje, las reglas que se aplican sobre esos bloques y los mecanismos comunes de UML (Laguna, 2004).

#### **Bloques de construcción**

Existen tres tipos de bloques de construcción:

**Elementos**: Son los modelos UML.

**Relaciones:** Ligan elementos entre sí, establecen la forma en que interactúan.

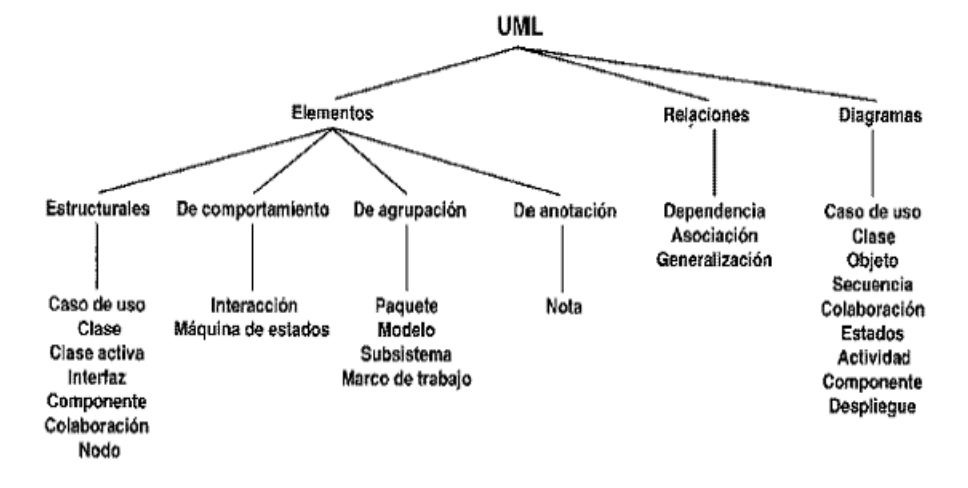

**Diagramas:** Representación gráfica de un grupo de elementos y sus relaciones.

<span id="page-30-0"></span>**Ilustración 2: Descripción de UML**

#### **Reglas.**

Los bloques de construcción se deben combinar siguiendo las normas que establece UML. UML establece una serie de normas sobre como nombrar a los elementos, relaciones y diagramas; la visibilidad y alcance de dichos nombres y sobre su integridad (como diseñar relaciones consistentes). Podremos decir que un modelo está bien formado cuando cumpla estas reglas.

## **Mecanismos comunes.**

Bajo una serie de mecanismos que se aplican durante todo el proceso de desarrollo de modelos en UML, se consiguen diseños simples y eficientes. Estos mecanismos son los siguientes:

**Especificaciones:** UML no es simplemente un lenguaje que proporciona elementos gráficos para modelado, tras cada elemento existe una especificación que nos va a permitir detallar textualmente el comportamiento de los mismos; de esta forma con los elementos gráficos conseguimos una visualización global del sistema y con la especificación conseguimos una visualización detallada del mismo.

**Adornos:** Todos los elementos gráficos en UML poseen una notación gráfica que representa los aspectos más importantes de éstos; aun así existe una notación que permite representar los aspectos más específicos a través de adornos, consiguiendo así una especificación aún más detallada.

**Divisiones comunes:** UML permite representar las distintas divisiones que presenta el diseño orientado a objetos. Por ejemplo la división clase/objeto donde un objeto es la manifestación concreta de la clase. UML permite el modelado conjunto de los mismos a través de una notación específica.

**Mecanismos de extensibilidad:** UML proporciona un lenguaje abierto en el que se pueden expresar los matices de los distintos sistemas, para ello hace uso de tres mecanismos que permiten extender el lenguaje:

-Estereotipo: Permite crear nuevos bloques de construcción partiendo de los ya existentes.

- Valor etiquetado: Permite añadir nuevas propiedades a un bloque de construcción.

-Restricción: Permite añadir o modificar las reglas referidas a los bloques de construcción

# <span id="page-31-0"></span>**1.7 Herramientas informáticas manejadas en el diseño de la solución propuesta**

## <span id="page-31-1"></span>**1.7.1 Cmap Tools**

Para la selección de esta herramienta muy usada en el ámbito académico, se tuvo en cuenta lo antes expuesto en el epígrafe 1.5 (subepígrafe 1.5.2) además de las que serán expuestas a continuación.

CmapTools es una herramienta para la construcción de [Mapa conceptual](Mapa_conceptual) creada en [Estados Unidos.](Estados_Unidos) Los productos pueden ser salvados en forma de imagen, como entorno <Web> o documentos portátiles. Los mecanismos de elaboración del mapa conceptual son fáciles y cómodos; acompañados de una interfaz comunicativa en cuanto a las funcionalidades disponibles.(143)

Además de ser una herramienta para elaborar esquemas conceptuales también es programa que presentar gráficamente conceptos teóricos. Este fin lo lleva a cabo mediante una completa lista de recursos visuales que permiten vincular ideas de diferentes formas. Una de sus principales virtudes es su facilidad de compartir trabajos mediante internet. Convirtiéndose en una herramienta educativa colaborativa.(Aula Digital TEXMEX)

Entre sus principales características están:

1. Es un Software libre además de ser multiplataforma. 2. Los mecanismos de elaboración del mapa conceptual (inserción y eliminación de conceptos y enlaces) son fáciles y cómodos. 3. Posee una interfaz comunicativa en cuanto a las funcionalidades disponibles. 4. Los conceptos pueden hacerse acompañar de una imagen. 5. Al enlace es posible incorporarle flechas indicativas de la dirección del enlace. 6. Posibilidad de vincular recursos a los conceptos.

7. Posibilita la navegación por los mapas realizados, lo que los convierte en interactivos

#### <span id="page-32-0"></span>**1.7.2 Xampp**

Xampp es un servidor independiente en base a software libre, con el cual se dispone de un servidor propio o simplemente usarlo para hacer pruebas de nuestras páginas web, bases de datos, para desarrollar aplicaciones en php, con conexión a base de datos sql (LAMPP= Linux + Apache + MySQL + PHP + Perl).(Barzanallana, 2012)

El programa está liberado bajo la licencia GNU y actúa como un servidor web libre, fácil de usar y capaz de interpretar páginas dinámicas. Actualmente Xampp está disponible para GNU/Linux, Microsoft Windows, Solaris y MacOS X.(Barzanallana, 2012)

#### <span id="page-32-1"></span>**1.7.3 Macromedia dreamweaver 8**

(Alvarez, 2009)Se refiere a esta herramienta como un editor HTML profesional para diseñar, codificar y desarrollar sitios, páginas y aplicaciones web. Tanto si desea controlar manualmente el código HTML como si prefiere trabajar en un entorno de edición visual, Dreamweaver le proporciona útiles herramientas que mejorarán su experiencia de creación Web. Es la herramienta de diseño de páginas web más avanzada, tal como se ha afirmado en muchos medios. Aunque sea un experto programador de HTML el usuario que lo maneje, siempre se encontrará en este programa razones para utilizarlo, sobre todo en lo que a productividad se refiere.

#### <span id="page-33-0"></span>**1.7.4 My SQL**

MySQL surgió alrededor de la década del 90, creada por la empresa sueca MySQL AB. MySQL es un gestor de base de datos sencillo de usar e increíblemente rápido. También es uno de los motores de base de datos más usados en Internet, la principal razón de esto es que es gratis para aplicaciones no comerciales (Riveros, 2008).

MySQL, sistema de gestión de base de datos relacional, multihilo y multiusuario, es open source, además de ser muy rápido, fiable y muy fácil de usar. Entre sus principales características se encuentran (Manual MySQL 5.0, 2011):

- $\triangleright$  Fue Escrito en C y en C++.
- $\triangleright$  Funciona en diferentes plataformas.
- Usa tablas en disco B-tree (MyISAM) muy rápidas con compresión de índice.
- Posee un sistema de reserva de memoria muy rápido basado en threads.
- Utiliza Joins muy rápidos usando un multi-join de un paso optimizado.
- $\triangleright$  Utiliza tablas hash en memoria, que son usadas como tablas temporales.
- $\triangleright$  Las funciones SQL están implementadas usando una librería altamente optimizada y deben ser tan rápidas como sea posible.

Seguridad.

 $\triangleright$  Un sistema de privilegios y contraseñas que es muy flexible y seguro, que permite verificación basada en el host. Las contraseñas son seguras porque todo el tráfico de contraseñas está encriptado cuando se conecta con un servidor.

Escalabilidad y límites.

- $\triangleright$  Soporte a grandes bases de datos.
- $\triangleright$  Se permiten hasta 64 índices por tabla (32 antes de MySQL 4.1.2). Cada índice puede consistir desde 1 hasta 16 columnas o partes de columnas. El máximo ancho de límite son 1000 bytes (500 antes de MySQL 4.1.2).Un índice puede usar prefijos de una columna para los tipos de columna CHAR, VARCHAR, BLOB, o TEXT.

Localización.

- El servidor puede proporcionar mensajes de error a los clientes en muchos idiomas.
- > Todos los datos se guardan en el conjunto de caracteres elegido.
- $\triangleright$  Estabilidad de MySQL.
- El diseño de MySQL Server es multicapa, con módulos independientes. Algunos de los últimos módulos se listan a continuación con una indicación de lo bien probados que están (Manual MySQL 5.0, 2011):
- ▶ Replicación (Estable).
- Hay grandes grupos de servidores usando replicación en producción, con buenos resultados.
- Tablas InnoDB (Estable). El motor de almacenamiento transaccional InnoDB es estable y es usado en grandes sistemas de producción con alta carga de trabajo.
- Tablas BDB (Estable). El código Berkeley DB es muy estable, todavía lo están mejorando con la interfaz del motor de almacenamiento transaccional BDB en MySQL Server.
- MyODBC 3.51 (Estable). MyODBC 3.51 usa ODBC SDK 3.51 y es usado en sistemas de producción ampliamente. Algunas cuestiones surgidas parecen ser cuestión de las aplicaciones que lo usan e independientes del controlador ODBC o la base de datos subyacente.

## <span id="page-34-0"></span>**1.7.5 Visual Parading**

Visual Paradigm es una herramienta UML profesional desarrollado por Visual Paradigm International que soporta el ciclo de vida completo del desarrollo de software: análisis y diseño orientados a objetos, construcción, pruebas y despliegue. Permite dibujar todos los tipos de diagramas de clases, código inverso, generar código desde diagramas y generar documentación. Presenta licencia gratuita en la CommunityEdition (VP-UML CE), para comunidades académicas y Open Source, y comercial en las demás ediciones.

Visual Paradigm posee las siguientes características, por las cuales la autora la escogió para la realización de este trabajo:

- Soporte de UML versión 2.1.
- Diagramas de Procesos de Negocio (Proceso, Decisión, Actor de negocio, Documento).
- Interoperabilidad con modelos UML2 (metamodelos UML 2.x para plataforma Eclipse) a través de XMI.
- Ingeniería inversa Java, C++, Esquemas XML, XML, NET exe/dll, CORBA IDL.
- Generación de código: modelo a código, diagrama a código.
- Editor de detalles de Casos de Uso (entorno todo-en-uno para la especificación de los detalles de los casos de uso, incluyendo la especificación del modelo general y de las descripciones de los casos de uso).
- Diagramas EJB.
- Generación de código y despliegue de EJB.
- Diagramas de flujo de datos.
- Generación de bases de datos: transformación de diagramas de Entidad-Relación en tablas de base de datos.
- Ingeniería inversa de bases de datos: desde Sistemas Gestores de Bases de Datos (DBMS) existentes a diagramas de Entidad-Relación.
- Generador de informes.
- Distribución automática de diagramas: reorganización de las figuras y conectores de los diagramas UML.

# <span id="page-35-0"></span>**1.8 Conclusiones**

En el capítulo que concluye se abordaron los fundamentos teóricos necesarios para la comprensión del tema de las aplicaciones web en el proceso de enseñanza y aprendizaje; se describieron todos los conceptos asociados a cómo contribuir al aprendizaje de las tecnologías existentes en el proceso de obtención de biogás. Se analizó además el proceso de obtención de biogás y la no existencia según la bibliografía revisada de herramientas que apoyen al aprendizaje de las herramientas existentes en el biogás. Se han justificado las razones por las cuales ha sido seleccionada como metodología a seguir en la documentación del software propuesto, en su proceso de desarrollo a RUP y como notación el Lenguaje de Modelado Unificado (UML), utilizando como gestor de base de datos MySQL y como servidor Web el Xamp
# **Capítulo II Descripción del software propuesto para contribuir al aprendizaje de las tecnologías existentes en el proceso de obtención de biogás.**

# **Introducción**

Según la metodología RUP, el Modelamiento del negocio es un flujo de trabajo clave para lograr un desarrollo exitoso del producto, puesto que el mismo describe el flujo de los procesos que serán objeto de automatización con el sistema informático, y establece una buena comunicación entre los desarrolladores, los clientes y el usuario final.

El modelado del negocio es una técnica que permite comprender los procesos de negocio de la organización y se desarrolla en dos pasos (Jacobson I., 2000).

- $\checkmark$  Confección de un modelo de casos de uso del negocio que identifique los actores y casos de uso del negocio que utilicen dichos actores.
- $\checkmark$  Desarrollo de un modelo de objetos del negocio compuesto por trabajadores y entidades de este, que juntos realizan los casos de uso del negocio.

Basado en lo que expone la metodología RUP de cómo debe ser la modelación de los procesos del negocio en este capítulo se modelaran los procesos que tienen lugar en la UNISS. Utilizando para ello las herramientas y diagramas UML.

Según la metodología RUP, el Modelamiento del negocio es un flujo de trabajo clave para lograr un desarrollo exitoso del producto, puesto que el mismo describe el flujo de los procesos que serán objeto de automatización con el sistema informático, y establece una buena comunicación entre los desarrolladores, los clientes y el usuario final.

El modelado del negocio es una técnica que permite comprender los procesos de negocio de la organización y se desarrolla en dos pasos (Jacobson I., 2000).

- $\checkmark$  Confección de un modelo de casos de uso del negocio que identifique los actores y casos de uso del negocio que utilicen dichos actores.
- $\checkmark$  Desarrollo de un modelo de objetos del negocio compuesto por trabajadores y entidades de este, que juntos realizan los casos de uso del negocio.

Basado en lo que expone la metodología RUP de cómo deben ser el modelamiento de los procesos del negocio en este capítulo se modelaran los procesos que tienen lugar en la UNISS "José Martí" de Sancti – Spíritus.. Utilizando para ello las herramientas y diagramas UML necesarios que establece la metodología RUP.

# **2.1 Identificación de los procesos del negocio**

El primer paso del modelado del negocio consiste en capturar y definir los procesos de negocio de la organización bajo estudio, tarea crucial que define los límites del proceso de modelado posterior**.**

Un proceso de negocio se entiende como un grupo de tareas relacionadas de manera lógica que se llevan a cabo en determinada secuencia, y producen o manipulan una colección de datos empleando recursos de la organización para dar resultados que apoyan sus objetivos.

Como resultado del estudio que se realizó se identificaron los siguientes procesos que serán modelados a continuación:

# **Obtener Información:**

El caso de uso comienza cuando el cliente llega a los laboratorios y solicita información acerca de cómo podría conocer sobre las tecnologías existentes en el proceso de obtención de biogás.

# **2.2 Reglas del negocio a considerar.**

Las reglas de negocio describen políticas que deben cumplirse o condiciones que deben satisfacerse, por lo que regulan algún aspecto del negocio.

El proceso de especificación implica que hay que "identificarlas" dentro del negocio, "evaluar" si son relevantes dentro del campo de acción que se está modelando e "implementarlas" en la propuesta de solución.

Partiendo de lo planteado anteriormente fueron identificadas las siguientes:

- $\geq$  El Director o Ejecutivo al frente del provecto es el encargado de realizar por escrito la petición de toda la información relacionada con las tecnologías del biogás.
- $\triangleright$  El Productor de tecnologías o el investigador es el encargado de brindar la información necesaria sobre las tecnologías de producción de biogás al Director o Ejecutivo.

# **2.3 Modelo de Caso de Uso del Negocio.**

El modelo de Casos de Uso del Negocio es un modelo que describe los procesos de negocio de una empresa en términos de casos de uso y actores del negocio en correspondencia con los procesos del negocio y los clientes respectivamente. El modelo de casos de uso del negocio presenta un sistema (en este caso, el negocio) desde la perspectiva de su uso y esquematiza como proporciona valor a sus usuarios. Este modelo permite a los modeladores comprender mejor que valor proporciona el negocio a sus actores (Jacobson I., El Proceso Unificado de Desarrollo de software, 2000).

En otras palabras el modelo de casos de uso del negocio describe como el negocio es utilizado por sus clientes y socios. Este modelo es definido a través de tres artefactos: el diagrama de casos de uso del negocio, la descripción de los casos de uso del negocio y el diagrama de actividades de casos de uso del negocio.

#### **2.3.1 Actor del negocio**

Se considera como actor del negocio a cualquier individuo, grupo, entidad, organización, máquina o sistema de información externos; que interactúa con el negocio para beneficiarse de sus resultados (Jacobson I. , El Proceso Unificado de Desarrollo de software, 2000)**.** La Tabla1 muestra los actores del negocio, en estés caso.

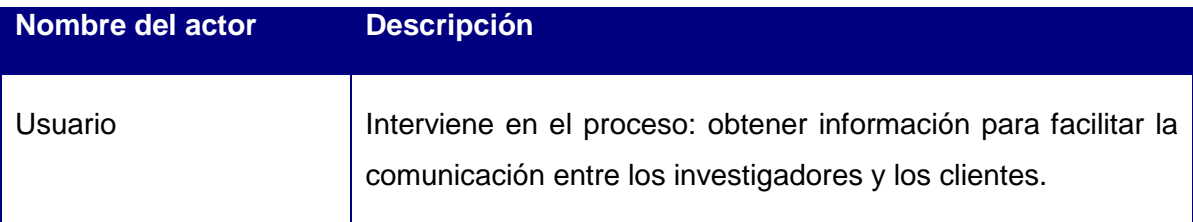

**Tabla 1:** Descripción de los actores del negocio

#### **2.3.2 Trabajador del negocio**

En el negocio actúan un grupo de personas realizando una o varias actividades, interactuando unas con otras y manipulando entidades; los que se llama trabajadores del negocio (Jacobson I. , El Proceso Unificado de Desarrollo de software, 2000)**.** El trabajador del negocio que se define en esta investigación se describe en la Tabla.2:

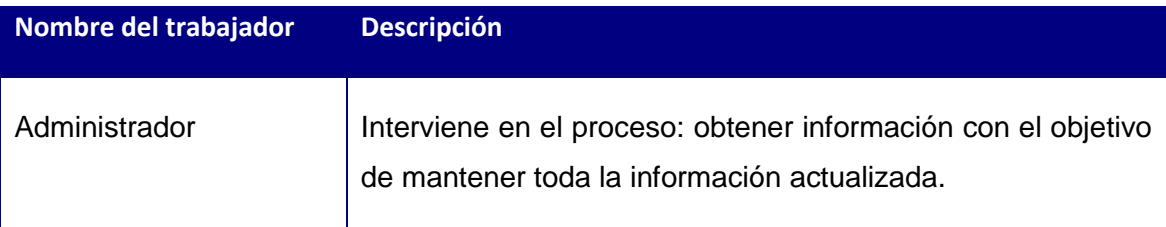

**Tabla 2: Descripción de los trabajadores del negocio**

### **2.3.3 Diagrama de Caso de Uso del Negocio**

Para tener una visión general de los procesos del negocio de la organización, se construyó el diagrama de caso de uso del negocio.

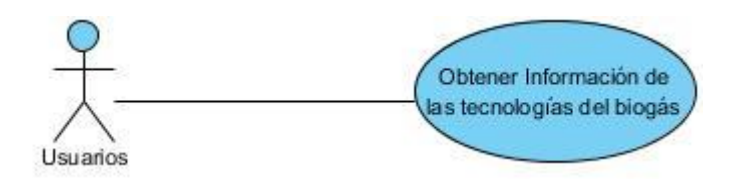

**Ilustración 3: Diagrama de Caso de Uso del Negocio**

### **2.3.4 Descripción del Caso de Uso del Negocio.**

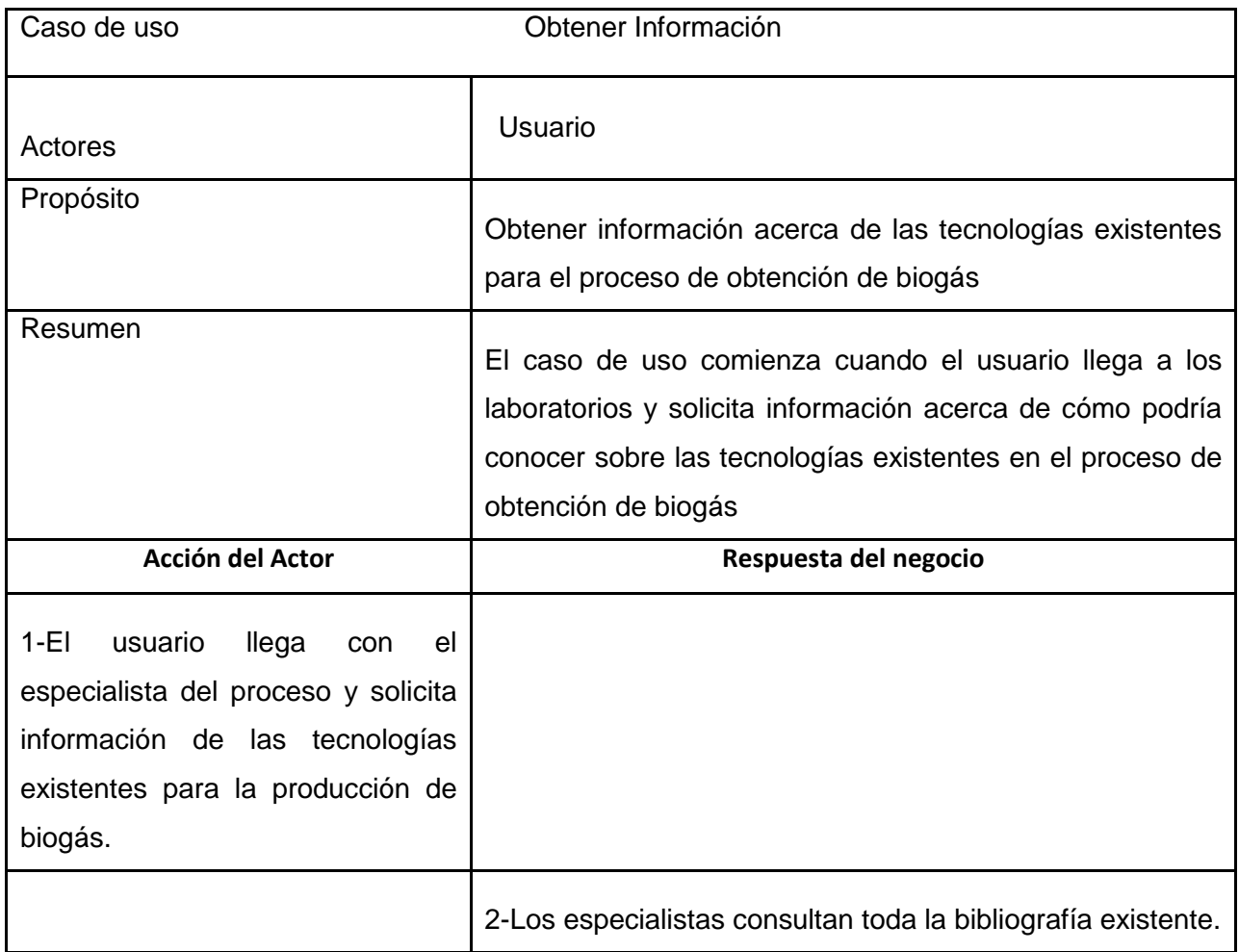

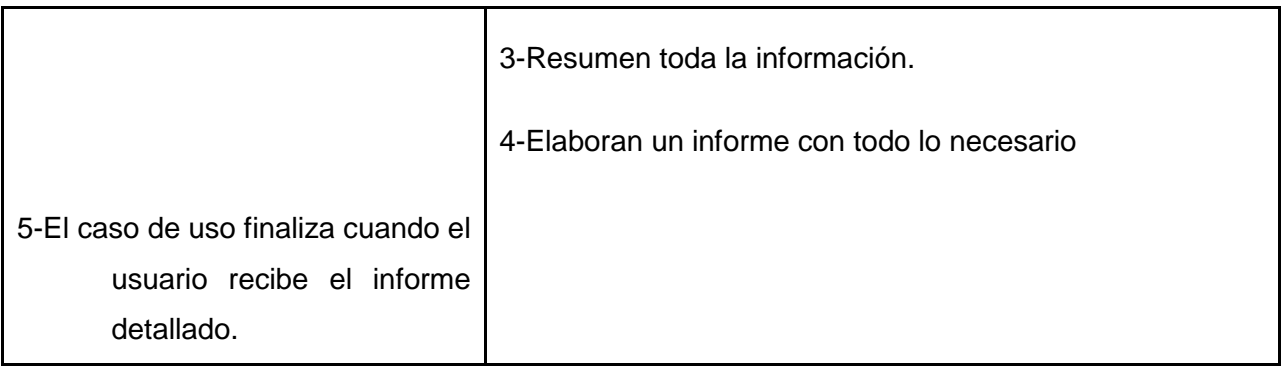

**Tabla 3.Descripción de Caso de Uso del Negocio**

### **2.3.5 Diagrama de actividades**

El diagrama de actividad es un grafo que contiene los estados en que puede hallarse la actividad a analizar. Cada estado de la actividad representa la ejecución de una sentencia de un procedimiento, o el funcionamiento de una actividad en un flujo de trabajo. En resumen describe un proceso que explora el orden de las actividades que logran los objetivos del negocio.(Jacobson, Booch, & Rumbaugh, 2006)

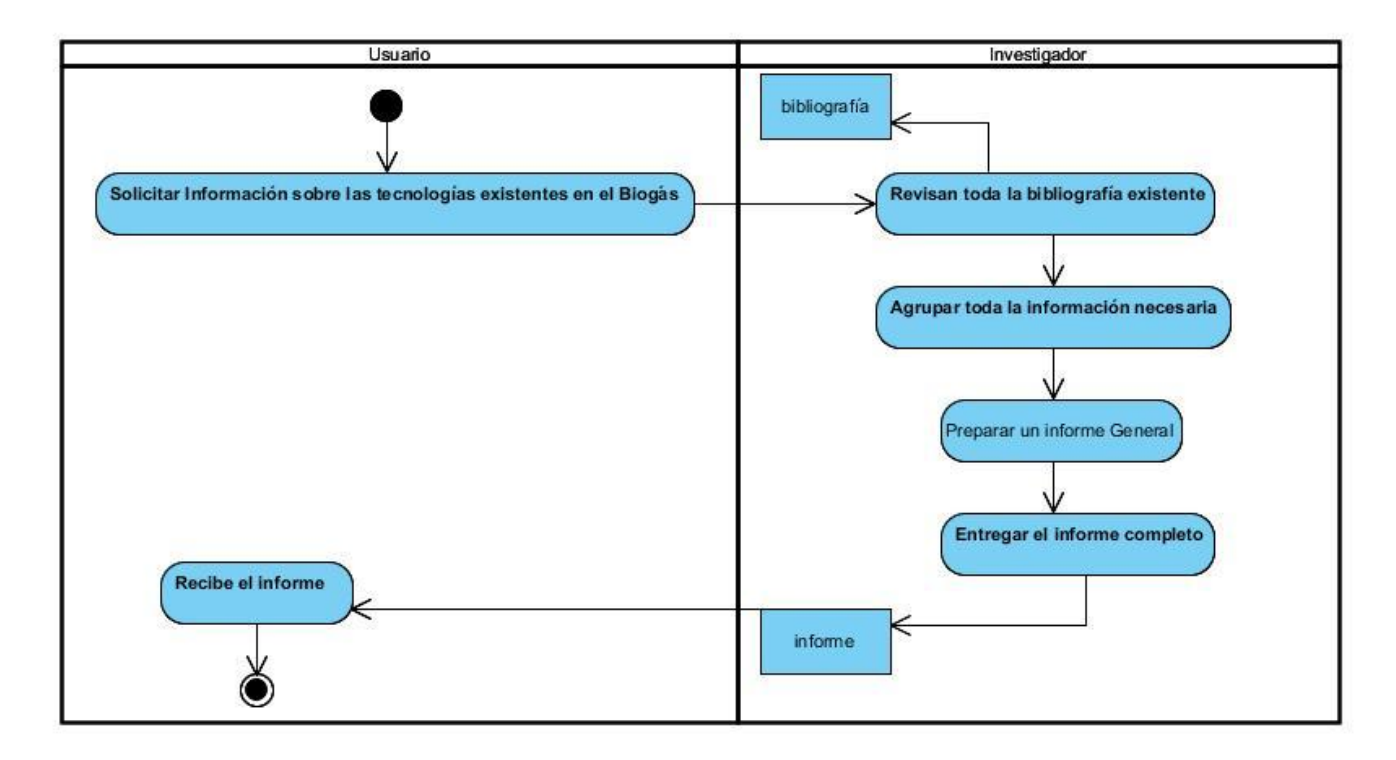

**Ilustración 4 :Diagrama de actividades CU Solicitar Información**

#### **2.3.6 Diagrama del modelo de Objeto.**

Un modelo de objetos del negocio es un modelo interno a un negocio. Describe como cada caso de uso del negocio es llevado a cabo por parte de un conjunto de trabajadores que utilizan un conjunto de entidades del negocio y unidades de trabajo (Jacobson I. , El Proceso Unificado de Desarrollo de software, 2000).

Una entidad del negocio representa algo, que los trabajadores toman, inspeccionan, manipulan, producen o utilizan en un caso de uso del negocio. El diagrama de clases del modelo de objeto, es un artefacto que se construye para describir el modelo de objetos del negocio.

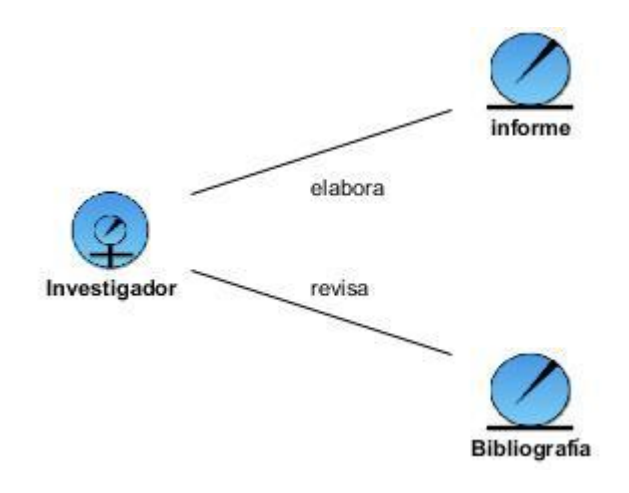

**Ilustración 5: Modelo de Objetos**

# **2.4 Requerimientos**

Los requerimientos no son más que las necesidades de los clientes y los usuarios finales expresadas a través de políticas que deben ser respetadas seriamente al llevar a cabo el análisis, diseño e implementación del sistema informático.

#### **2.4.1 Requerimientos funcionales**

Los requerimientos funcionales permiten expresar una especificación más detallada de las responsabilidades del sistema que se propone. Ellos permiten determinar, de una manera clara, lo que debe hacer el mismo.

Los requerimientos funcionales del sistema propuestos son los siguientes:

- 1. Autentificar Usuario.
- 2. Gestionar Cliente
	- 2.1Crear Cliente.
	- 2.2 Modificar Cliente.
	- 2.3 Eliminar Cliente.
	- 2.4 Mostrar Cliente
	- 2.5 Buscar Cliente
- 3. Gestionar Noticia
	- 3.1Crear Noticia.
	- 3.2 Modificar Noticia.
	- 3.3 Eliminar Noticia.
	- 3.4 Mostrar Noticia.
	- 3.5 Buscar Noticia.
- 4. Gestionar Imágenes.
	- 4.1Crear Imágenes.
	- 4.2 Modificar Imágenes.
	- 4.3 Eliminar Imágenes.
	- 4.4 Mostrar Imágenes.
		- 4.5 Buscar Imágenes.
- 5. Gestionar Videos.
	- 5.1Crear Videos.
	- 5.2 Modificar Videos.
	- 5.3 Eliminar Videos.
	- 5.4 Mostrar Videos. 5.5 Buscar Videos.
- 6. Gestionar Conferencias.
	- 6.1Crear Conferencias.
	- 6.2 Modificar Conferencias.
	- 6.3 Eliminar Conferencias.
	- 6.4 Mostrar Conferencias.
	- 6.5 Buscar Conferencias.
- 7. Gestionar Ejercicios Propuestos.
	- 7.1Crear Ejercicios Propuestos.
	- 7.2 Modificar Ejercicios Propuestos.
	- 7.3 Eliminar Ejercicios Propuestos.
	- 5.4 Mostrar Ejercicios Propuestos.
- 5.5 Buscar Ejercicios Propuestos.
- 8. Gestionar Ejemplos.
	- 8.1Crear Ejemplos.
	- 8.2 Modificar Ejemplos.
	- 8.3 Eliminar Ejemplos.
	- 8.4 Mostrar Ejemplos.
	- 8.5 Buscar Ejemplos.
- 9. Gestionar Preguntas del foro.
	- 9.1Crear Preguntas del foro.
	- 9.2 Modificar Preguntas del foro.
	- 9.3 Eliminar Preguntas del foro.
	- 9.4 Mostrar Preguntas del Foro.
	- 9.5 Buscar Preguntas del Foro.
- 10. Gestionar Preguntas más frecuentes.
	- 10.1Crear Preguntas más frecuentes.
	- 10.2 Modificar Preguntas más frecuentes.
	- 10.3 Eliminar Preguntas más frecuentes.
	- 10.4 Mostrar Preguntas más frecuentes.
		- 10.5 Buscar Preguntas más frecuentes.
- 11. Visualizar Ayuda.
- 12. Visualizar Videos.
- 13. Visualizar Imágenes.
- 14. Consultar Conferencias.
- 15. Consultar Ejercicios Propuestos.
- 16. Consultar Ejemplos.
- 17. Consultar Cuestionario de evaluaciones.
- 18. Consultar Foro de discusión.
- 19. Consultar Preguntas más frecuentes.
- 20. Cerrar Sesión.

#### **2.4.2 Requerimientos no Funcionales**

Los requerimientos no funcionales especifican cualidades, propiedades del sistema; como restricciones del entorno o de la implementación, rendimiento, dependencias de la plataforma, etc.

Para el sistema propuesto se definieron los siguientes requerimientos no funcionales:

### **Requerimientos de Apariencia o interfaz externa:**

- $\checkmark$  El software brindará una interfaz sencilla que facilite la interacción con el usuario con el mismo.
- $\checkmark$  La interfaz estará diseñada de modo tal que el usuario pueda ir de un punto a otro del sistema con gran facilidad, estando visibles todas las opciones disponibles.
- $\checkmark$  La ejecución de los comandos debe ser posible por el uso del teclado u otros dispositivos como el Mouse.
- Los mensajes de error deben ser reportados por la propia aplicación en la medida de las posibilidades y no por el Sistema Operativo.
- $\checkmark$  La entrada de datos debe ser posible por dos vías, el teclado y el mouse.

### **Requerimientos de Usabilidad:**

- $\checkmark$  El producto está orientado para ser usado por cuatro tipos de usuarios dependiendo de su funcionalidad: el usuario puede hacer uso de las funcionalidades comunes(autentificación, cerrar sesión, visualizar ayuda, visualizar tutorial) para todos en la aplicación, las referentes a la gestión en general solo pueden ser utilizadas por el(los) administradores del sistema estos últimos tienen acceso a todas las funcionalidades del software, los estudiantes y profesores los cuales tendrán los privilegios del usuario además de otros propios de su rol.
- $\checkmark$  La información original del software sólo podrá ser modificada por especialistas en la materia. El sistema utiliza la política de impedir accesos no autorizados que pudieran introducir errores en la información original.
- Tendrá una documentación básica que comprenda los aspectos generales a tener en cuenta para trabajar con la aplicación.

#### **Requerimientos de Rendimiento:**

- $\checkmark$  El software está concebido para funcionar como una aplicación web, por lo que con un solo ordenador basta para su correcto funcionamiento.
- $\checkmark$  Aunque no se requiere una velocidad de respuesta comparada con los sistemas de tiempo real, se debe garantizar la rapidez de respuesta ante las solicitudes de los usuarios.

#### **Requerimientos de Soporte:**

 $\checkmark$  El administrador tendrá las responsabilidades de instalar y mantener actualizada la aplicación.

- $\checkmark$  Las pruebas del sistema se realizarán con anterioridad a la puesta en funcionamiento del mismo.
- $\checkmark$  El sistema deberá permitir futuras mejoras y nuevas opciones que se le quieran incorporar.

#### **Requerimientos de Portabilidad:**

 El producto podrá ser utilizado sobre plataforma Windows. La estandarización del protocolo de TCP/IP y HTTP permite la interacción del lado del cliente para los sistemas operativos más difundidos. No obstante, hay que señalar que la plataforma seleccionada para desarrollar el sistema fue Microsoft Windows.

### **Requerimientos de Software:**

Del lado del Servidor:

Se requiere una computadora que cuente con un servidor Server2go o Xampp, con soporte para PHP. Además, se requiere de un servidor de base de datos MySQL. Todo lo anterior para una eficiencia óptima, aunque todo el conjunto puede estar en una sola máquina.

Del lado del cliente:

Por parte del cliente se requiere un navegador que interprete las funciones básicas de HTML, recomendado Mozilla FireFox 6 o superior.

#### **Requerimientos de Hardware:**

#### Servidor:

La máquina servidora debe tener como mínimo las siguientes características de hardware: Procesador Pentium III 1 GHz o superior, 512 Mb de memoria RAM (incluye la utilizada por el Sistema Operativo) y 40 Gb de capacidad en disco duro.

#### Cliente:

Las computadoras situadas en los puestos de trabajo de los usuarios requerirán como mínimo un procesador Pentium III, 128 Mb de memoria RAM. Estas máquinas deben estar conectadas en red con el servidor.

#### **Requerimientos de Seguridad:**

- $\checkmark$  La aplicación deberá garantizar un control estricto sobre la seguridad de la información teniendo en cuenta el establecimiento de niveles de acceso.
- $\checkmark$  Se definirá una política de usuarios con privilegios de acuerdo a su rol, lo que asegurará que la información pueda ser consultada de acuerdo a su nivel de acceso.
- $\checkmark$  La información almacenada será consistente y se utilizarán validaciones que limiten la entrada de datos erróneos.
- $\checkmark$  El sistema garantizará que la información esté disponible a los usuarios en todo momento siempre que no existan fallas de fuerza mayor.

### **Políticos-culturales:**

 $\checkmark$  La herramienta propuesta deberá responder a los intereses de la Constitución de la República de Cuba, asimismo no existirán prioridades en el servicio según el nivel social, cultural o étnico.

### **Ayuda y documentación en línea:**

 $\checkmark$  El sistema debe disponerse de una ayuda bien detallada sobre las principales opciones del sistema.

### **Restricciones en el diseño y la implementación:**

- $\checkmark$  La interfaz del sistema debe ser a través de una página Web, personalizada de acuerdo al tipo de usuario que acceda al sistema.
- $\checkmark$  Utilización del lenguaje de programación PHP
- $\checkmark$  Empleo de herramientas de diseño, programación y documentación como: Macromedia Dreamweaver, Visual Paradimg y Microsoft Office Word.
- $\checkmark$  Implementación con posibilidades de uso multiplataforma.

Empleo de la metodología de desarrollo de software RUP

# **2.5 Modelo de Caso de Uso del Sistema**

Los artefactos fundamentales que se utilizan en la captura de requisitos son el modelo de casos de uso, que incluye los casos de uso y los actores del sistema.

El modelo de casos de uso permite que los desarrolladores del software y los clientes lleguen a un acuerdo sobre los requisitos, es decir, sobre las condiciones y posibilidades que debe cumplir el sistema; describe lo que hace el sistema para cada tipo de usuario (Jacobson I. , El Proceso Unificado de Desarrollo de software, 2000)**.**

### **2.5.1 Actores del sistema**

Un actor no es más que un conjunto de roles que los usuarios de Casos de Uso desempeñan cuando interaccionan con estos Casos de Uso. Una vez que hemos identificado los actores del sistema, tenemos identificado el entorno externo del sistema (Jacobson I. , El Proceso Unificado de Desarrollo de software, 2000). Se definieron como actores del sistema los que se muestran en la Tabla II.7.

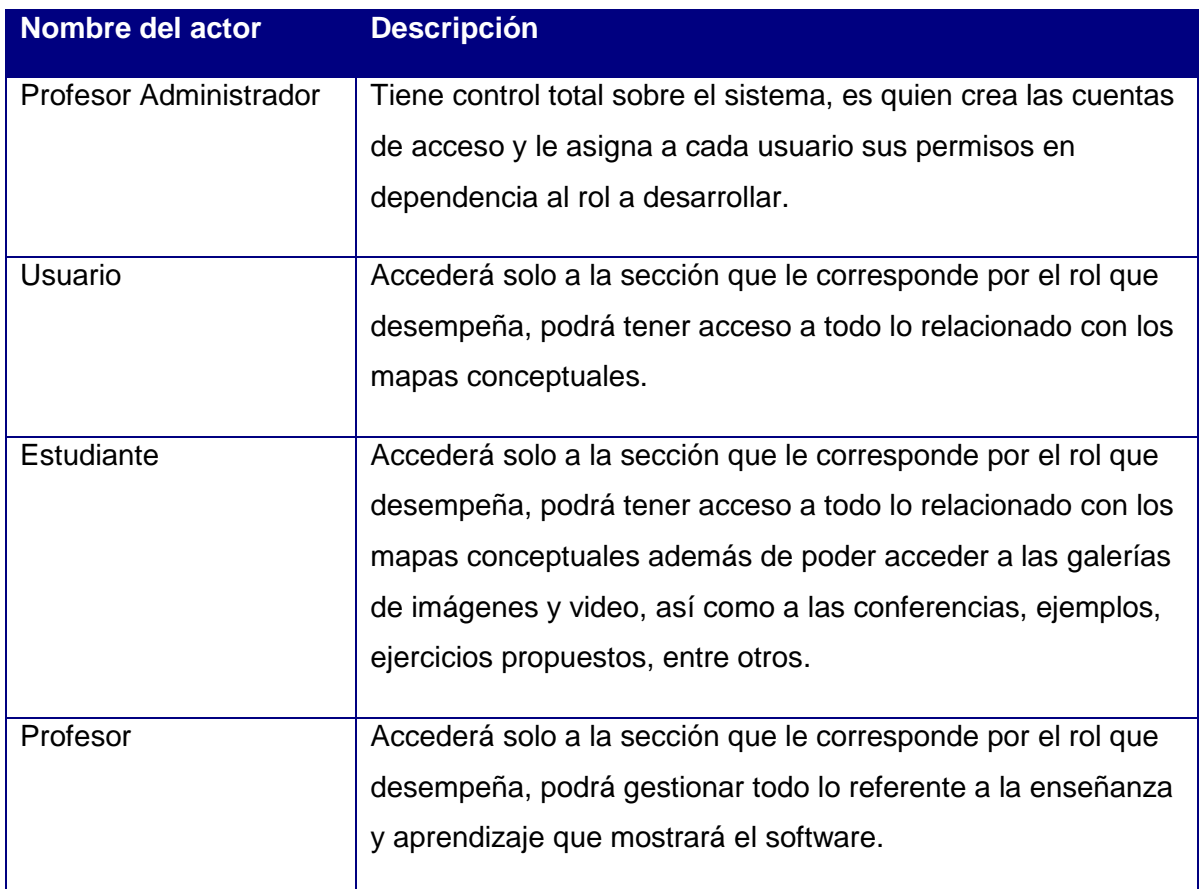

#### **Tabla 4 Descripción de Caso de Uso del Sistema**

#### **2.5.2 Diagrama de Caso de Uso del Sistema**

Cada forma en que los actores usan el sistema se representa con un Caso de Uso. Los Casos de Uso son "fragmentos" de funcionalidad que el sistema ofrece para aportar un resultado de valor para sus actores. Un Caso de Uso especifica una secuencia de acciones que el sistema puede llevar a cabo interactuando con sus actores, incluyendo alternativas dentro de la secuencia (Jacobson I. , 2000).

Se proponen los siguientes casos de uso para el sistema:

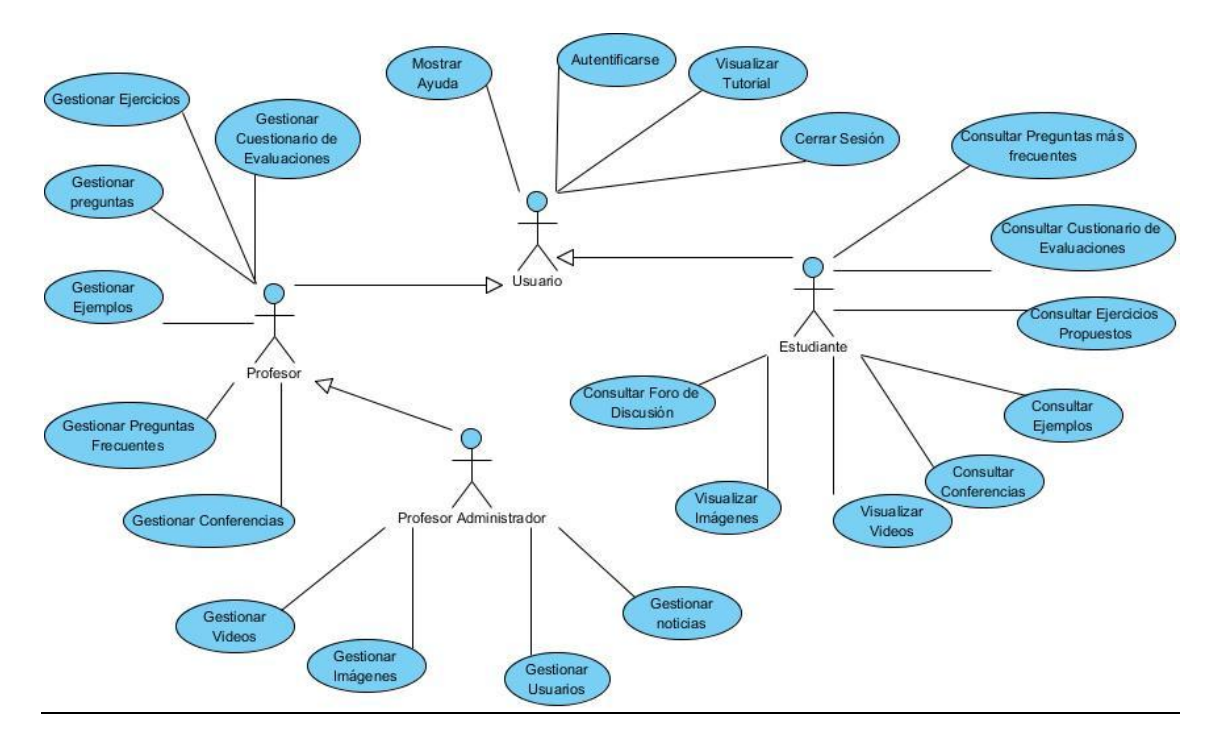

**Ilustración 6: Diagrama de Caso de Uso del Sistema**

# **2.5.3 Descripción de Caso de Uso del Sistema**

Descripción textual de los casos de uso del sistema

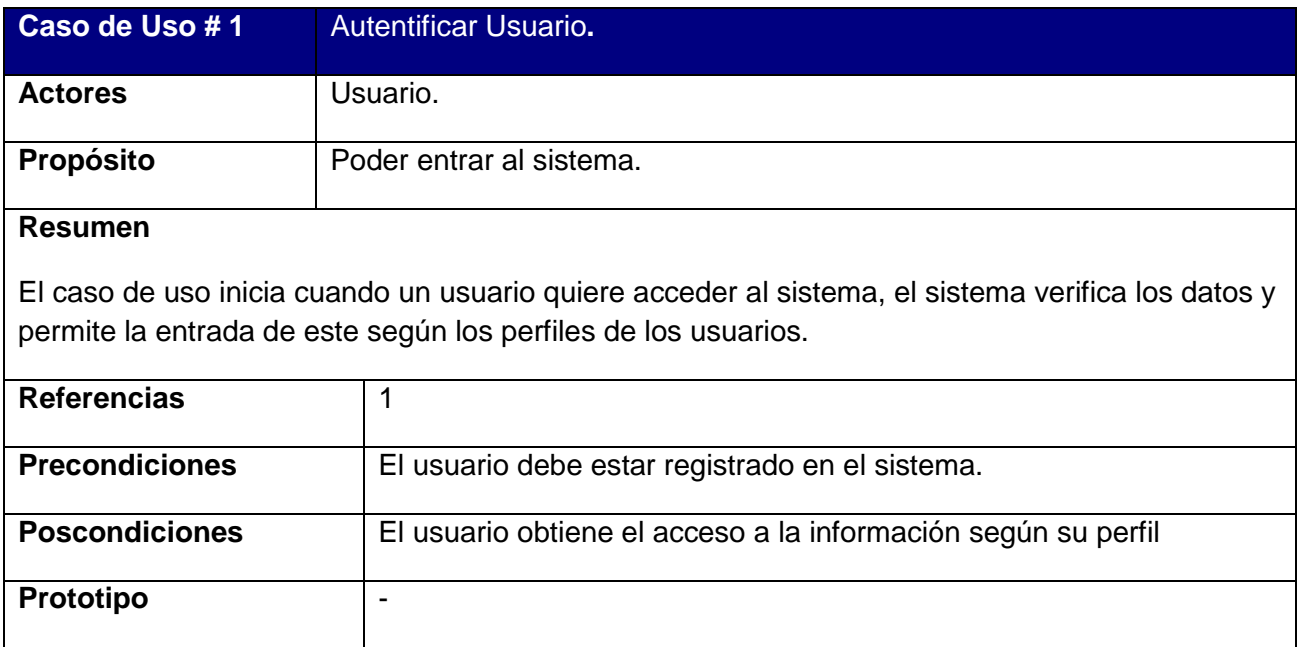

**Tabla 5 Descripción de Caso de Uso Autentificar Usuario**

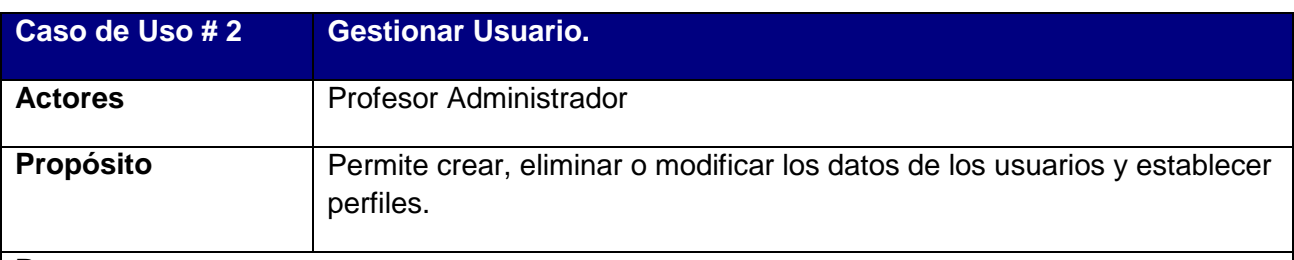

### **Resumen**

El caso de uso inicia cuando el administrador por petición de un trabajador del centro necesita ser creado como usuario o ha tenido problemas con su cuenta, también cuando se necesita eliminar algún usuario del sistema. El caso de uso culmina cuando el sistema guarda los cambios realizados.

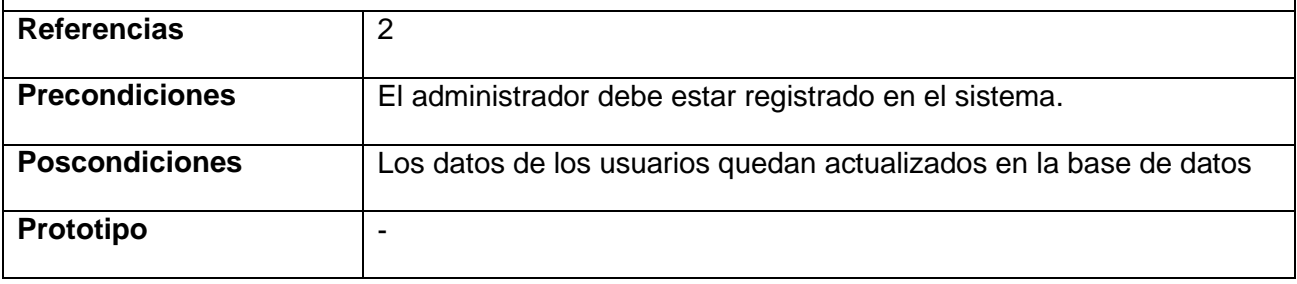

**Tabla 6 Descripción de Caso de Uso Gestionar Usuario**

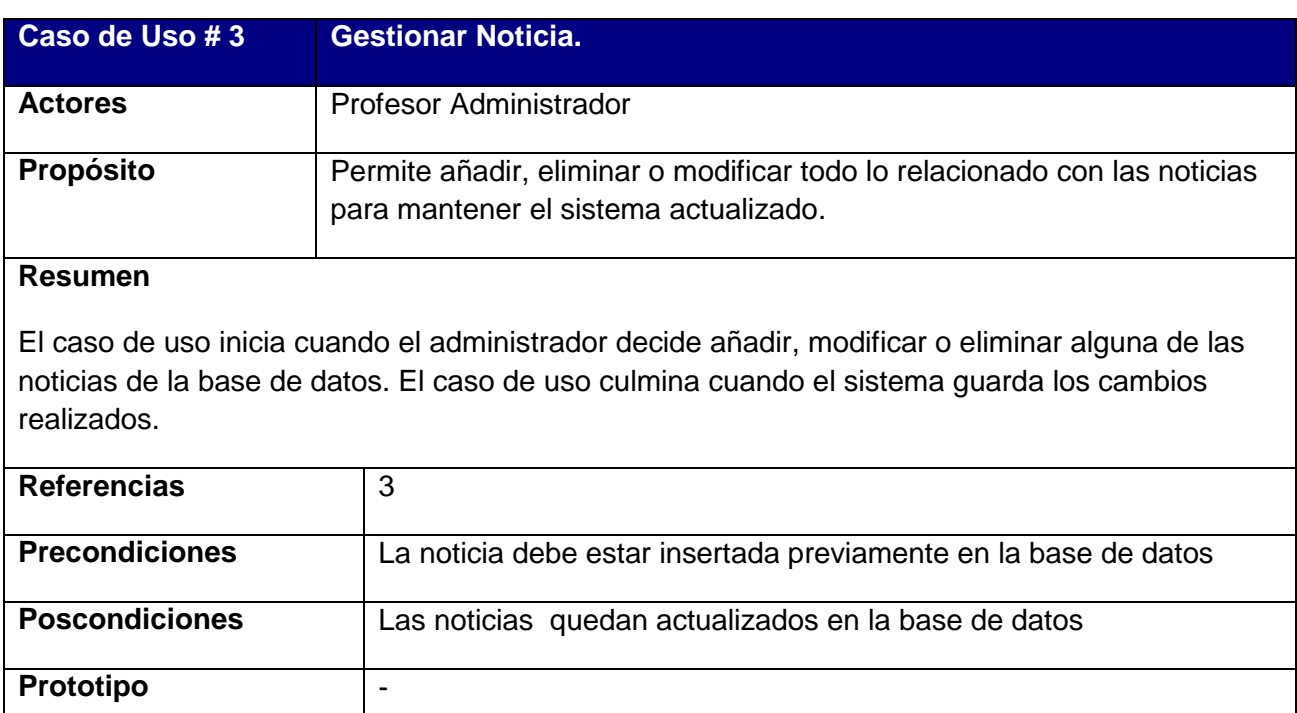

**Tabla 7 Descripción de Caso de Uso Gestionar Noticia**

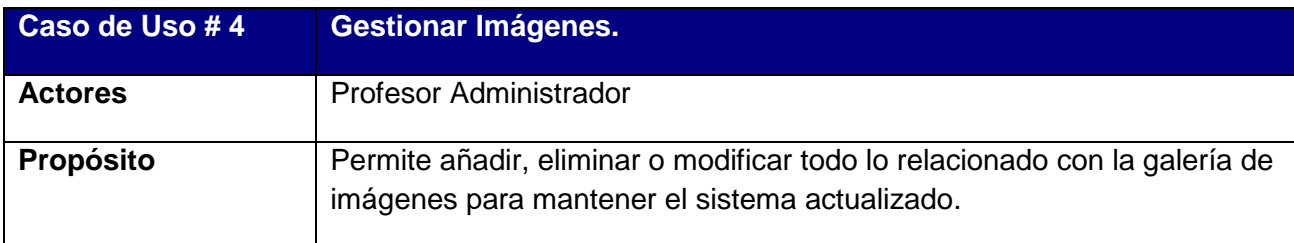

# **Resumen**

El caso de uso inicia cuando el administrador decide añadir, modificar o eliminar alguna de las imágenes de la base de datos. El caso de uso culmina cuando el sistema guarda los cambios realizados.

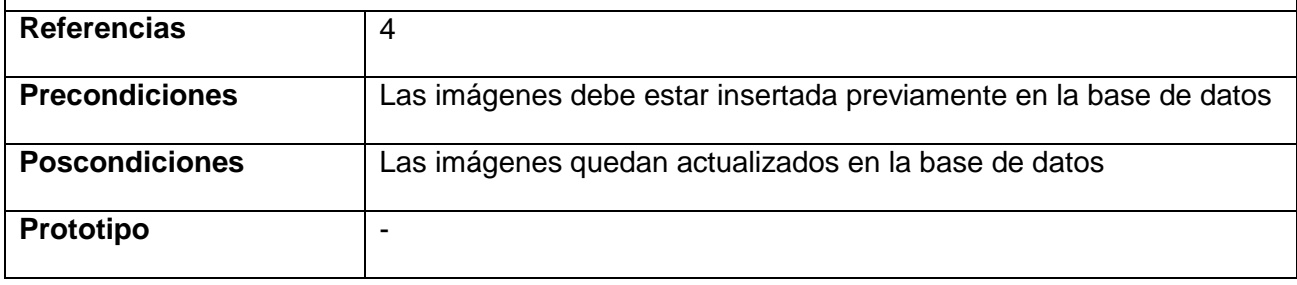

**Tabla 8Descripción de Caso de Uso Gestionar Imágenes**

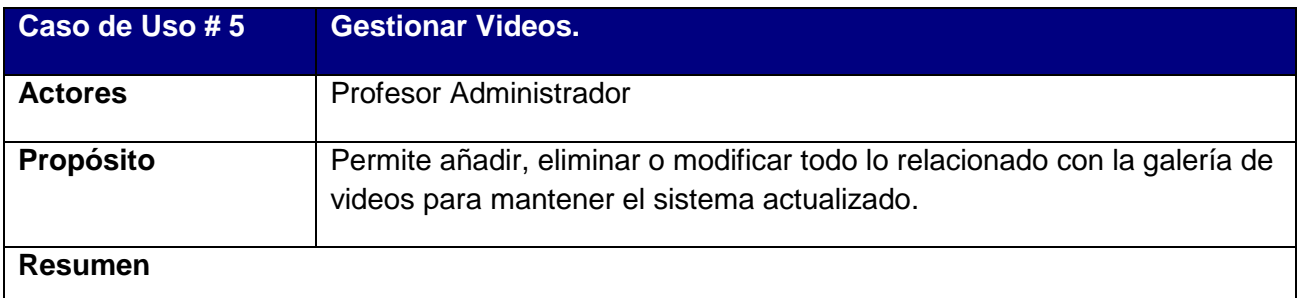

El caso de uso inicia cuando el administrador decide añadir, modificar o eliminar algún video delos existentes en la base de datos. El caso de uso culmina cuando el sistema guarda los cambios realizados.

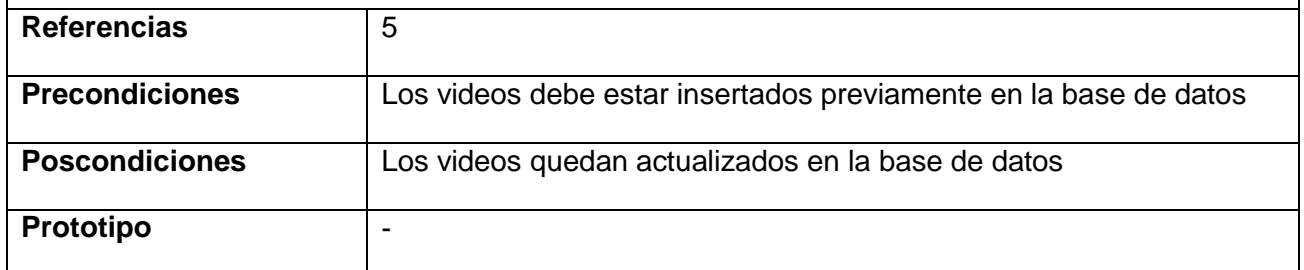

**Tabla 9Descripción de Caso de Uso Gestionar Videos**

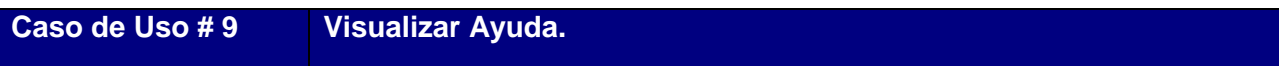

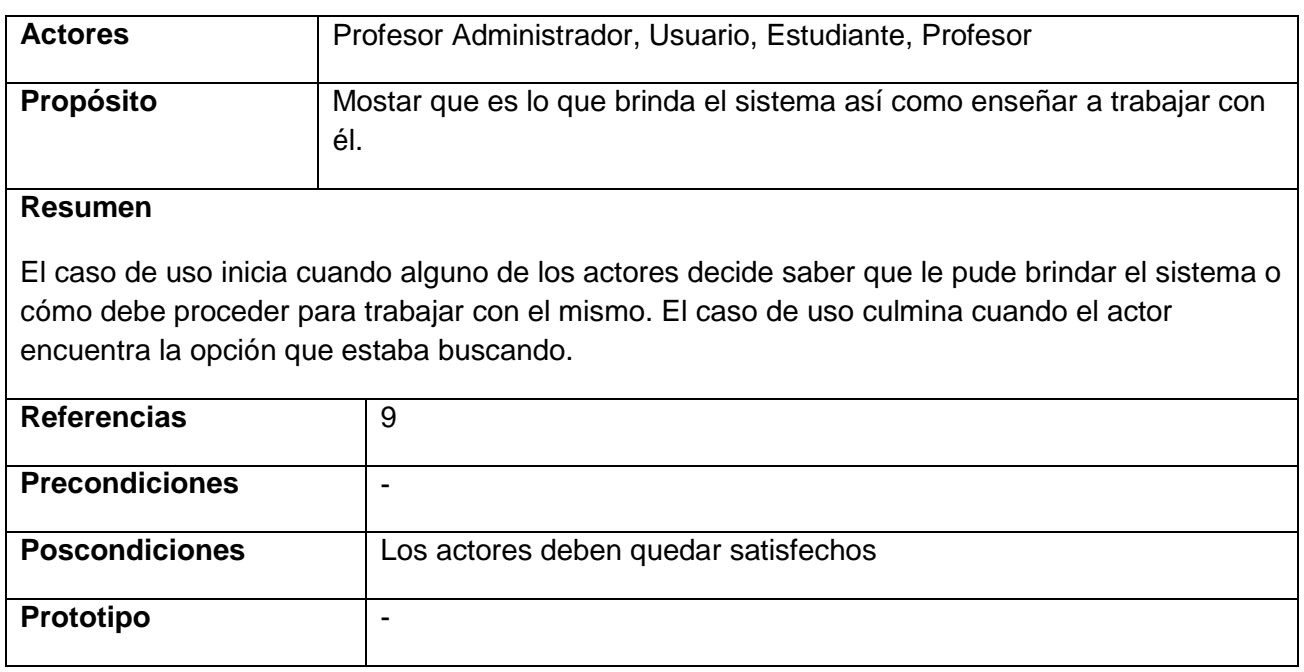

**Tabla 10Descripción de Caso de Uso Visualizar Ayuda**

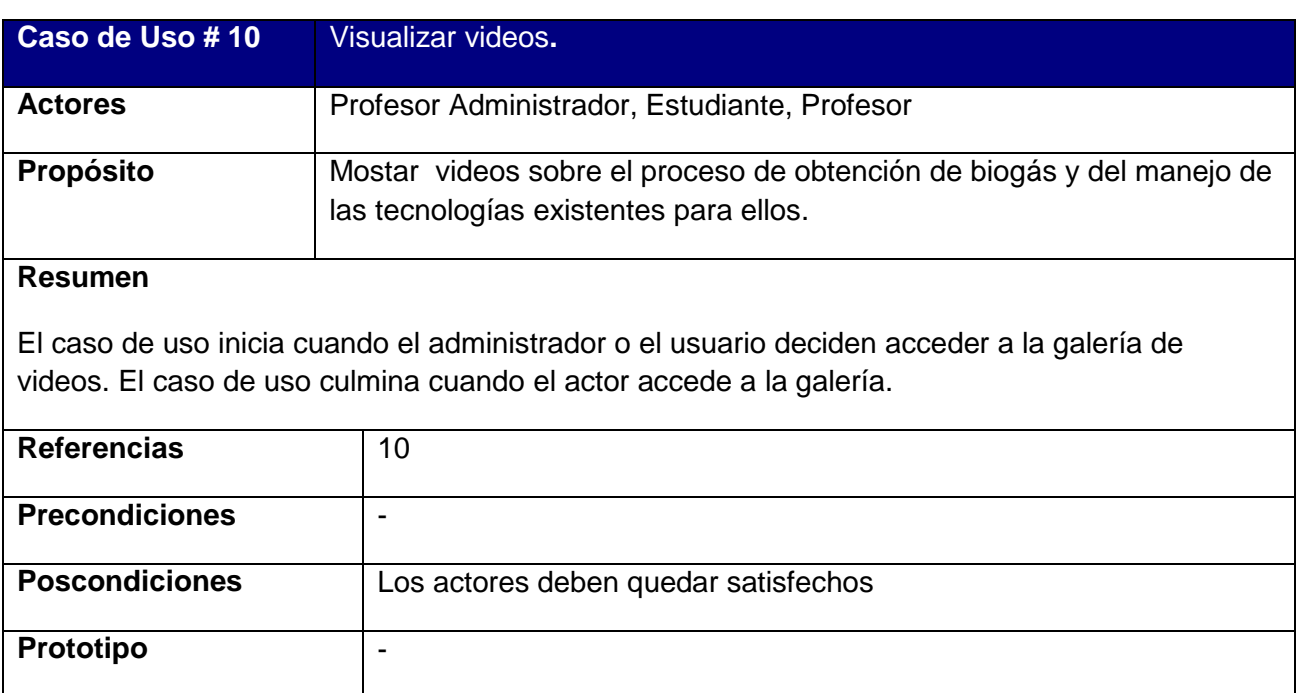

# **Tabla 11Descripción de Caso de Uso Visualizar Videos.**

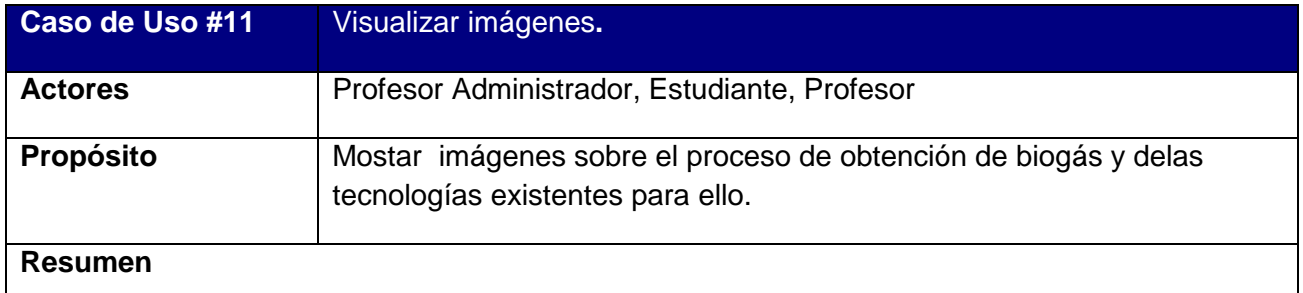

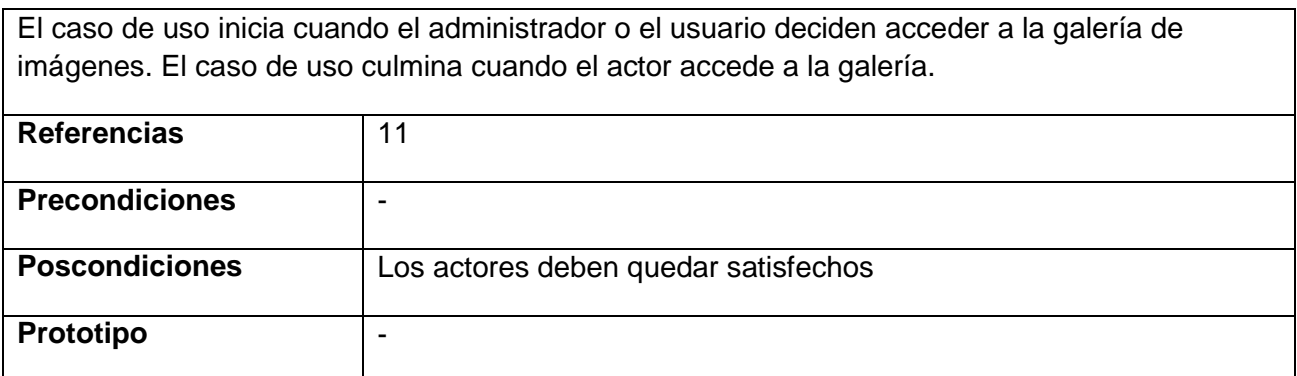

**Tabla 12Descripción de Caso de Uso Visualizar Imágenes**

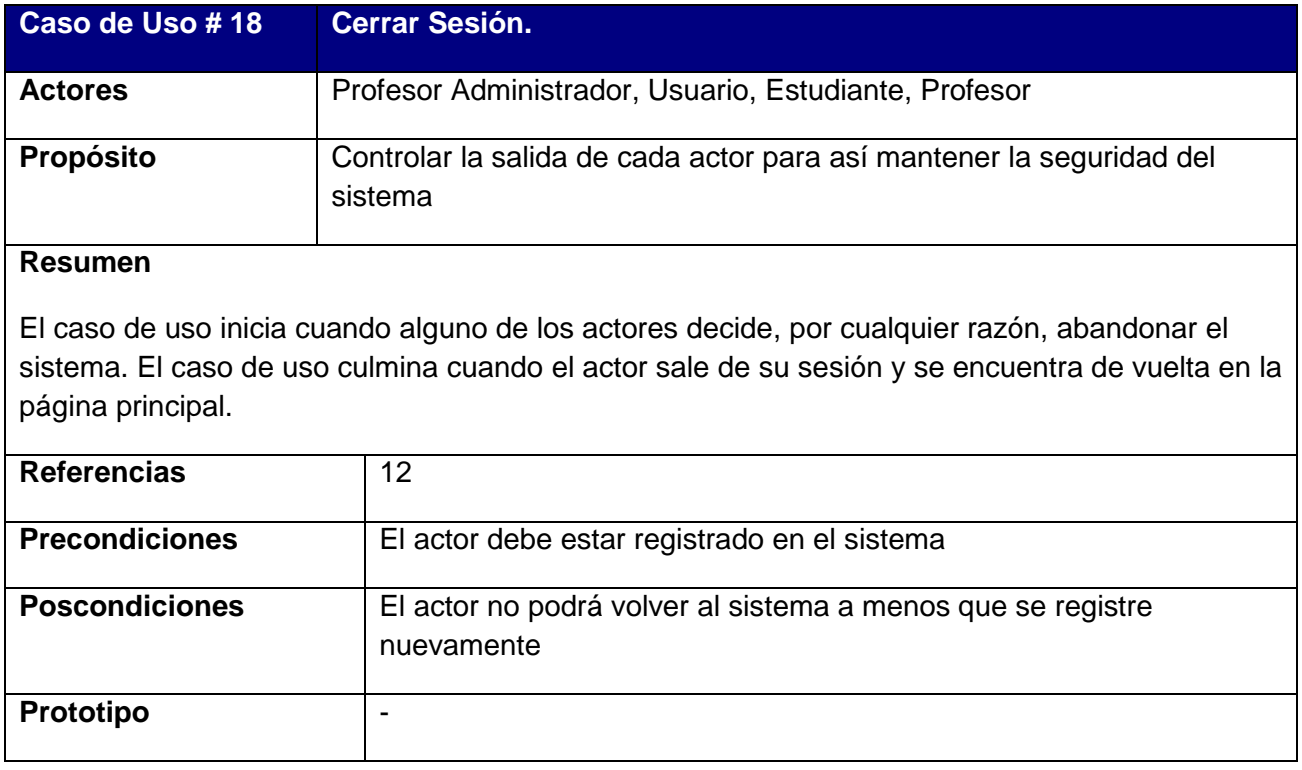

#### **Tabla 13Descripción de Caso de Uso Cerrar Sesión**

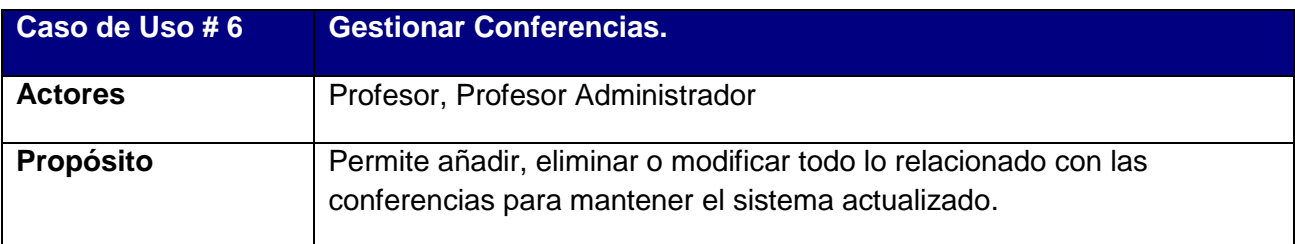

# **Resumen**

El caso de uso inicia cuando el profesor decide añadir, modificar o eliminar alguna conferencia de las existentes en la base de datos. El caso de uso culmina cuando el sistema guarda los cambios realizados.

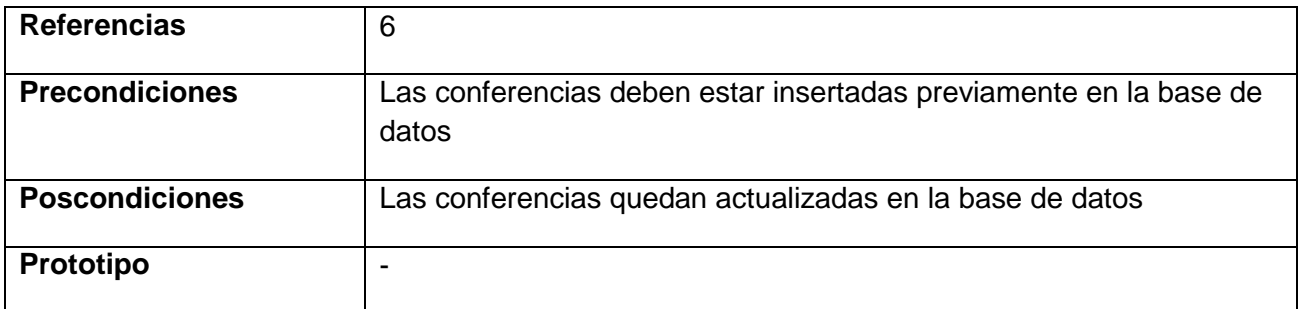

**Tabla 14Descripción de Caso de Uso Gestionar Conferencias**

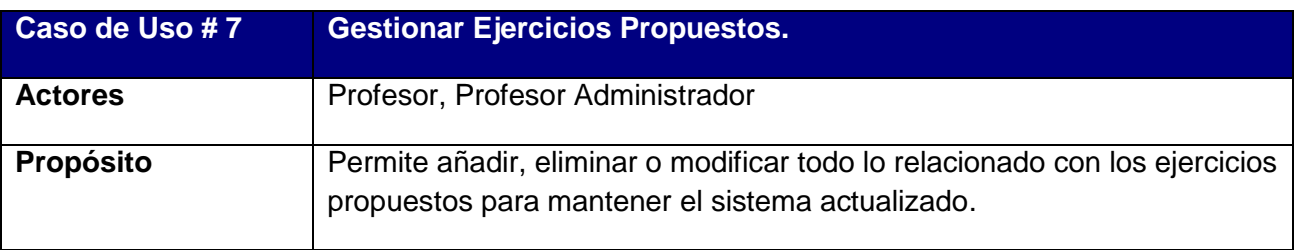

# **Resumen**

El caso de uso inicia cuando el profesor decide añadir, modificar o eliminar algún los ejercicios propuestos de los existentes en la base de datos. El caso de uso culmina cuando el sistema guarda los cambios realizados.

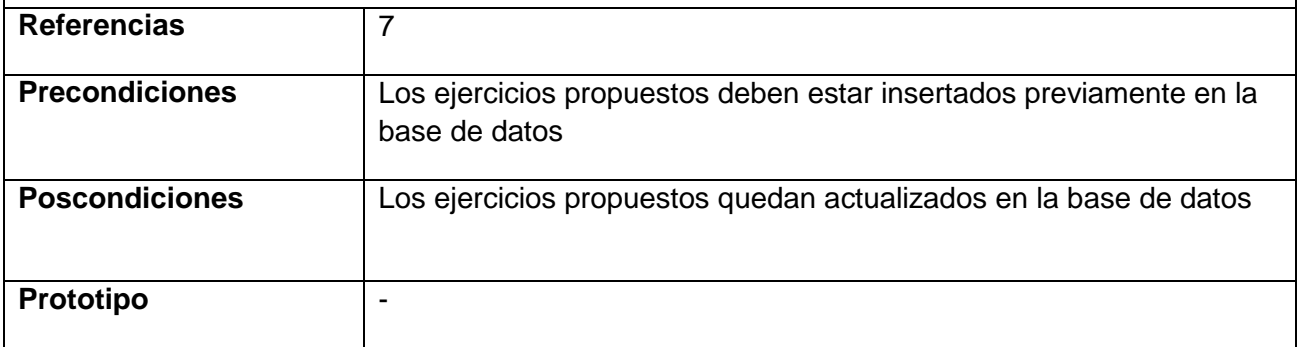

### **Tabla 15Descripción de Caso de Uso Gestionar Ejercicios Propuestos**

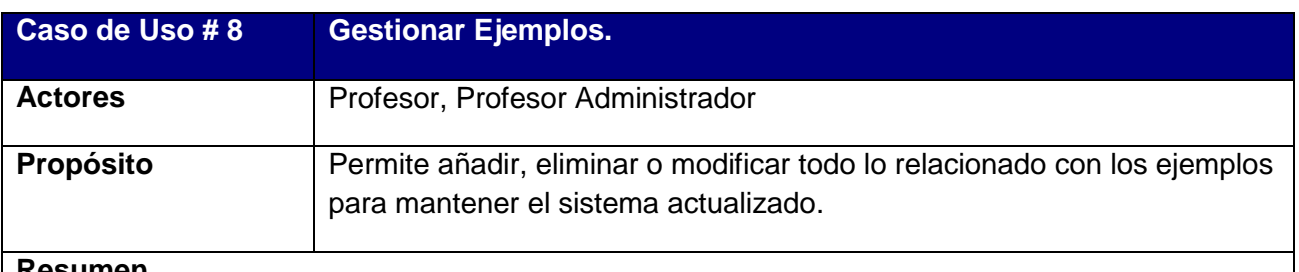

#### **Resumen**

El caso de uso inicia cuando el profesor decide añadir, modificar o eliminar algún los ejemplos de los existentes en la base de datos. El caso de uso culmina cuando el sistema guarda los cambios realizados.

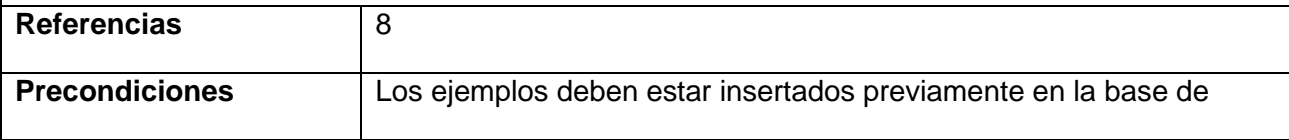

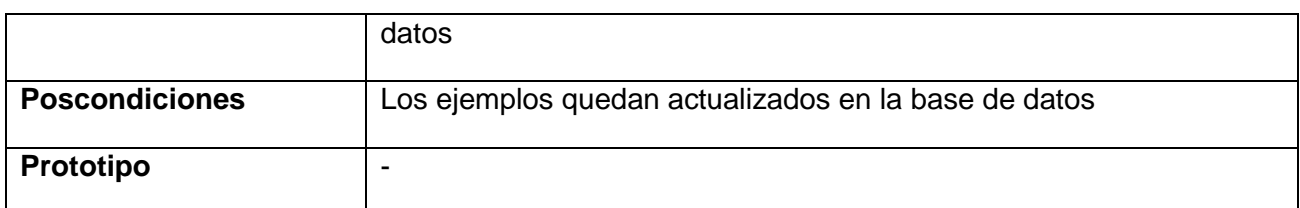

## **Tabla 16Descripción de Caso de Uso Gestionar Ejemplos**

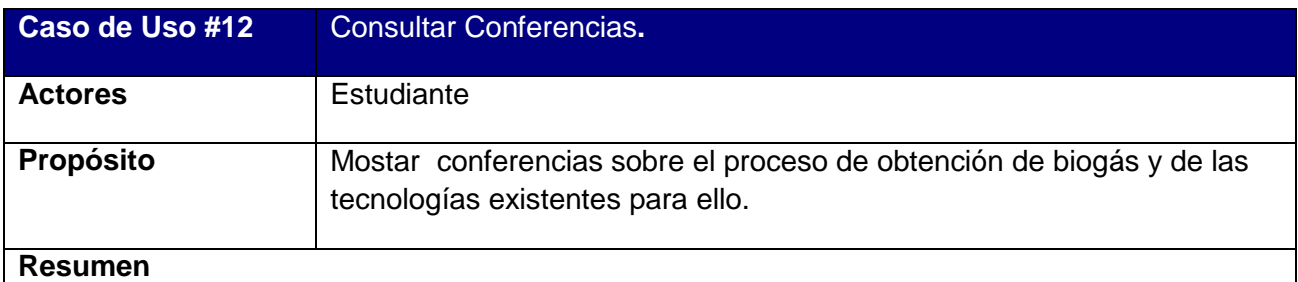

El caso de uso inicia cuando el estudiante decide acceder a las conferencias. El caso de uso culmina cuando el actor accede a las conferencias.

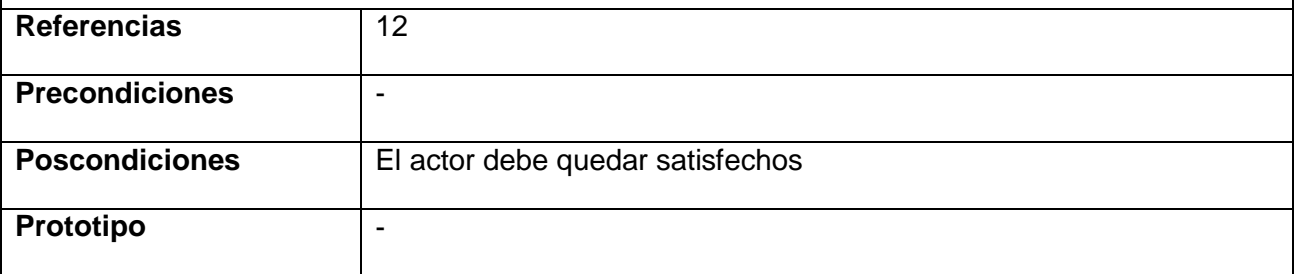

### **Tabla 17Descripción de Caso de Uso Consultar Conferencias**

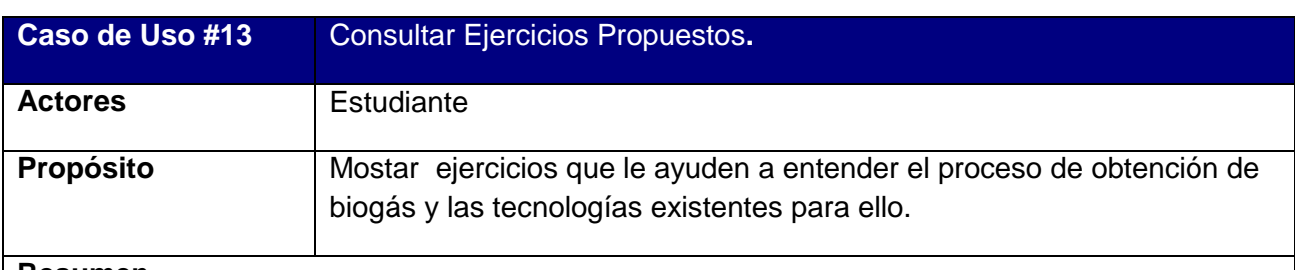

### **Resumen**

El caso de uso inicia cuando el estudiante decide acceder a los ejercicios. El caso de uso culmina cuando el actor consulta los ejercicios.

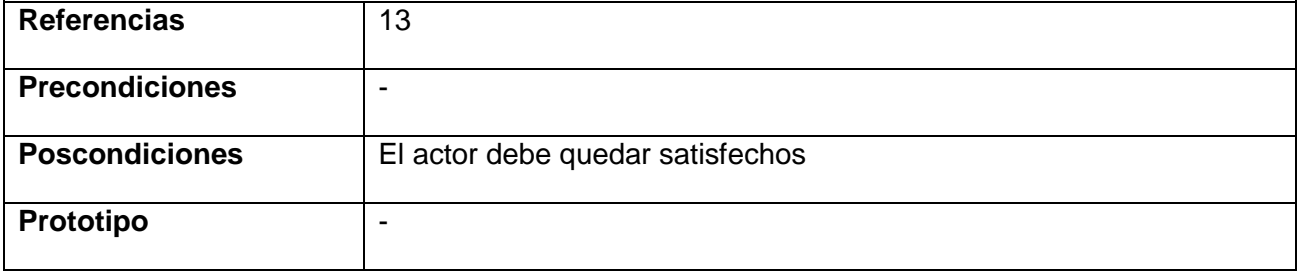

**Tabla 18Descripción de Caso de Uso Consultar Ejercicios Propuestos**

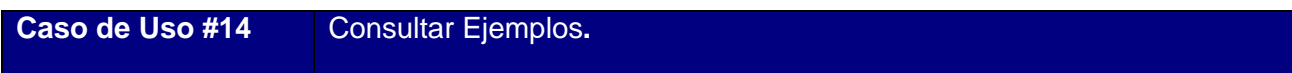

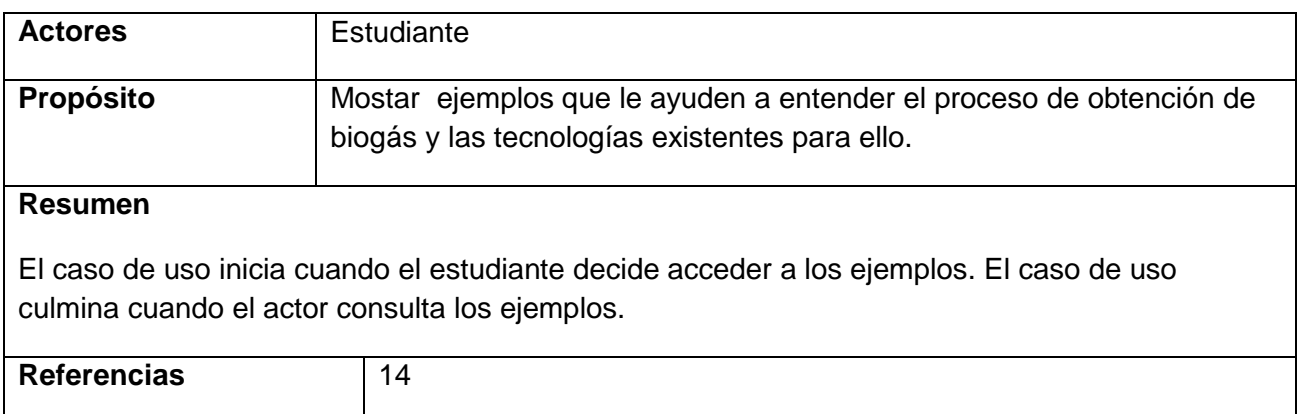

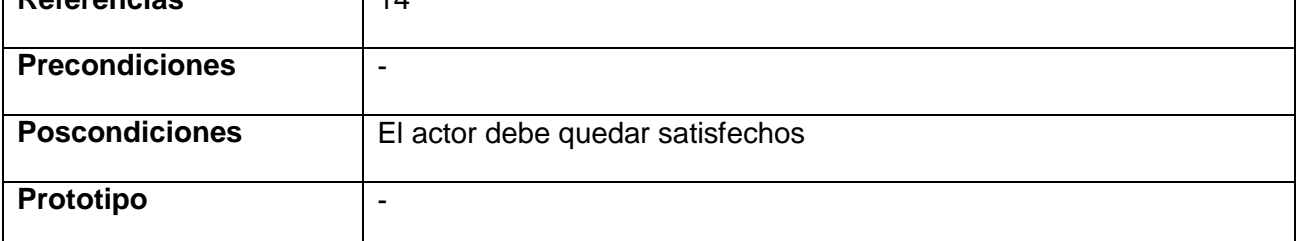

# **Tabla 19Descripción de Caso de Uso Consultar Ejemplos**

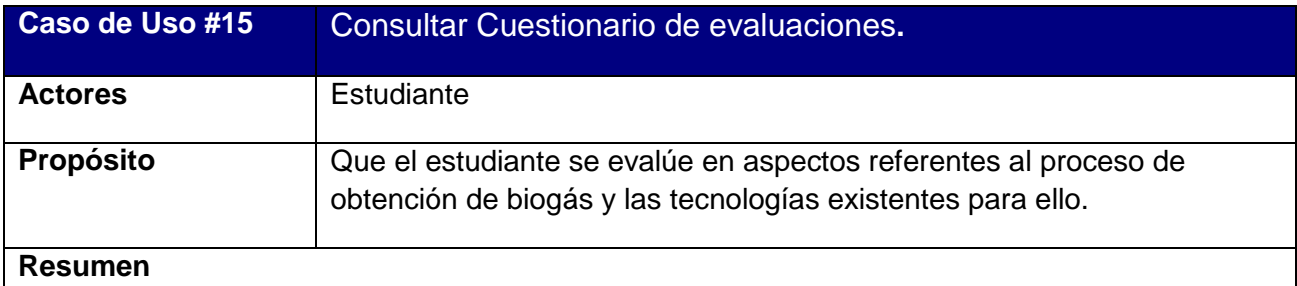

El caso de uso inicia cuando el estudiante decide evaluar sus conocimientos sobre el tema. El caso de uso culmina cuando el actor queda evaluado.

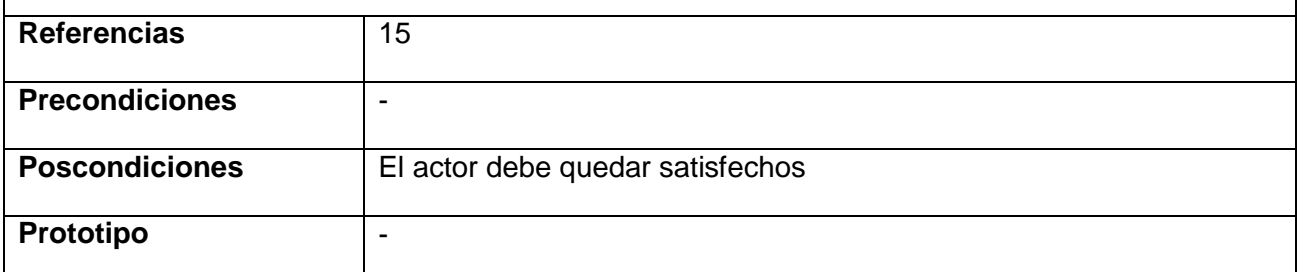

**Tabla 20Descripción de Caso de Uso Consultar Cuestionario de evaluaciones**

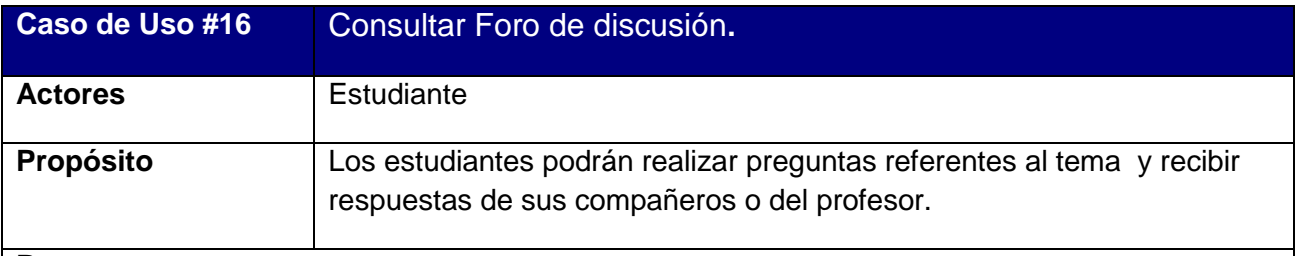

#### **Resumen**

El caso de uso inicia cuando los estudiantes comienzan a preguntar sus dudas o a exponer sus criterios sobre el tema tratado. El caso de uso culmina cuando el actor recibe respuesta.

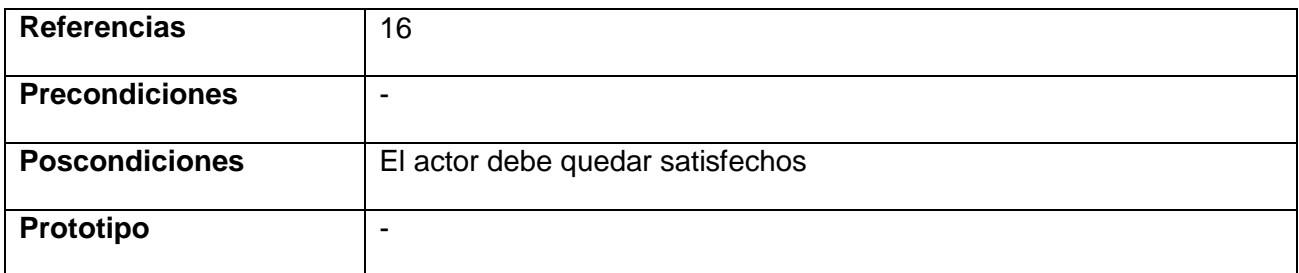

**Tabla 21Descripción de Caso de Uso Consultar Foro de Discusión**

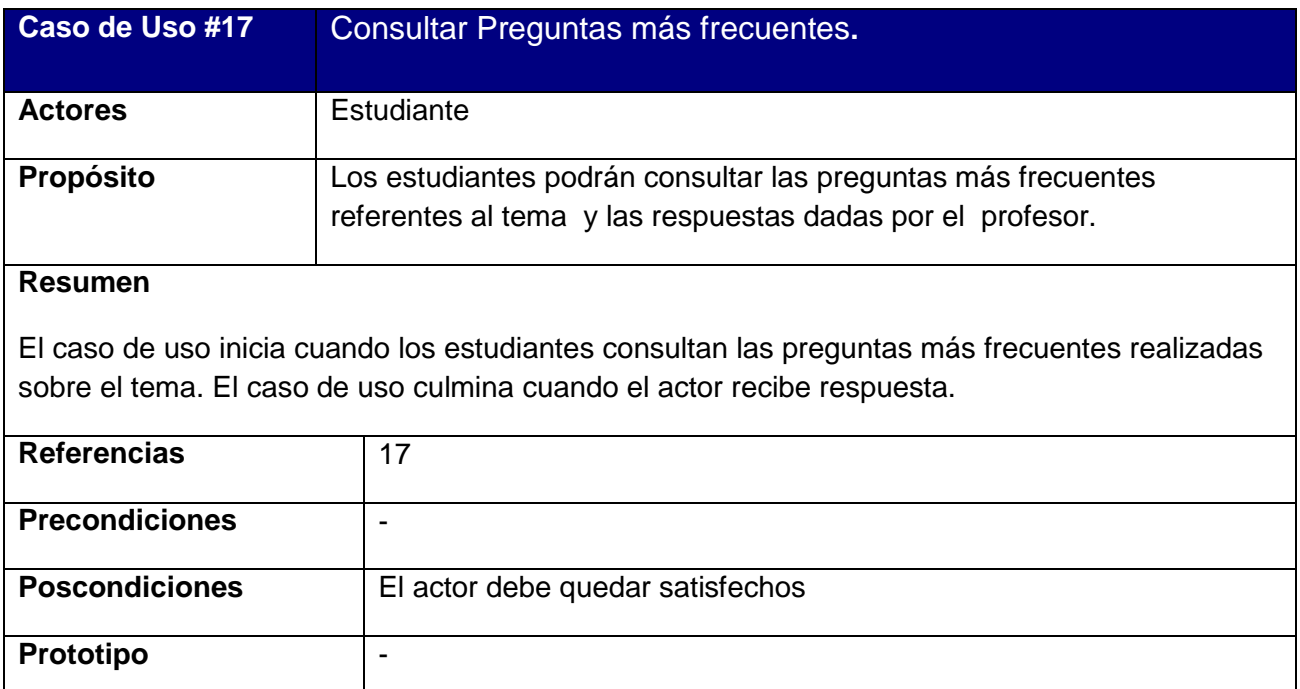

**Tabla 22Descripción de Caso de Uso Consultar Preguntas más frecuentes**

### **2.6 Conclusiones**

En este capítulo se estudió el proceso de enseñanza - aprendizaje de las tecnologías existentes en el proceso de obtención del Biogás, se estudiaron los procesos que lo conforman, lo que permitió modelarlo mediante reglas, casos de uso, actores y trabajadores que en él participan. Se definieron los principales requerimientos funcionales del sistema, así como los actores y su relación con estos, se definieron los diagramas de casos de uso del sistema que permiten agruparlos según su funcionalidad y por último se realiza una descripción de cada caso de uso.

**Capítulo III: ―Construcción del software propuesto para contribuir al aprendizaje de las tecnologías existentes en el proceso de obtención de biogás**

#### **Introducción**

El presente capítulo abarca todos los aspectos referentes al diseño de la solución propuesta. Se presentará el diagrama de componente y de despliegue, que resultaron del diseño realizado de cada uno de los casos de uso del sistema planteados. Se planteará también el modelo de datos a partir del diagrama de clases persistentes. Por último, se hará referencia a los estándares de diseño y de programación que se tienen en cuenta.

### **3.1 Diagrama de Clase del diseño**

El diagrama de clases es el principal diagrama de análisis y diseño, en él se representan las clases, con sus atributos, operaciones, interfaces y relaciones entre ellas; se puede dividir en capas, aplicación y datos, las cuales muestran por separado las clases que intervienen en la lógica de la aplicación, la interfaz de usuario y el almacenamiento de datos. El diagrama de clases Web, representa a las páginas lógicas como clase, y de igual manera se representan sus relaciones, sobre el tema Jacobson, Booch&Rumbaugh expresan: "Un diagrama de clases Web representa las colaboraciones que ocurren entre las páginas, donde cada página lógica puede ser representada como una clase. Al tratar de utilizar el diagrama de clases tradicional para modelar aplicaciones Web surgen varios problemas, por lo cual los especialistas del Rational plantearon la creación de una extensión al modelo de análisis y diseño que permitiera representar el nivel de abstracción adecuado y la relación con los restantes artefactos de UML (Mesa, 2013)

Teniendo en cuenta lo anterior y haciendo uso de las extensiones de UML para Web se elaboraron los siguientes diagramas de clases Web:

Caso de Uso: Autentificarse

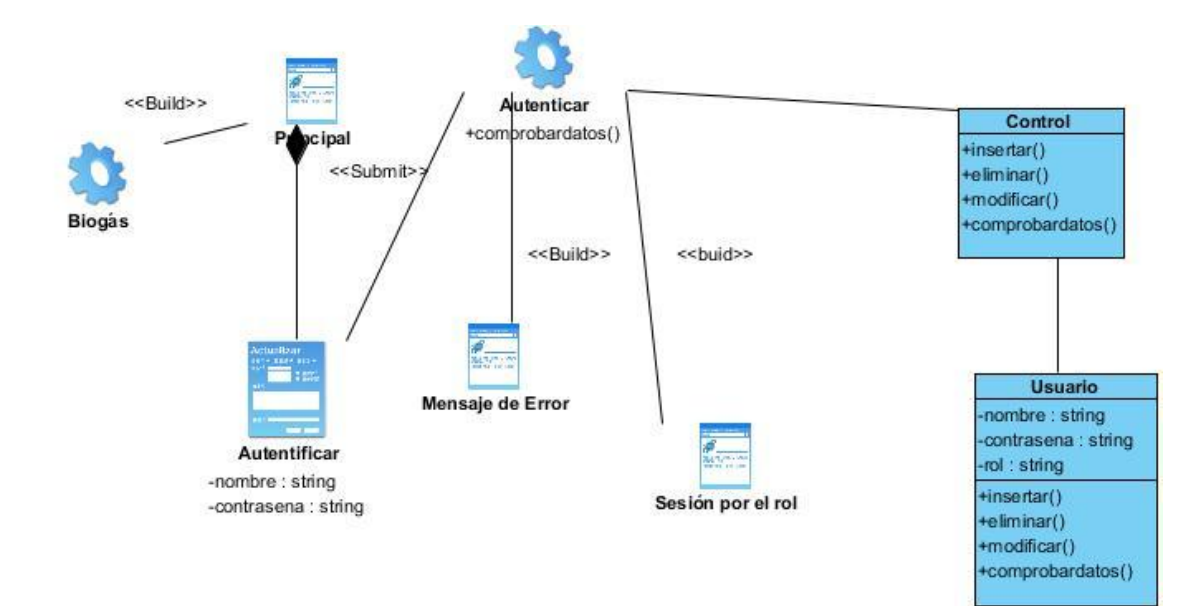

### **Ilustración 7: Diagrama de Clase del diseño para CU Autenticarse**

# Caso de Uso: Gestionar Usuario

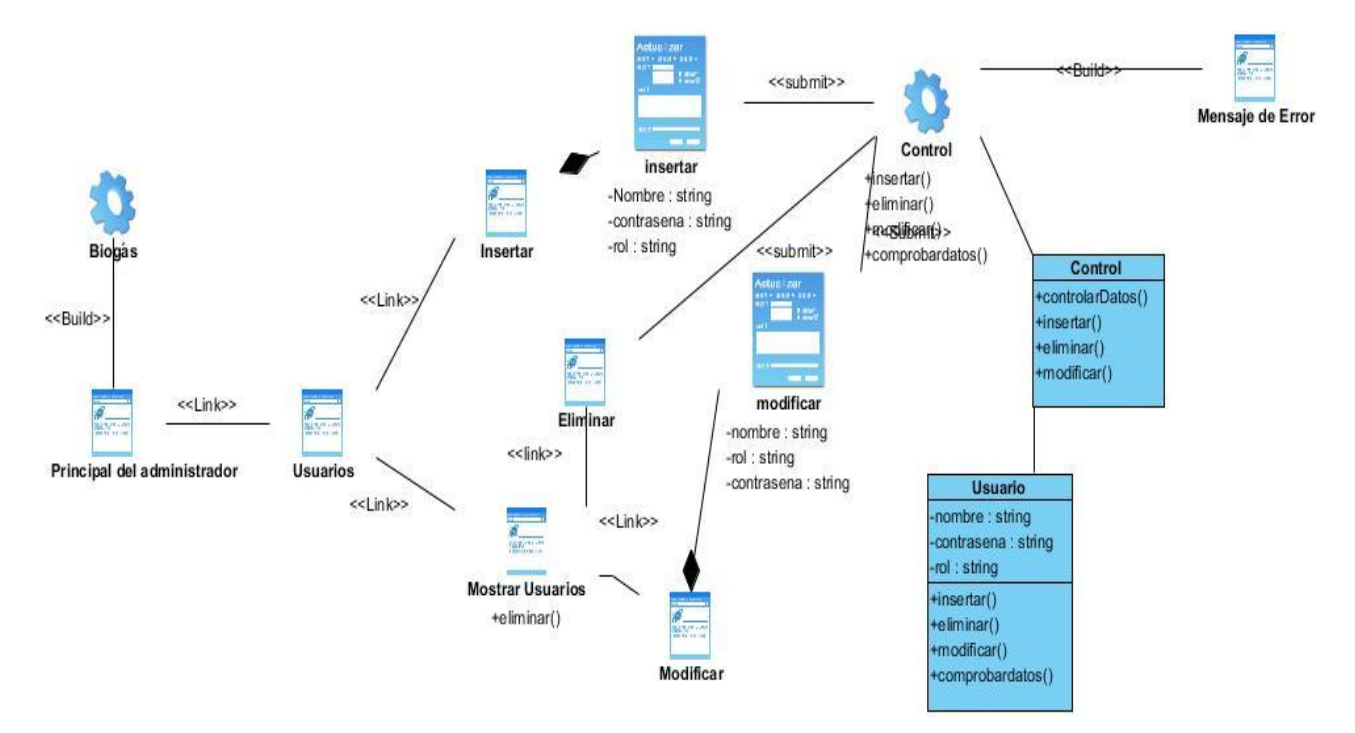

### **Ilustración 8: Diagrama de Clase del diseño para CU Gestionar Usuario**

# **Caso de Uso: Gestionar Noticias**

# *Capítulo III*

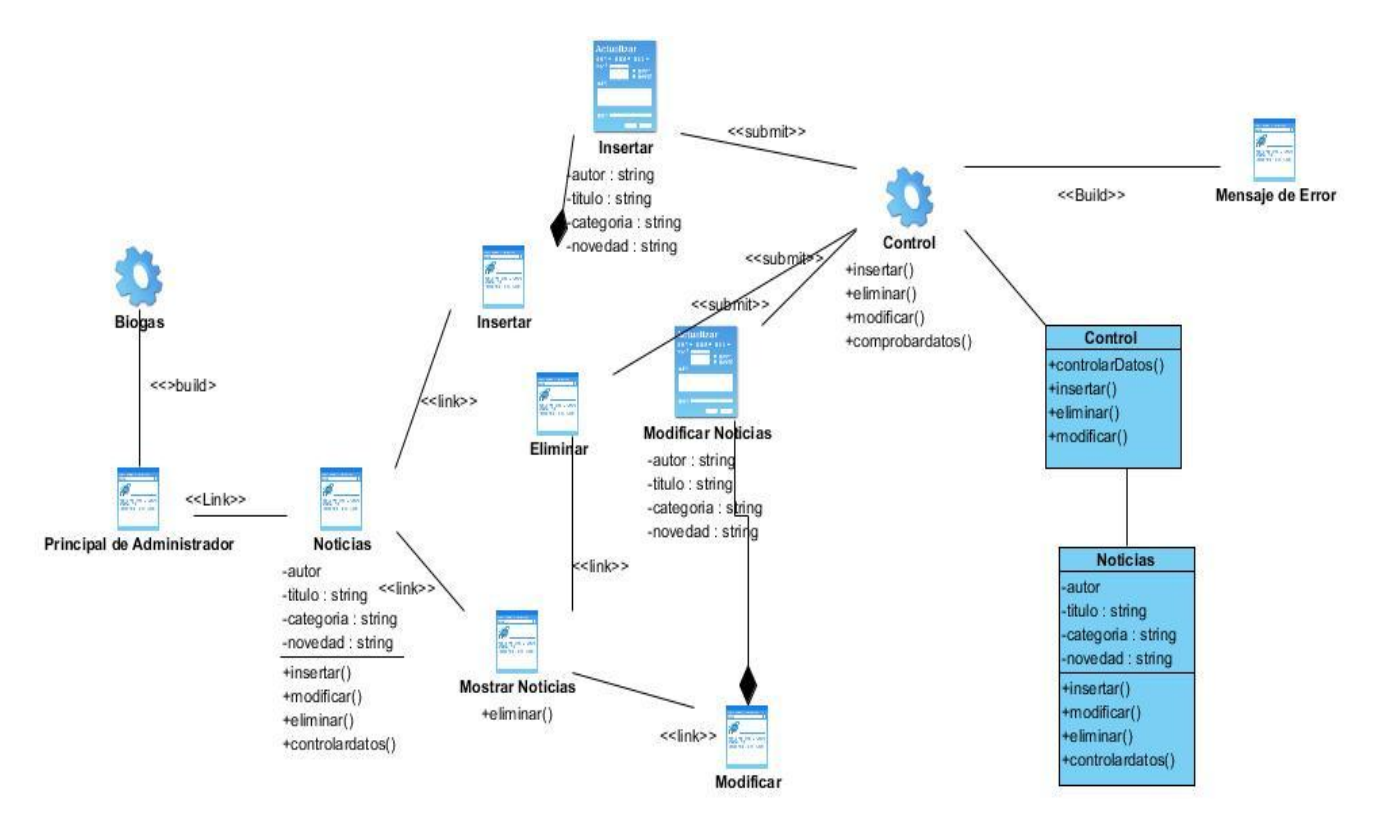

#### **Ilustración 9: Diagrama de Clase del diseño para CU Gestionar Noticia**

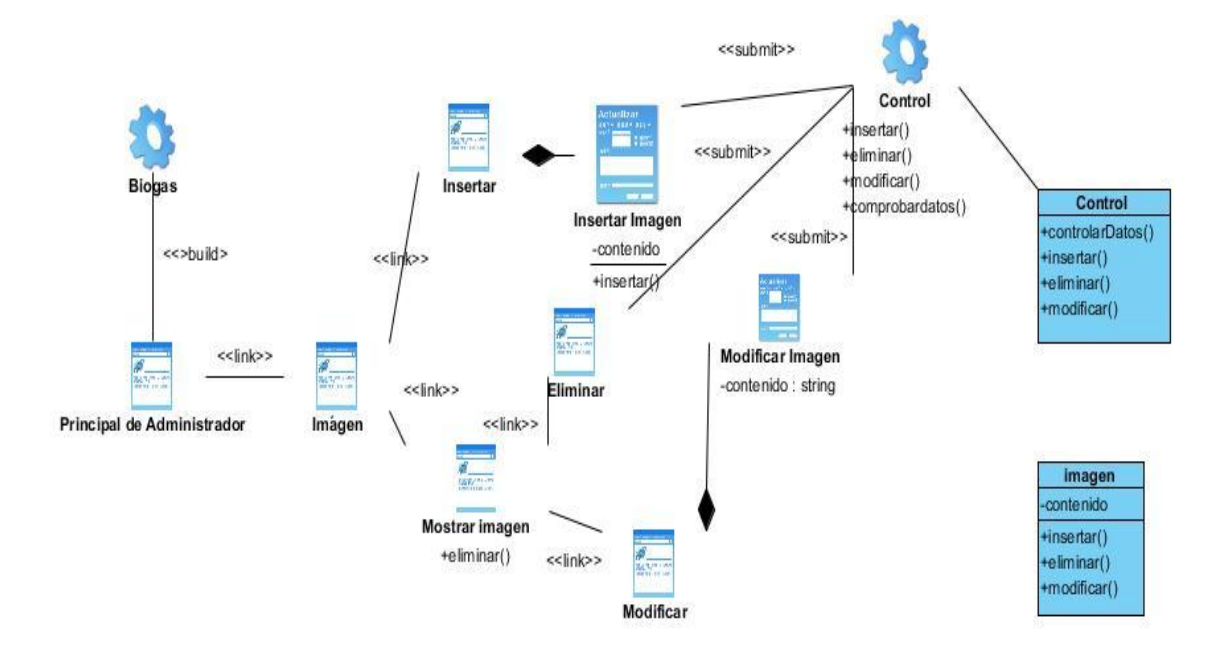

### Caso de Uso: Gestionar Imágenes

**Ilustración 10: Diagrama de Clase del diseño para CU Gestionar Imágenes**

# **Caso de Uso: Gestionar Videos**

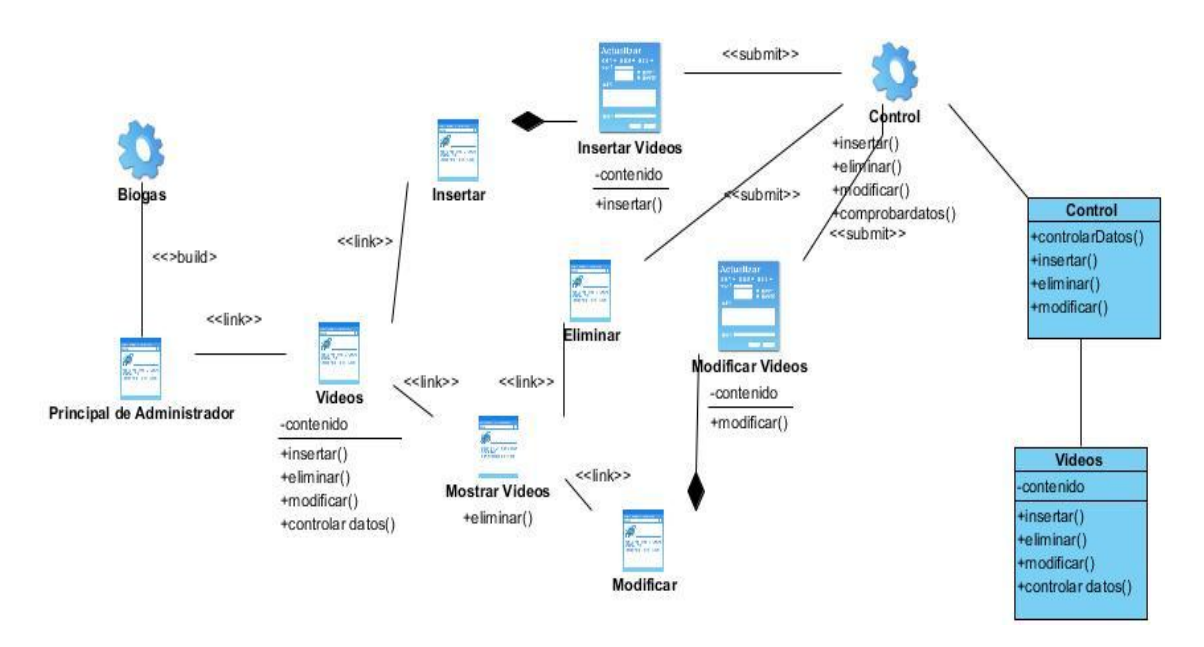

#### **Ilustración 11: Diagrama de Clase del diseño para CU Gestionar Videos**

### **Caso de Uso: Gestionar Conferencias**

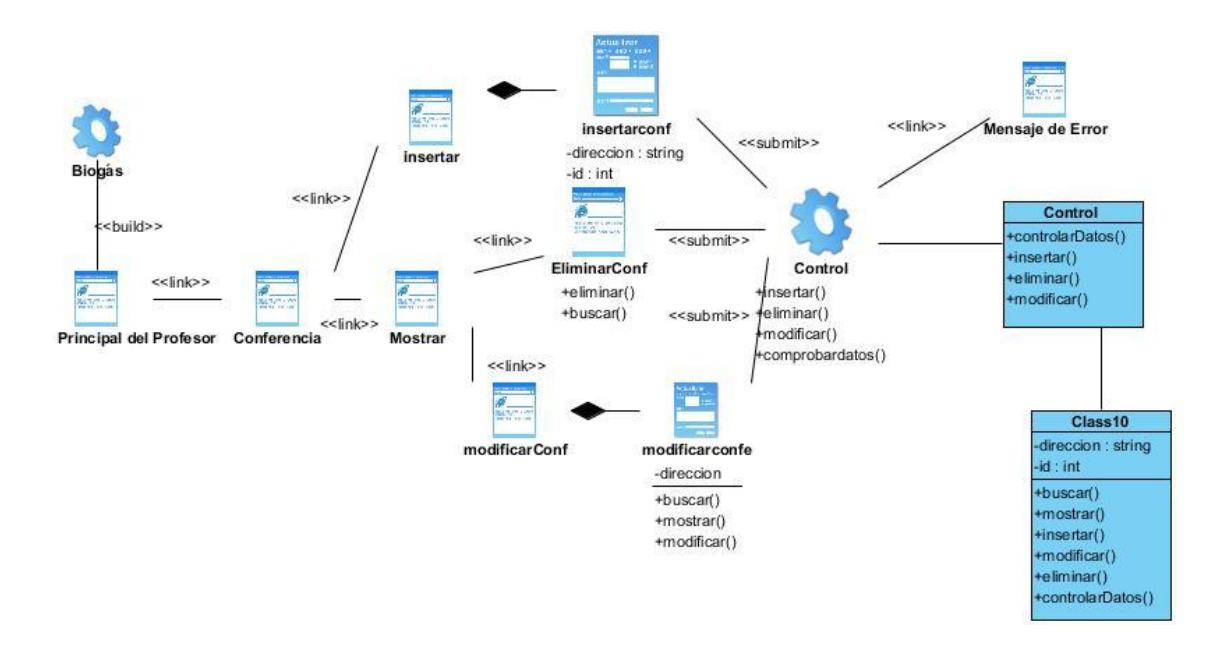

**Ilustración 12: Diagrama de Clase del diseño para CU Gestionar Conferencias**

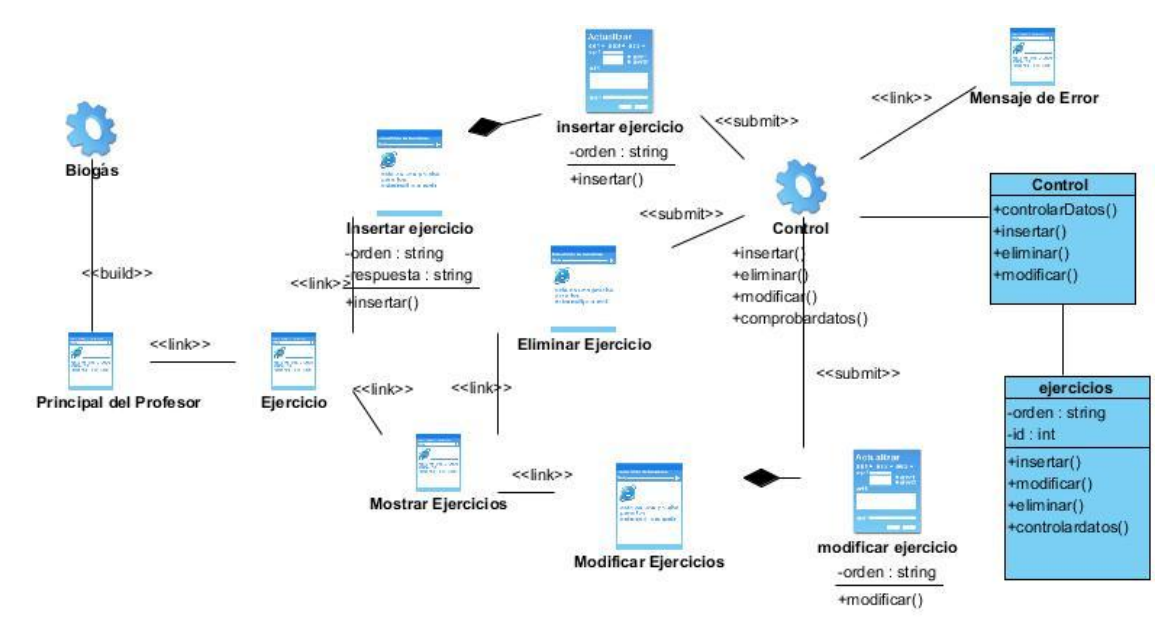

# **Caso de Uso: Gestionar Ejercicios Propuestos**

**Ilustración 13: Diagrama de Clase del diseño para CU Gestionar Ejercicios Propuestos**

**Caso de Uso: Gestionar Ejemplos**

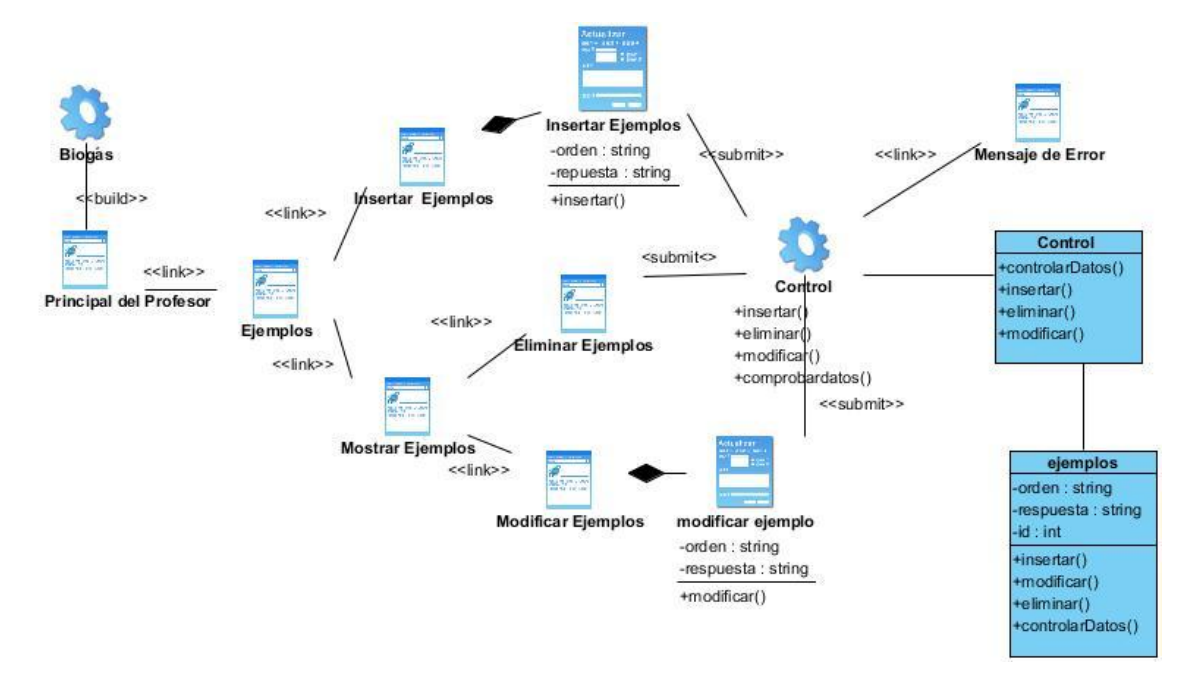

**Ilustración 14: Diagrama de Clase del diseño para CU Gestionar Ejemplos**

**Caso de Uso: Gestionar Preguntas del foro**

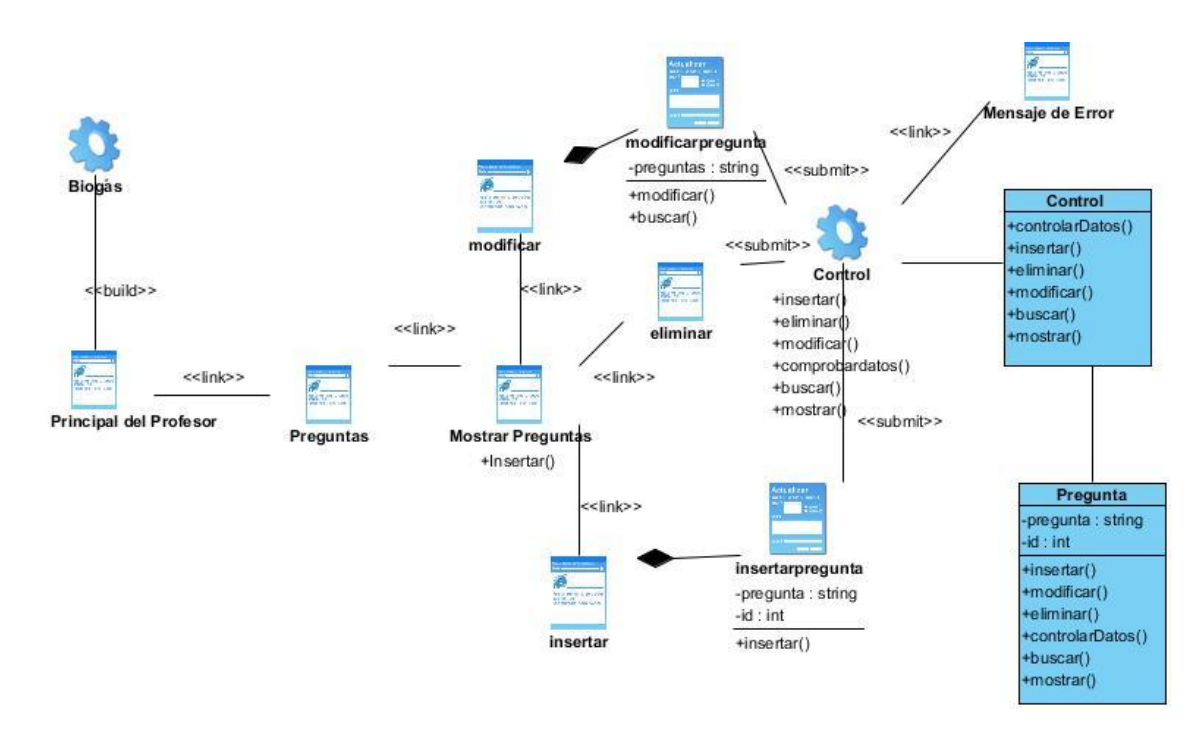

**Ilustración 15: Diagrama de Clase del diseño para CU Gestionar Preguntas del foro**

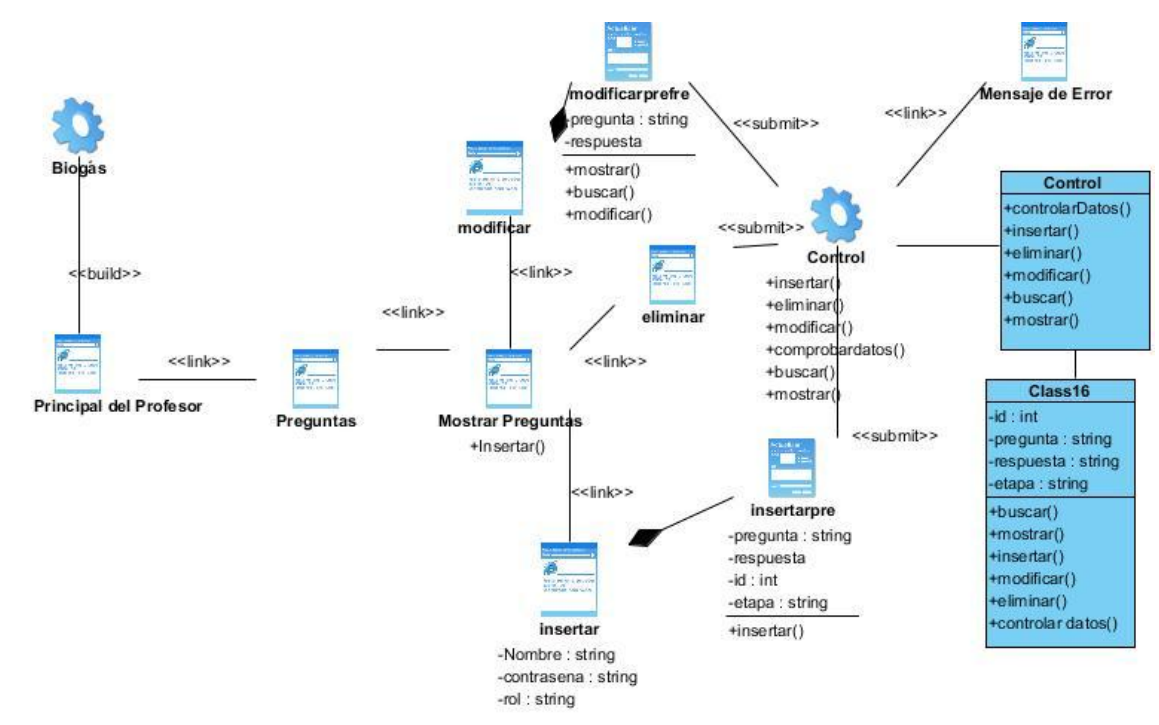

# **Caso de Uso: Gestionar Preguntas Frecuentes**

**Ilustración 16: Diagrama de Clase del diseño para CU Gestionar Preguntas Frecuentes**

# **Caso de Uso: Visualizar Ayuda**

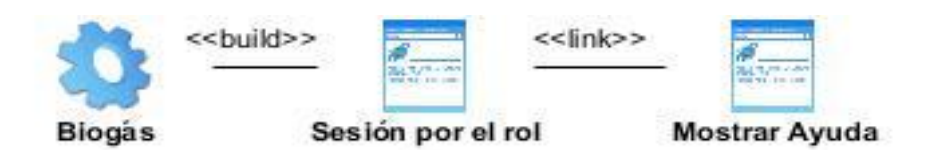

# **Ilustración 17: Diagrama de Clase del diseño para CU Visualizar Ayuda**

Caso de Uso: Visualizar Videos

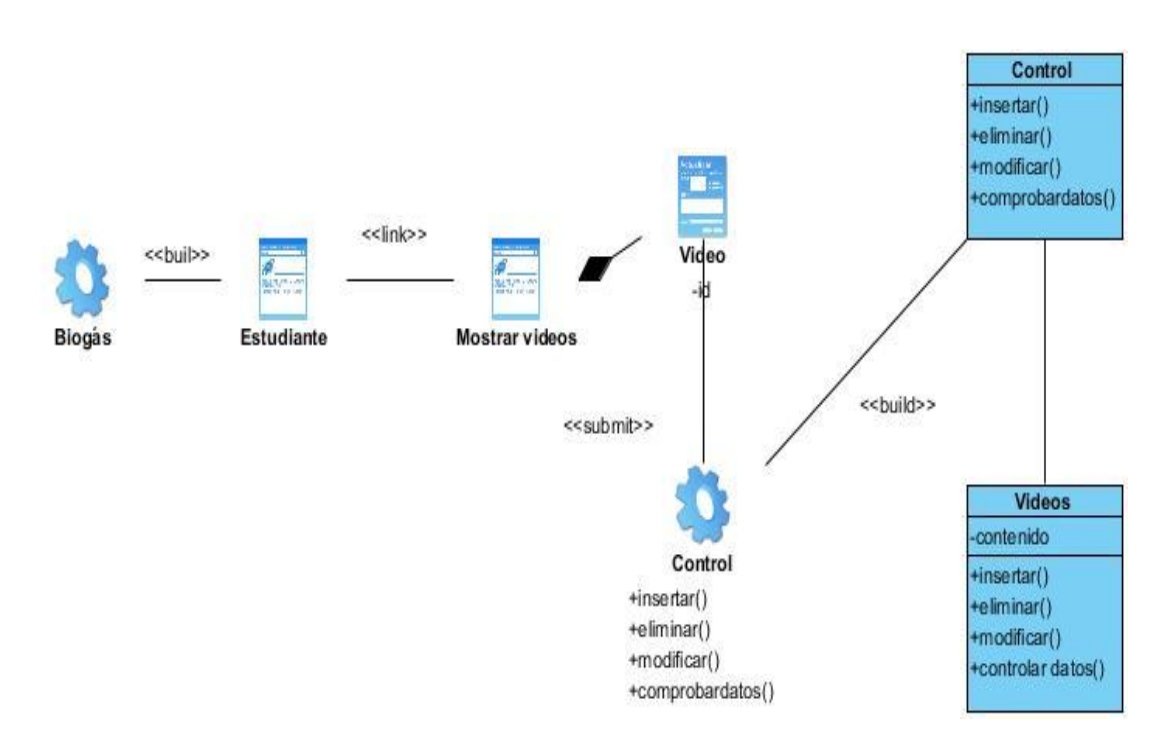

**Ilustración 18: Diagrama de Clase del diseño para CU Visualizar Videos**

Caso de Uso: Visualizar Imágenes

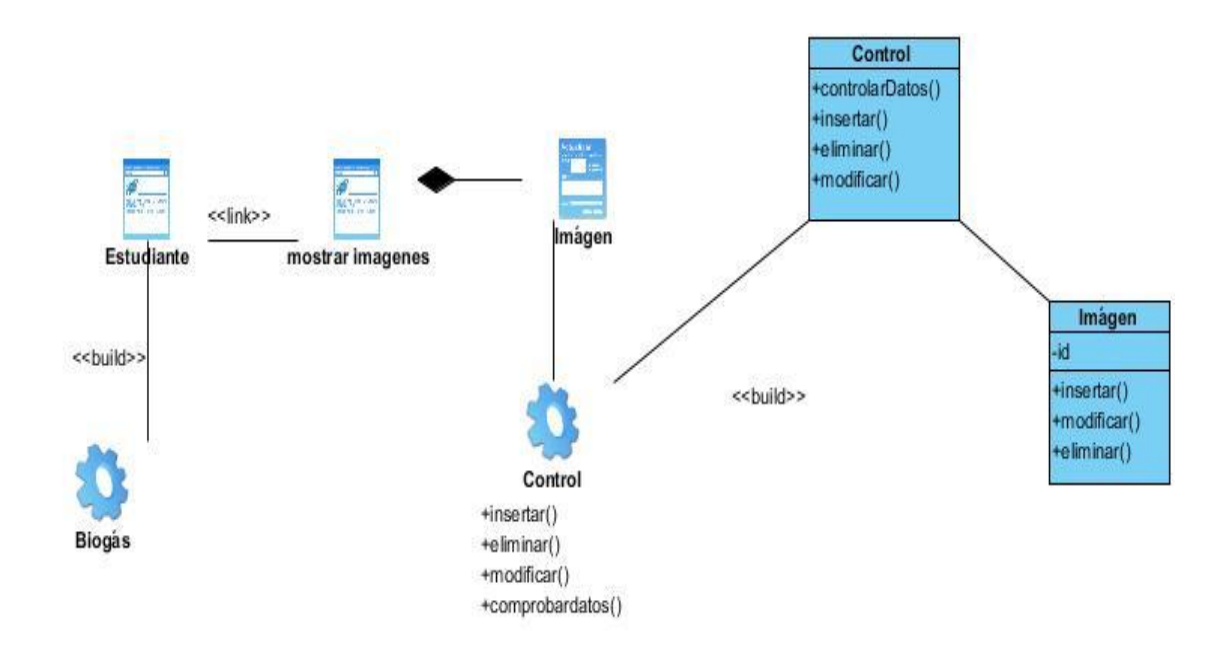

**Ilustración 19: Diagrama de Clase del diseño para CU Visualizar Imágenes**

# **Caso de Uso: Visualizar Conferencias**

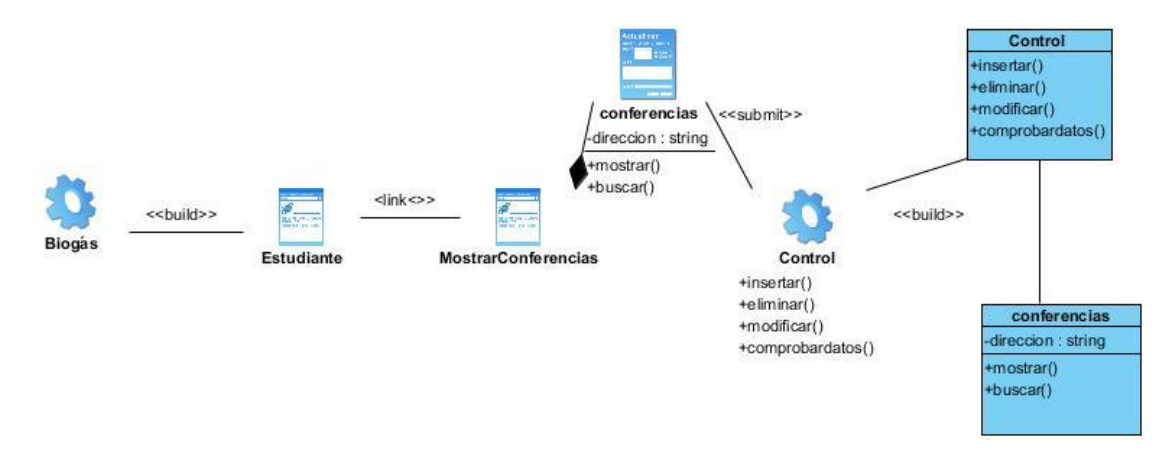

**Ilustración 20: Diagrama de Clase del diseño para CU Visualizar Conferencias**

**Caso de Uso: Consultar Ejercicios Propuestos**

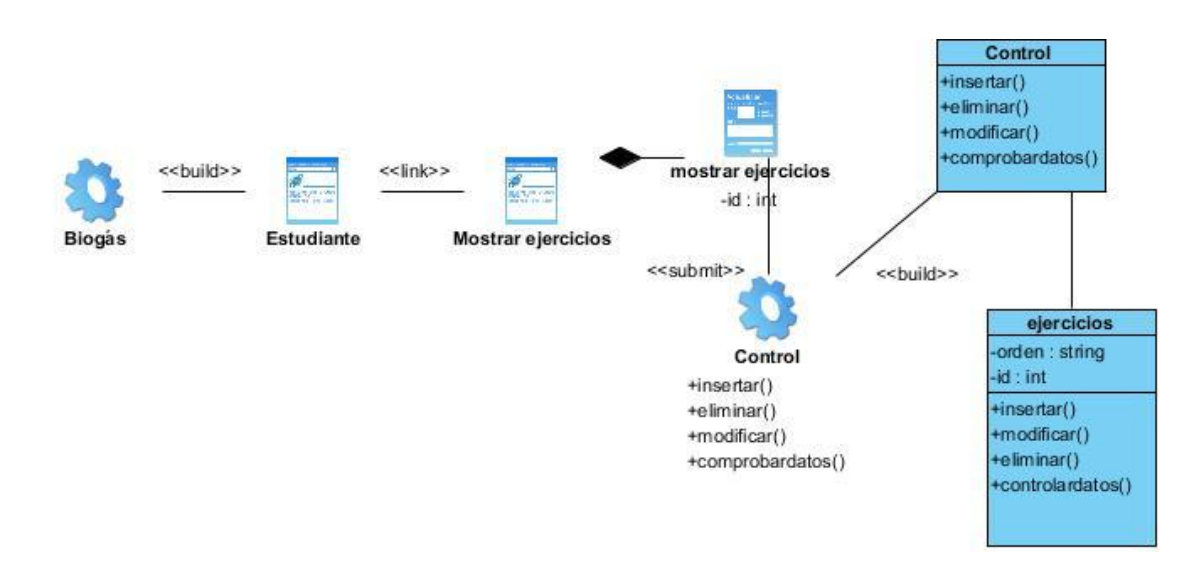

**Ilustración 21: Diagrama de Clase del diseño para CU Visualizar ejercicios propuestos.**

# **Caso de Uso: Consultar Ejemplos**

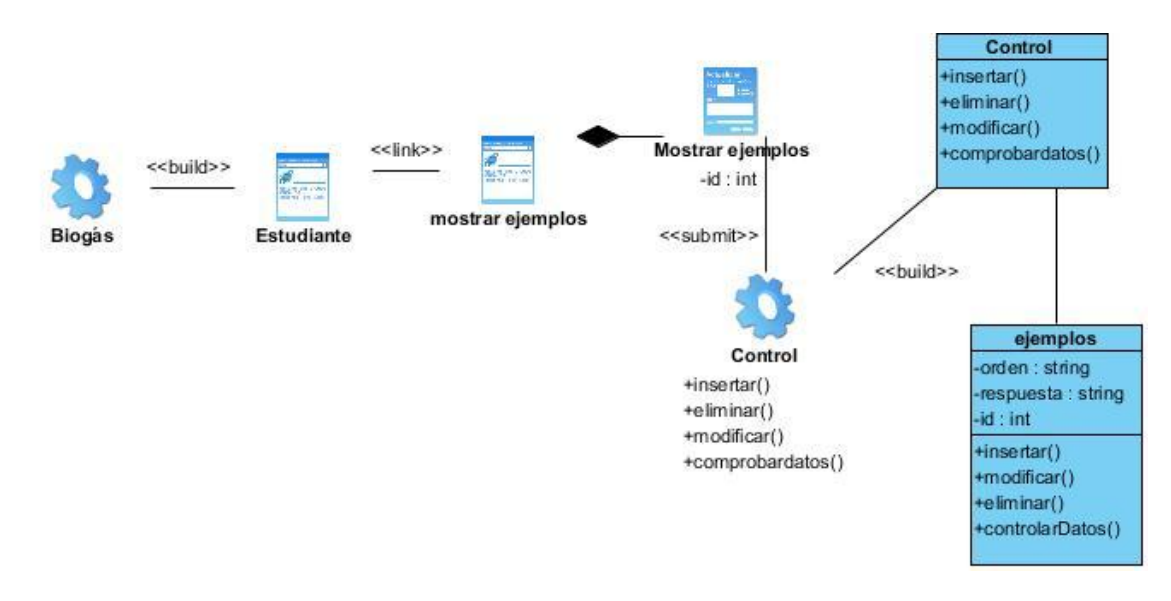

**Ilustración 22: Diagrama de Clase del diseño para CU Visualizar Ejemplos.**

**Caso de Uso: Consultar Cuestionario de Evaluaciones.**

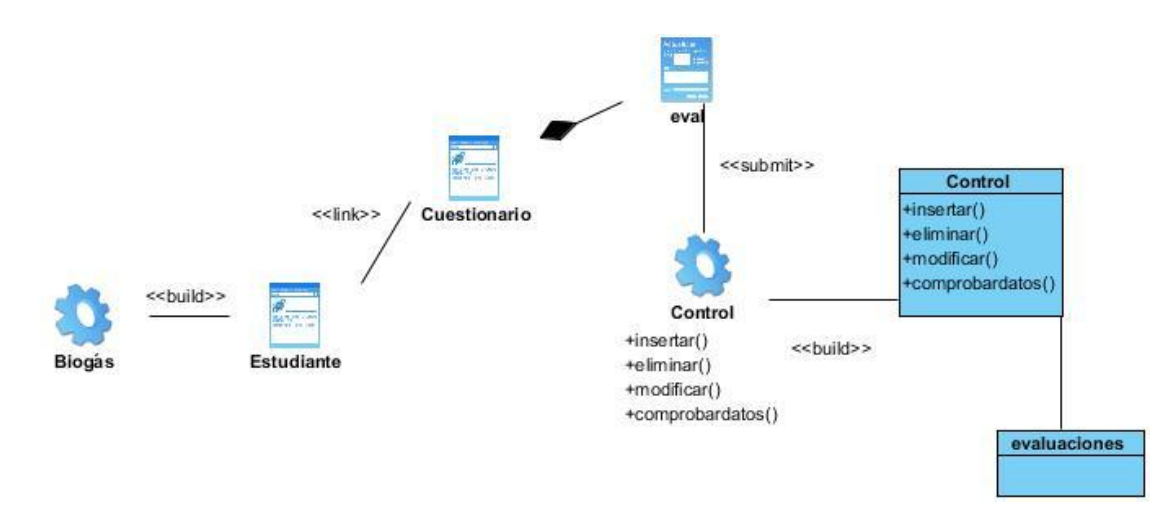

**Ilustración 23: Diagrama de Clase del diseño para CU Consultar Cuestionario de Evaluaciones.**

# **Caso de Uso: Consultar foro de Discusión.**

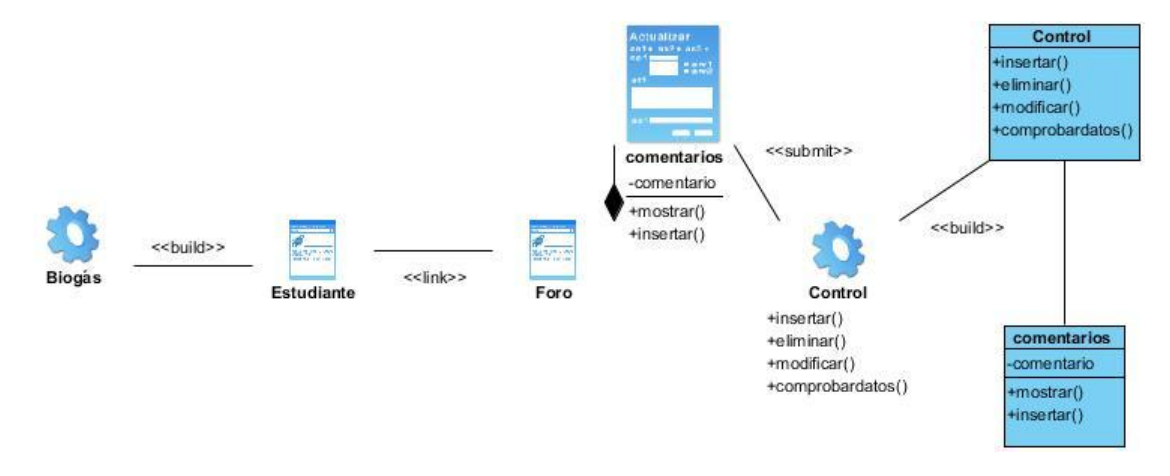

**Ilustración 24: Diagrama de Clase del diseño para CU Consultar Foro de Discusión.**

**Caso de Uso: Consultar preguntas más Frecuentes.**

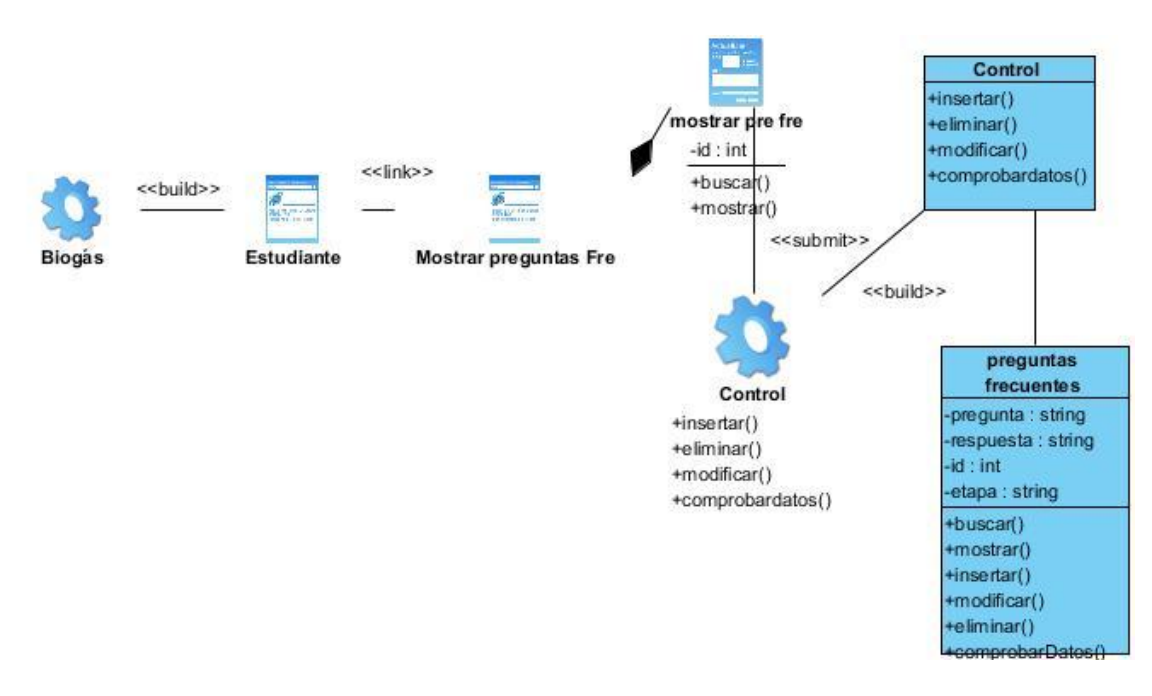

**Ilustración 25: Diagrama de Clase del diseño para CU Visualizar Preguntas más frecuentes.**

### **Caso de Uso: Cerrar Sesión**

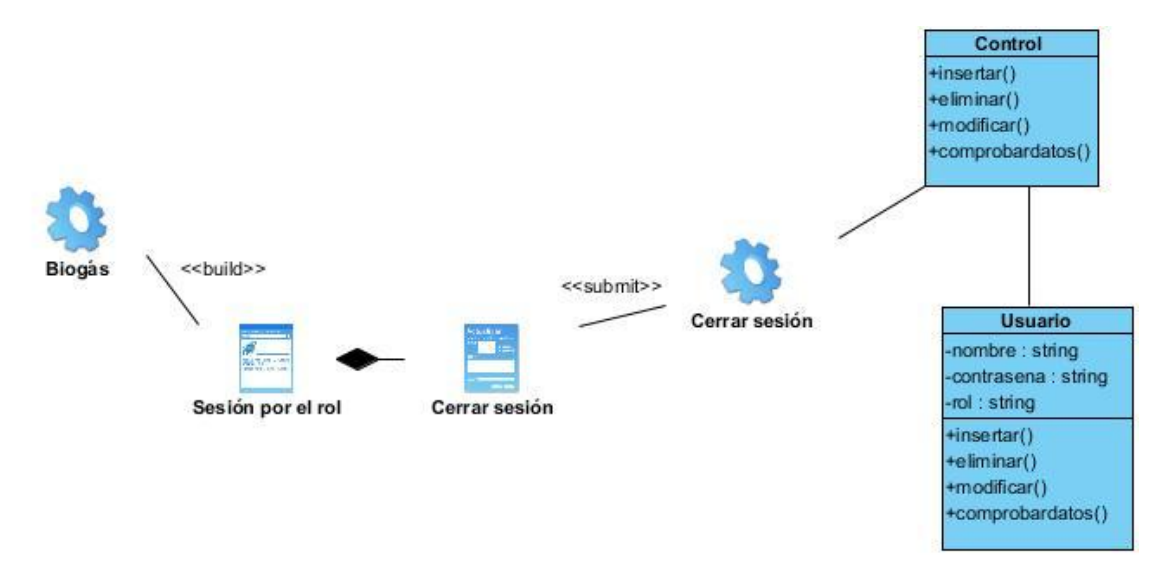

**Ilustración 26: Diagrama de Clase del diseño para CU Cerrar sesión.**

### **3.2 Diagrama de clases persistentes**

El diagrama del modelo lógico de datos o diagrama de clases persistentes, muestra las clases capaces de mantener su valor en el espacio y en el tiempo (Jacobson, Booch, &Rumbaugh, 2006).

A partir de este planteamiento se definieron las clases que participan en el modelo lógico de datos.

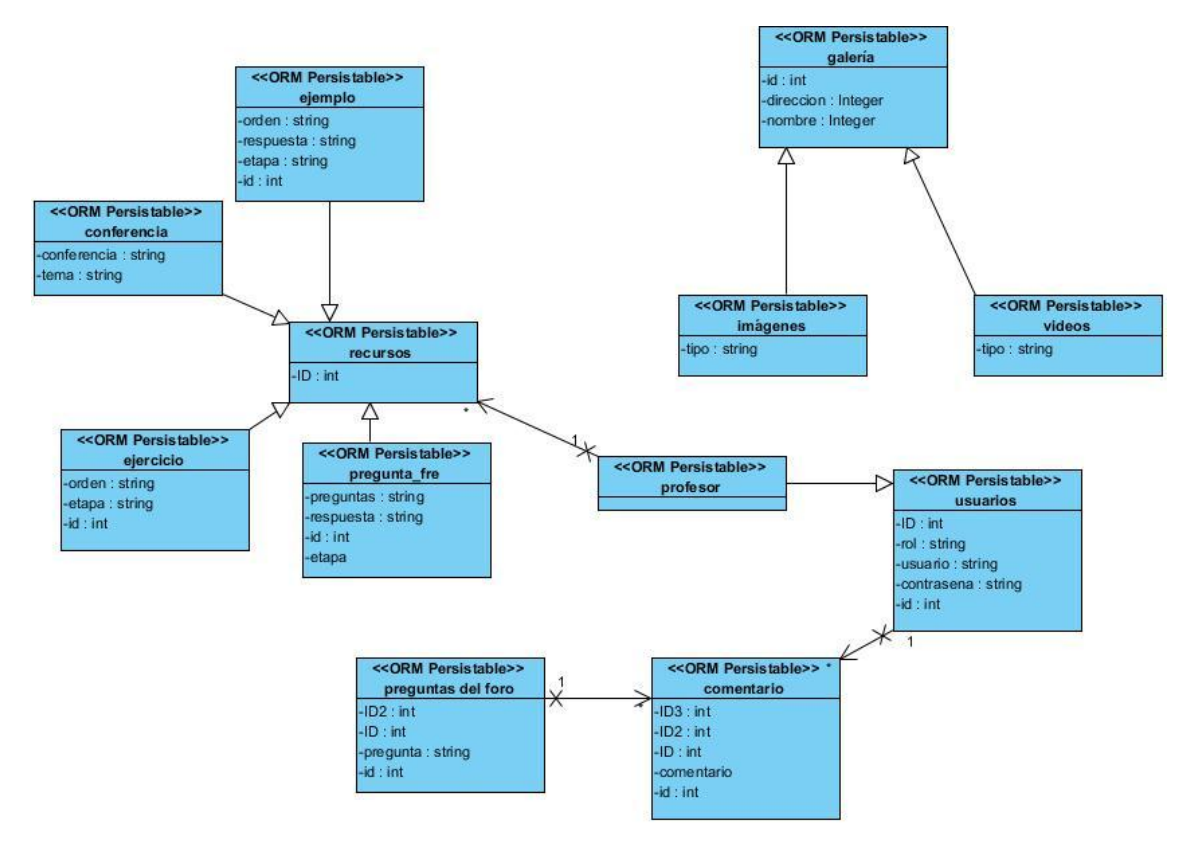

**Ilustración 27: Diagrama de Clases Persistentes**

# **3.3 Modelo de datos**

El modelo físico de datos o modelo de datos, representa la estructura o descripción física de las tablas de la base de datos y se obtiene a partir del modelo lógico de datos (Jacobson, Booch, &Rumbaugh, 2006).

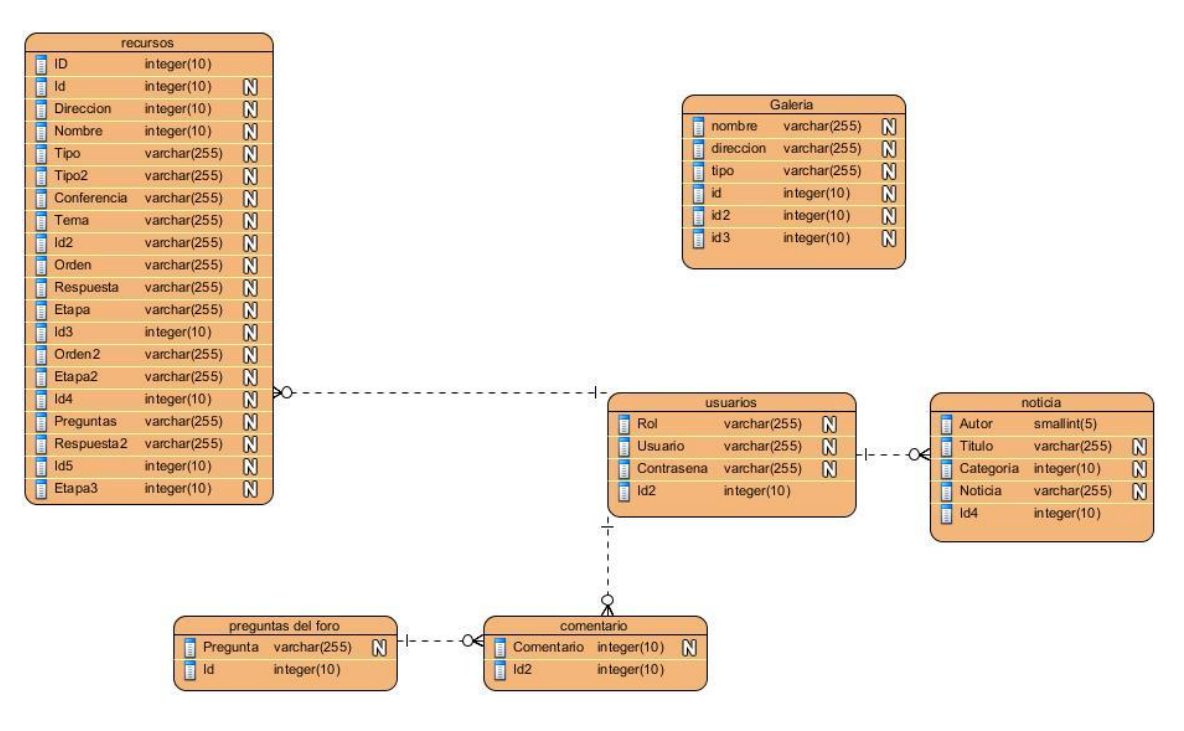

**Ilustración 28 : Modelo de Datos.**

#### **3.4 Diagrama de Componentes**

Los diagramas de componentes contienen los principales elementos de implementación y las relaciones existentes entre ellos, proporcionan un alto nivel de comprensión de la arquitectura del sistema que será construido, permitiendo a los desarrolladores formalizar un plan de trabajo para la ejecución, y tomar decisiones sobre la asignación de tareas y habilidades necesarias para las mejoras futuras del software. Un diagrama de componentes muestra la organización y las dependencias entre un conjunto de componentes. Los diagramas de componentes cubren la vista de implementación estática de un sistema. Se relacionan con los diagramas de clases en que un componente se corresponde, por lo común, con una o más clases, interfaces o colaboraciones. (Booch, Rumbaugh, & Jacobson, 2000)

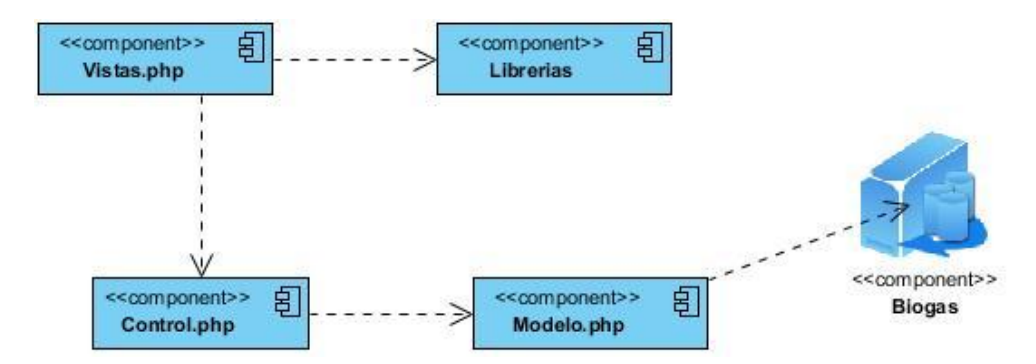

**Ilustración 29: Diagrama de Componentes**

# **3.5 Modelo de despliegue**

El diagrama de despliegue muestra la forma en que los componentes se desplegarán en el sistema, en este se detalla las especificaciones de la red, del servidor y los requisitos de hardware. Según (Pressman, 2005) un diagrama de despliegue es un diagrama que muestra la configuración de los nodos que participan en la ejecución y de los componentes que residen en ellos.

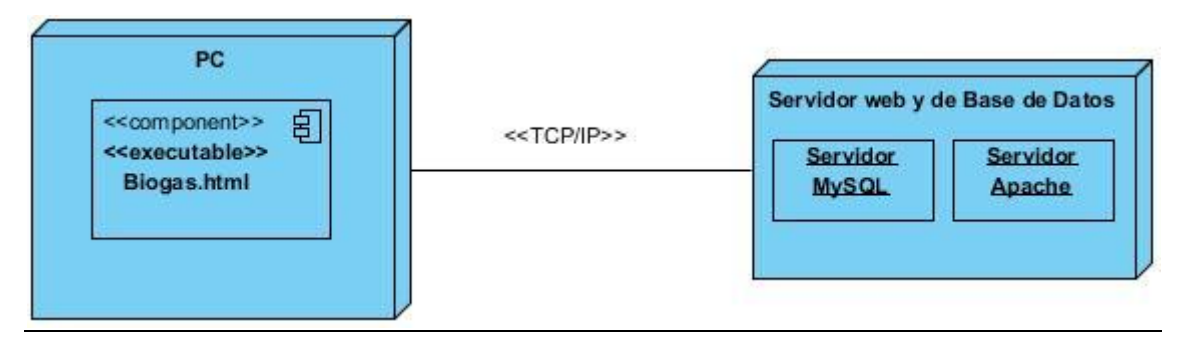

### **Ilustración 30: Diagrama de Despliegue**

# **3.6 Conclusiones**

En el actual capítulo se expusieron los resultados de la etapa de implementación del sistema. Se desarrolló el diagrama de despliegue, el diagrama de componente y el diseño de la base de datos. Todo ello con el objetivo de lograr una herramienta automatizada de trabajo que cumpla con las expectativas del cliente.

# **Conclusiones**

- 1. Los fundamentos teóricos y metodológicos determinados sustentaron la utilidad de desarrollar unaaplicación web capaz de contribuir al aprendizaje de las tecnologías existentes en el proceso de obtención de biogás utilizando los mapas conceptuales para representar el conocimiento y las tecnologías web para la implementación.
- 2. Se diseñó una propuesta de solución, partiendo de la descripción de los procesos del negocio y de la modelación de los casos de uso utilizando para ello la metodología RUP y el lenguaje de modelado UML.
- 3. Se implementó una aplicación web que sea capaz de contribuir al aprendizaje de las tecnologías existentes en el proceso de obtención de biogás que empleó los mapas conceptuales como forma de representar el conocimiento, utilizando el lenguaje PHP para la lógica del negocio y los lenguajes Java Script y HTML para la interfaz del usuario. Se utilizó para ello la herramienta Dreamweaver 8.
## **Bibliografía**

(s.f.). Recuperado el 3 de 3 de 2014, de cmap.ihmc.us

 $(s.f.).$ 

Agencia Andaluza de la Energía. (s.f.). *Estudio Básico del Biogás.*

- Alvarez, M. A. (2009). *CodeIgniter.*
- Arellano de Loginow, N. (s.f.). *Monografias*. Recuperado el 18 de 3 de 2014, de Monografias: monografias.com
- Aula Digital TEXMEX. (s.f.). *CmapTools.*
- Barzanallana, R. (5 de 12 de 2012). *Desarrollo de Aplicaciones Web.* Recuperado el 3 de 3 de 2014, de Desarrollo de Aplicaciones Web.: http://www.apachefriends.org/es/xampp.html
- Beck, U. (1998). *Que es la globalización?Falicias del globalismo,respuesta a la globalización(4 ed).*
- Borges Castillo, Y. R. (2010). *Tutorial para la enseñanza aprendizaje de la Definición de Variables en el tema Programación Lineal.*
- Brakel, J. (1980). *Small-scale anaerobic digestor(Biogas Plants):A critical review of the pre 1970 literature.*

Britos Dorta, R. (2010). *SISTEMA DE CONTROL DE LOS MEDIOS TÉCNICOS DE TRANSPORTE.*

- Campos, A. E. (2001). *Obtimización de la anaerobio de purines de cerdo mediante codigestión con residuos orgánicos de la industia agroalimentaria .*
- CDI de Educación de Madrid. (2006). *Web 2.0 Aplicaciones Didácticas.*
- Delgado, L. L. (2012). *Sistema Experto para la toma de decisiones en la determinación de la factibilidad de construcción de plantas de Biogás a partir de residuos disponibles en la provincia de Sancti Spíritus.*

Deublien, D., & Steinhauser, A. (2008). *Biogas from Waster and Renewable Resources.*

Estadística, O. N. (2009). *TICs.Uso y Acceso en Cuba.*

Farfán, R. A. (2012). *Biocost: Software para la estimación de costo de materiales, asociado a la construcción de un biodigestor de tecnología MININT.*

Ferrer Marqués, S. (s.f.). *SOFTWARE EDUCATIVO Y MULTIMEDIA.*

Garzón, D. J. (2008). *Ingeniería de Software II.*

Hernández Orallo, E. (s.f.). *El Lenguaje Unificado de Modelado (UML).*

- Hernández, E. H. (2011). *Software para la selección de propuesta tecnológicas para la producción de Biogás .*
- Jacobson, I., Booch, G., & Rumbaugh, J. (2006). *El proceso unificado de desarrollo de software.*
- Lobera Lossel, J. B. (2011). *Historia del biogás.*
- López García, J. C. (01 de 03 de 2012). *Eduteka*. Recuperado el 4 de 3 de 2014, de Eduteka: http:/www.eduteka-aprendizaje-mapas conceptuales-software.html
- Lusk, P. (1998). *Mathane recovery from animal manures.The curret oportunities casebook.*
- Manual MySQL 5.0. (2011). *Panorámica del sistema de gestión de base de datos MySQL.*

Matos, R. M. (2004). *Introducción al trabajo con Base de Datos.*

- McCarty, P. L. (2011). *The development of anaerobic treatment and its future.*
- Mesa, D. (2013). *Tutorial que apoye el proceso de enseñanza - aprendizaje de los Algoritmos Genéticos en la asignatura Aprendizaje Automatizado.*
- Moog, F. A. (1998). *Promotion and utilization of polyethylene biodigester in smollhold framing systems in the philippines.*
- Mora, S. L. (2002). *Programación de aplicaciones web: historia, principios básicos y clientes web.*
- Morrisey, J. (s.f.). *El uso de Tic en la Enseñanza y el aprendizaje.Cuestiones y Desafíos.*
- Ontoria, A. (1993). *Mapas conceptuales, una técnica para aprender.*
- Perez, M. (s.f.). *Chispa TIC y Educación* . Recuperado el 10 de 4 de 2014, de http\\www.chipaticyeducacion.com
- Perez, M. (s.f.). *La web 2.0 y sus aplicaciones didácticas*. Recuperado el 15 de 3 de 2014, de http\\www.laweb2.0.com
- Riveros, F. (2008). *Gestor de Base de Datos: MySQL, PostgreSQL, SQLite.*
- Rodriguez, L. R. (2012). *Del gesto a las tecnologías de la información y las comunicaciones.*
- Ruis, L. C. (2011). *Aplicación Web para la gestión de información de potenciales de biogás en la provincia de Sancti-Spíritus.*
- Sathianathan, M. A. (1975). *Biogaas Achievement and Challenges Association of Voluntary Agencies and Rural Development.*
- Sciencie(NAS), N. A. (2005). *Methane generation from human, animals and agricultural wastes.report of an Ad Hoc panel of the advisory Comitee on technology imnovation. Board on Sciencie and technology for internacional development Commission on Internacional*. Recuperado el 10 de 11 de 2013, de Methane generation from human,

animals and agricultural wastes.report of an Ad Hoc panel of the advisory Comitee on technology imnovation. Board on Sciencie and technology for internacional development Commission on Internacional:

http://res2.agr.ca/initiatives/manurenet/download/methane-generation-1997.p

Silva Vinasco, J. P. (s.f.). *Tecnologías del Biogás.*

Silva, B. (s.f.).

Triana Cabrera, E. (2013). *Aplicación web para la gestión de usuarios de dominio de los trabajadores de la Universidad de Sancti Spíritus "José Martí Pérez¨.*

Vizcarro, C., & León, J. (1998). *Nuevas Tecnologías para el aprendizaje. Madrid.*

## **Anexos**

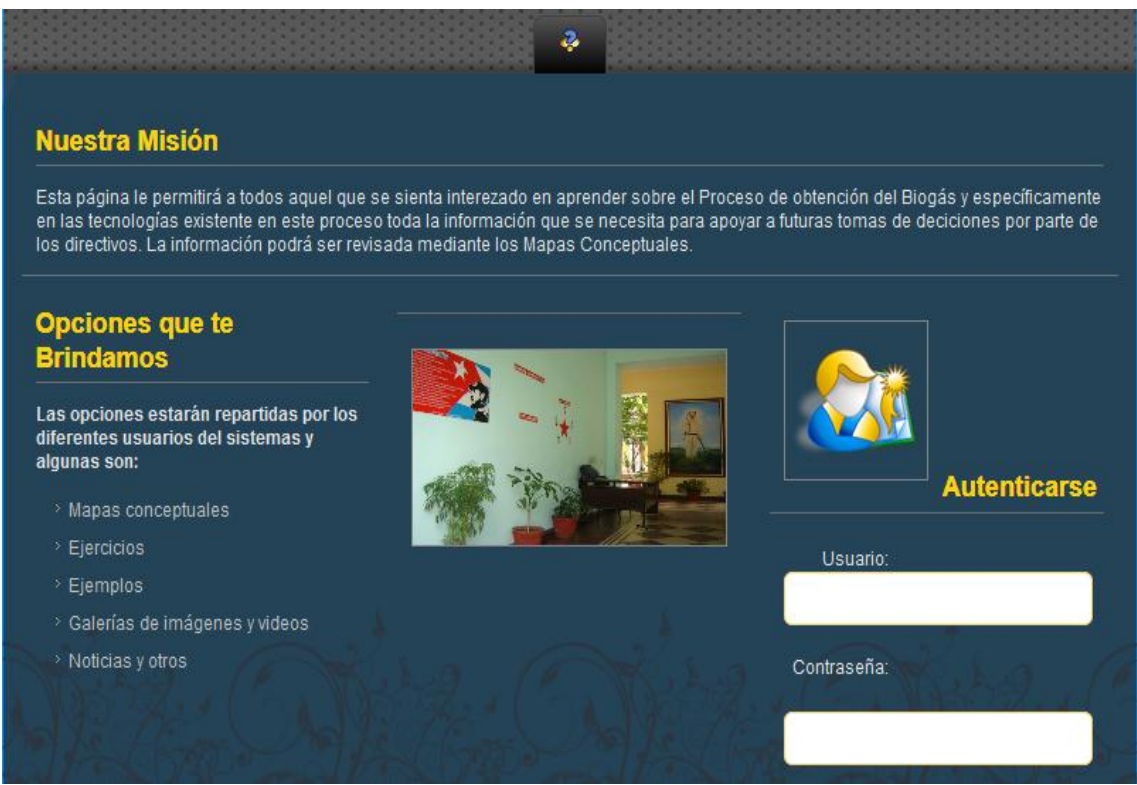

## **Ilustración 31: Pantalla Principal del Software**

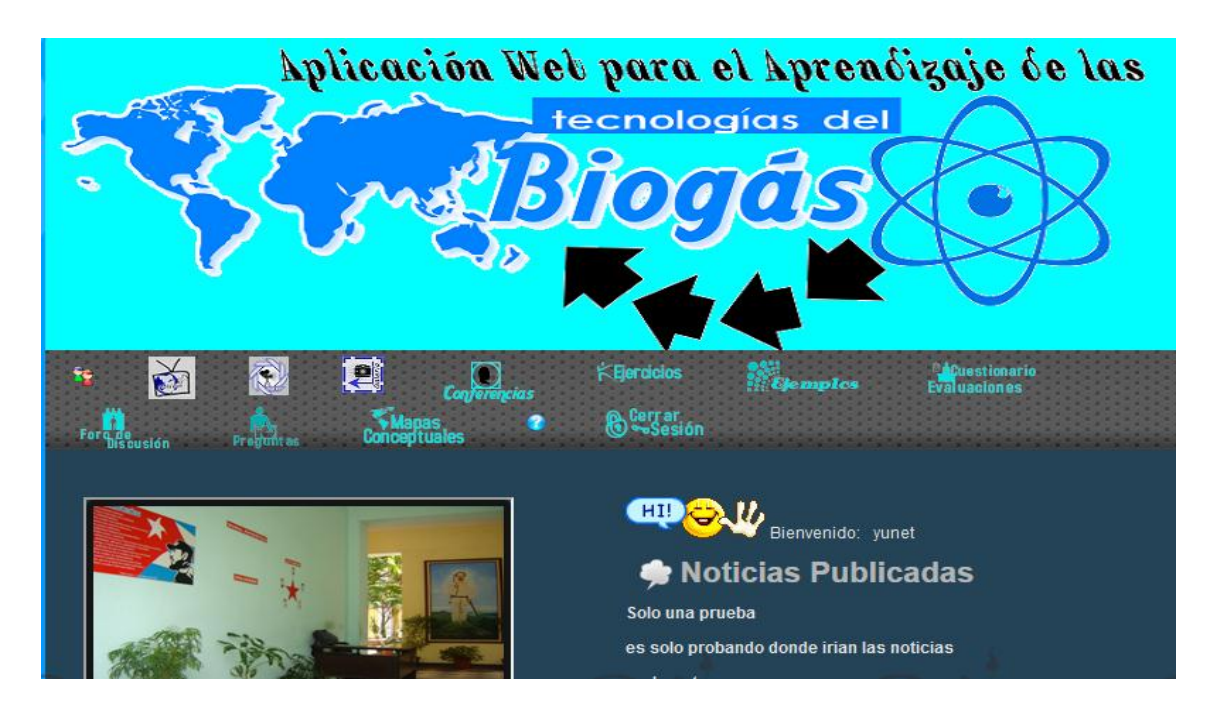

**Ilustración 32: Pantalla Principal del Administrador**

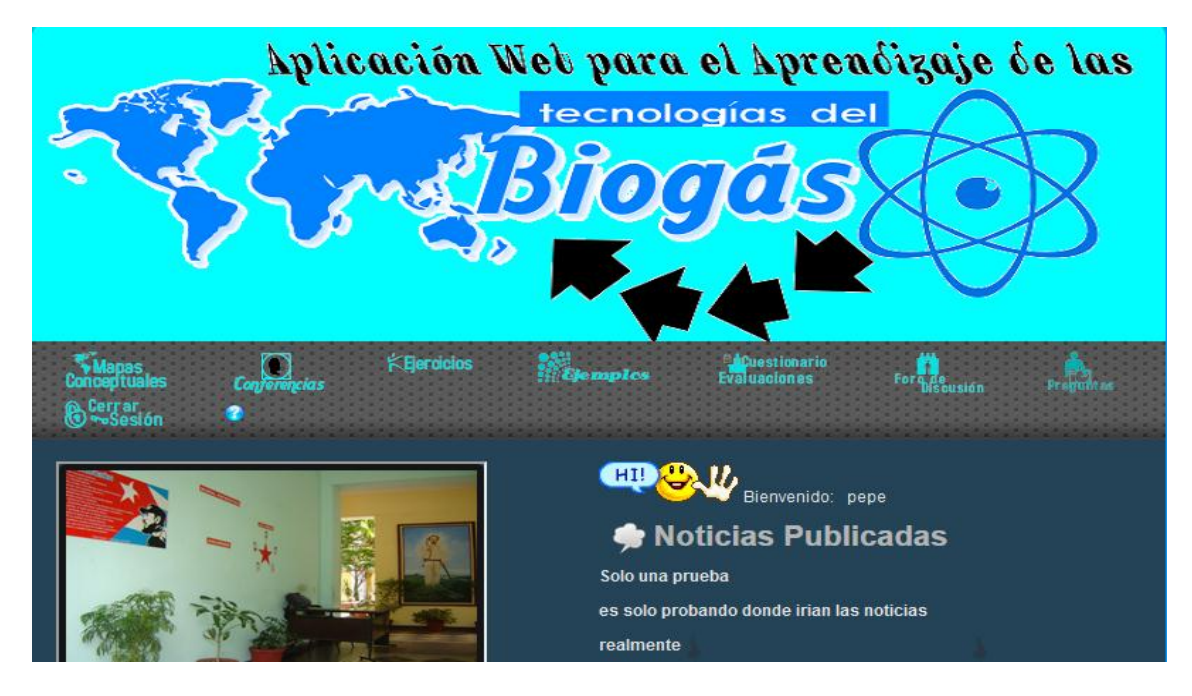

**Ilustración 33: Pantalla Principal de los Profesores**

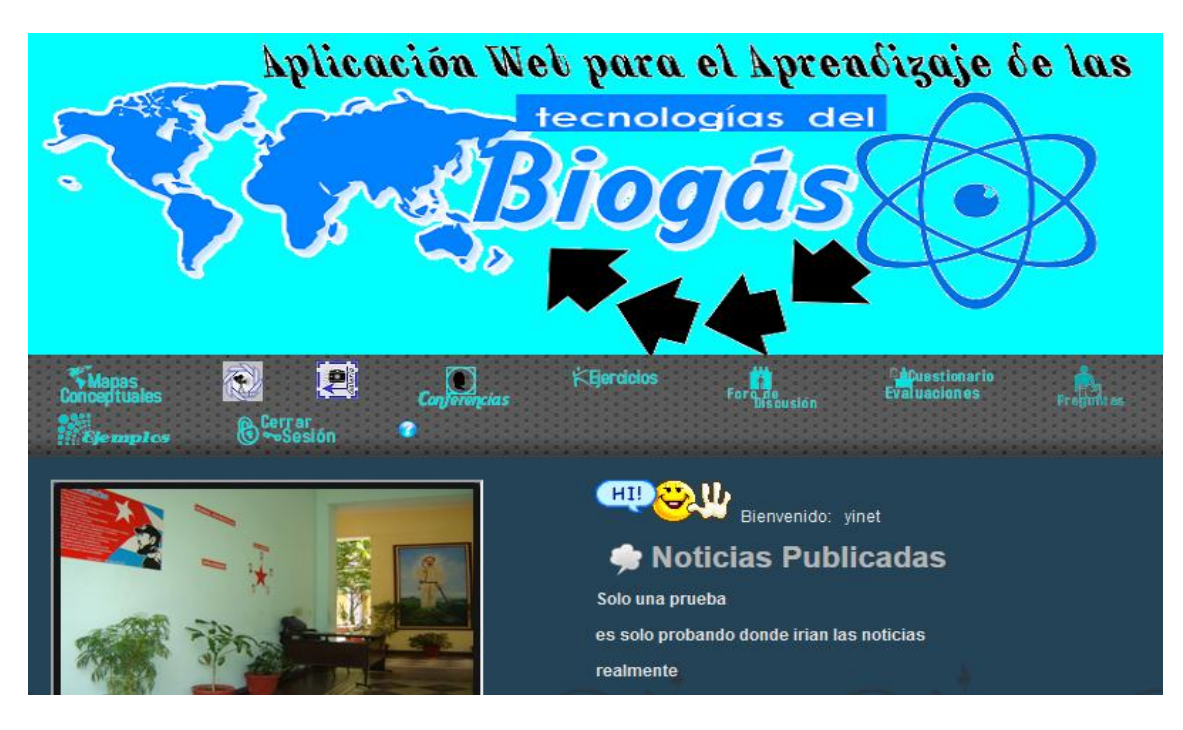

**Ilustración 34: Pantalla Principal de los Estudiantes**

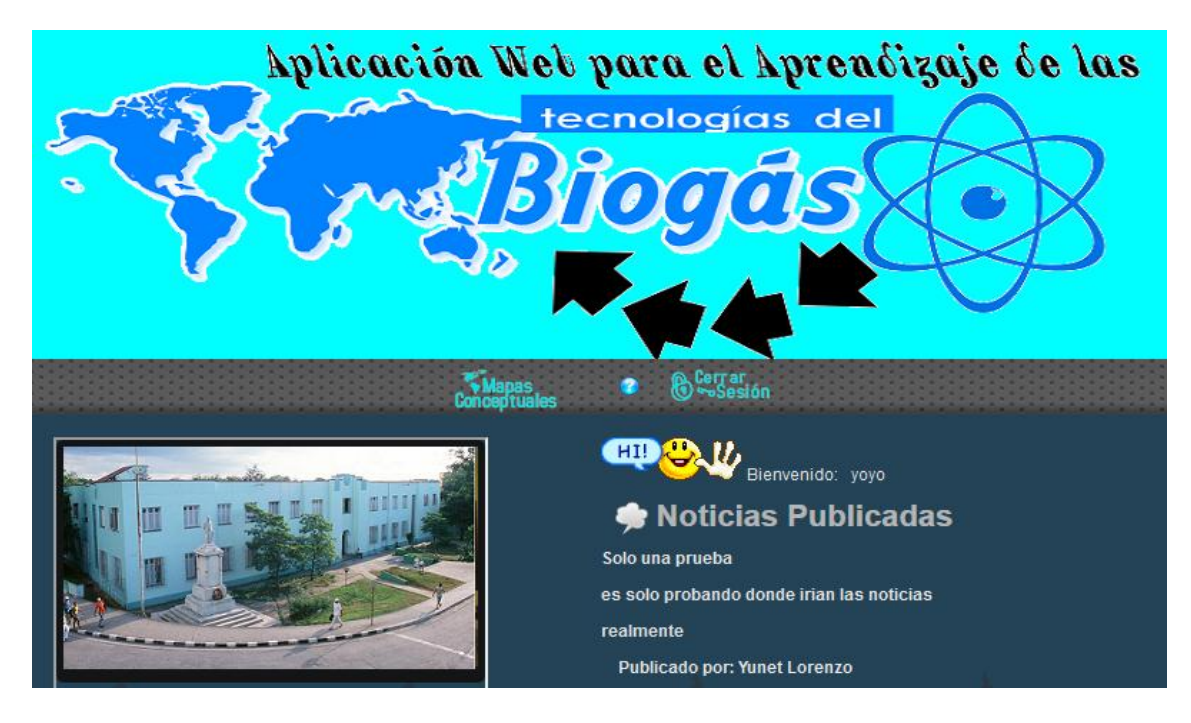

**Ilustración 35: Pantalla Principal de los Usuarios**

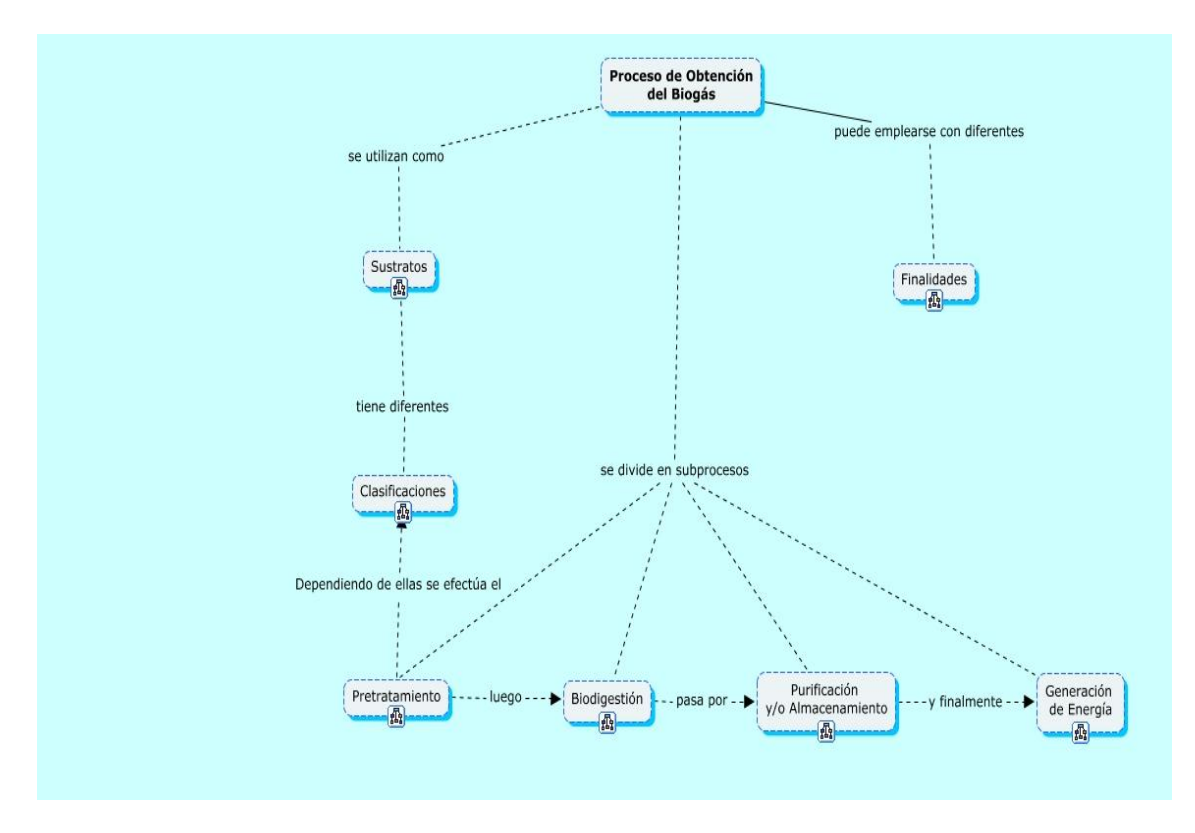

**Ilustración 36: Pantalla Principal de los Mapas**